**T.C. SAKARYA ÜNİVERSİTESİ FEN BİLİMLERİ ENSTİTÜSÜ** 

# **WEB TABANLI SINAV SİSTEMİ**

**YÜKSEK LİSANS TEZİ**

**Bilg.Müh. Osman AKIN** 

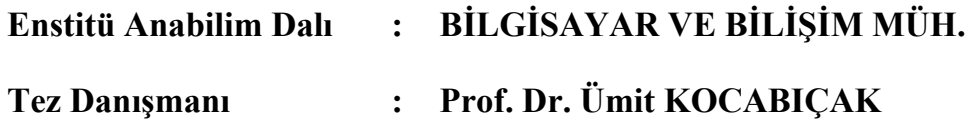

**Haziran 2007**

**T.C. SAKARYA ÜNİVERSİTESİ FEN BİLİMLERİ ENSTİTÜSÜ** 

# **WEB TABANLI SINAV SİSTEMİ**

**YÜKSEK LİSANS TEZİ**

**Bilg.Müh. Osman AKIN** 

# **Enstitü Anabilim Dalı : BİLGİSAYAR VE BİLİŞİM MÜH.**

**Bu tez 05/06/2007 tarihinde aşağıdaki jüri tarafından Oybirliği ile kabul edilmiştir.** 

**Prof.Dr. Ümit KOCABIÇAK Prof.Dr. Orhan TORKUL Yrd.Doç.Dr. CEMİL ÖZ**   $Jüri **Baykan**$ 

# **ÖNSÖZ**

Bu araştırmada, Üniversitelerde yapılan test veya klasik sınavların bilgisayar üzerinden web tabanlı olarak yapılması konu alınmıştır.

Örnek uygulamalı olan bu çalışma beş bölümden oluşmaktadır. Birinci bölümde web tabanlı sınav sisteminin amacı, önemi, varsayımları ile ilgili literatüre yer verilmiştir. İkinci bölümde konu için hayati önem taşıyan web tabanlı yazılımların güvenlik esasları belirlenmiştir. Bu bölümde, konuyla ilgili çok geniş çaplı tarama yapılmış ve dünya çapında yazılımda sözü geçen firmaların yayınlarından güvenlik esasları derlenmiştir. Araştırmanın üçüncü bölümünde web tabanlı sınav sisteminin sınırlamaları ve kısıtlamaları ele alınmıştır. Bu bölümde günümüzde kullanılan sınav sistemlerinin ve web tabanlı sınav sistemlerinin sınırlamaları ve kısıtlamaları incelenmiştir. Dördüncü bölümde ise web tabanlı bir sınav sisteminin nasıl tasarlanması gerektiği üzerinde durulmuştur. Beşinci kısımda geliştirilen örnek uygulama tanıtılmış ve çeşitli öneriler sunulmuştur.

Bu uygulama da yardımlarıyla beni destekleyen Yzb. Serdar KALKAN'a ve eşim Gülden AKIN'a teşekkür ederim.

Araştırma süresince, çalışmalarımda yardımlarını ve desteğini esirgemeyen değerli danışmanım Sayın Prof. Dr. Ümit KOCABIÇAK'a sonsuz teşekkürlerimi sunarım.

Sakarya, Mayıs 2007 **Osman AKIN** 

# **İÇİNDEKİLER**

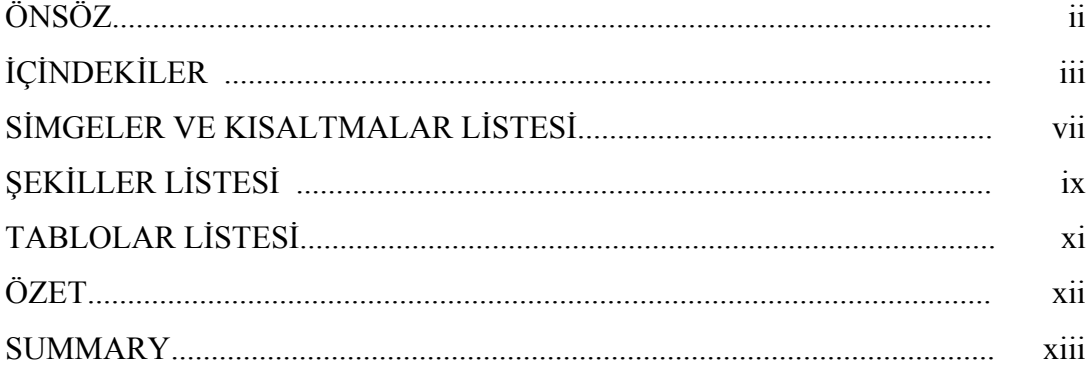

# BÖLÜM 1.

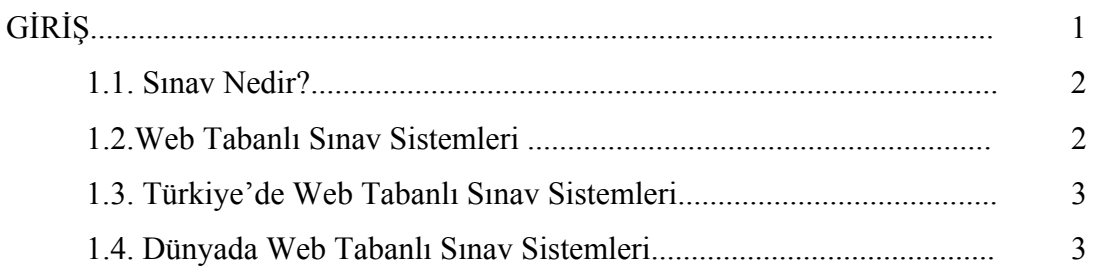

# BÖLÜM 2.

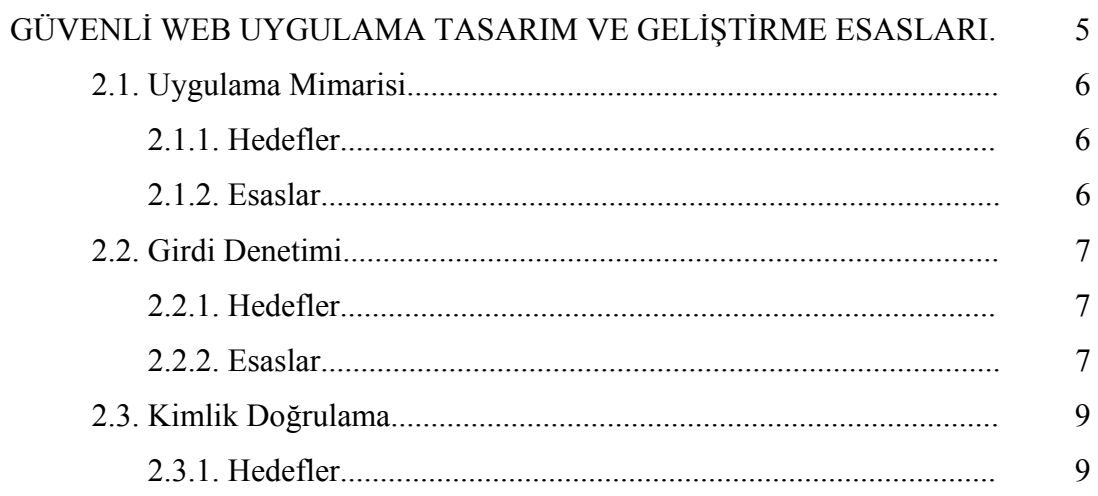

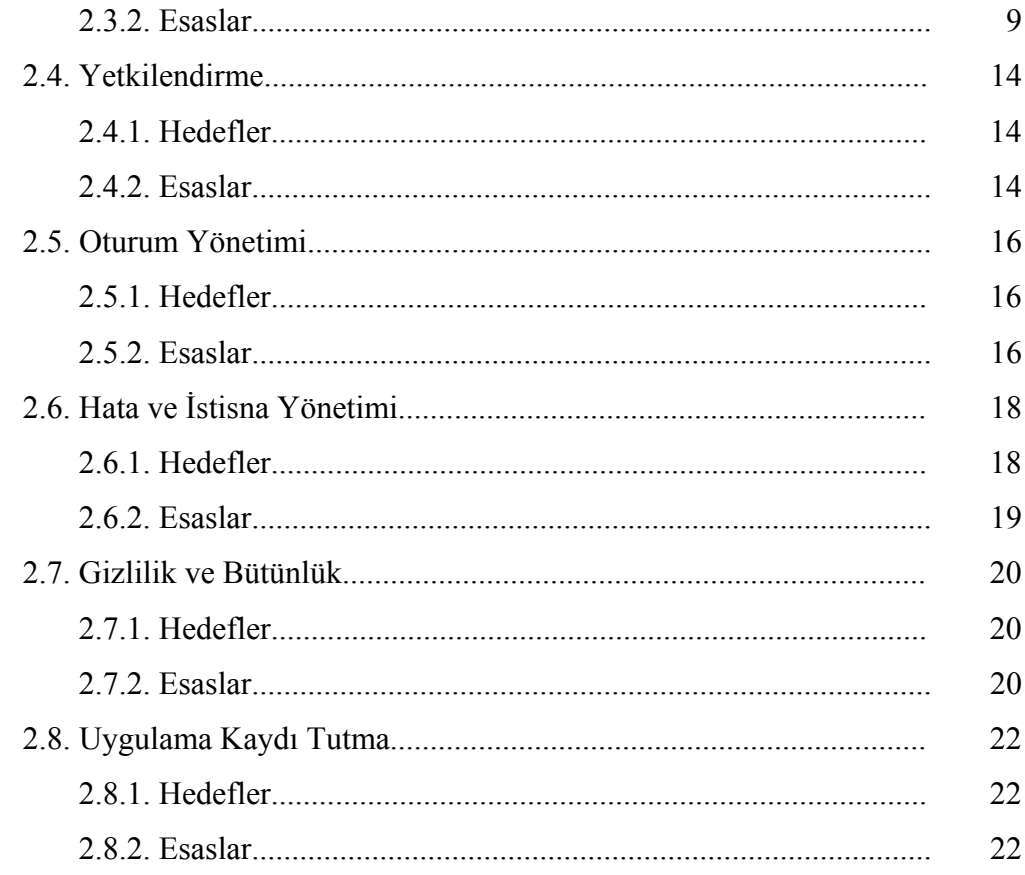

# BÖLÜM 3.

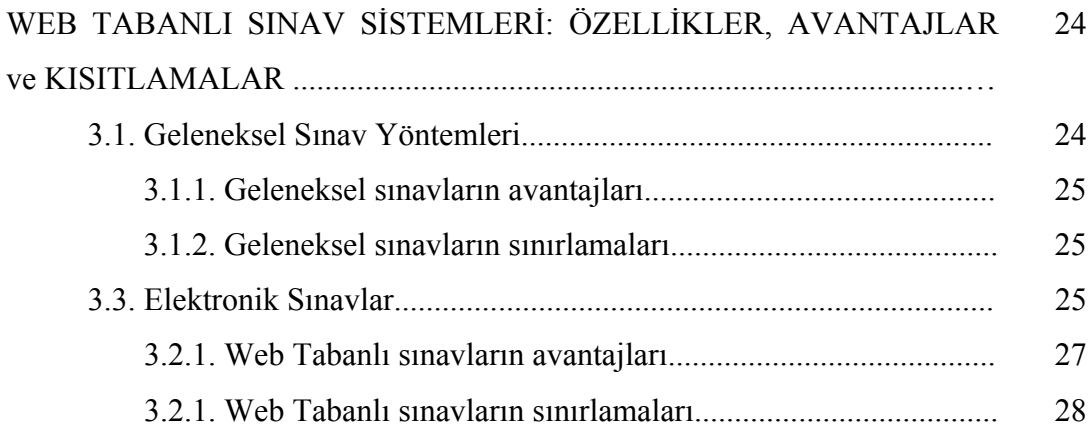

# BÖLÜM 4.

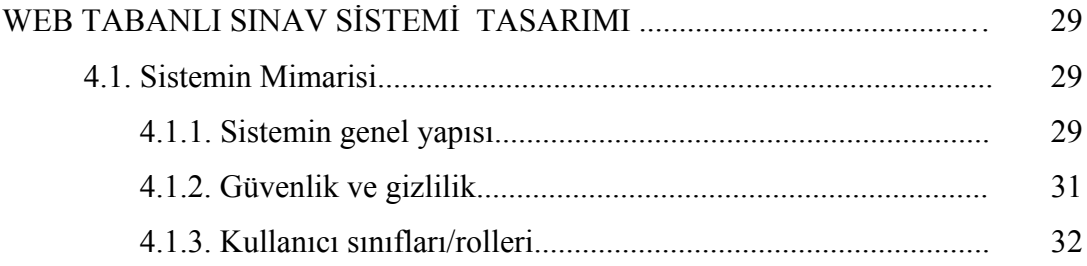

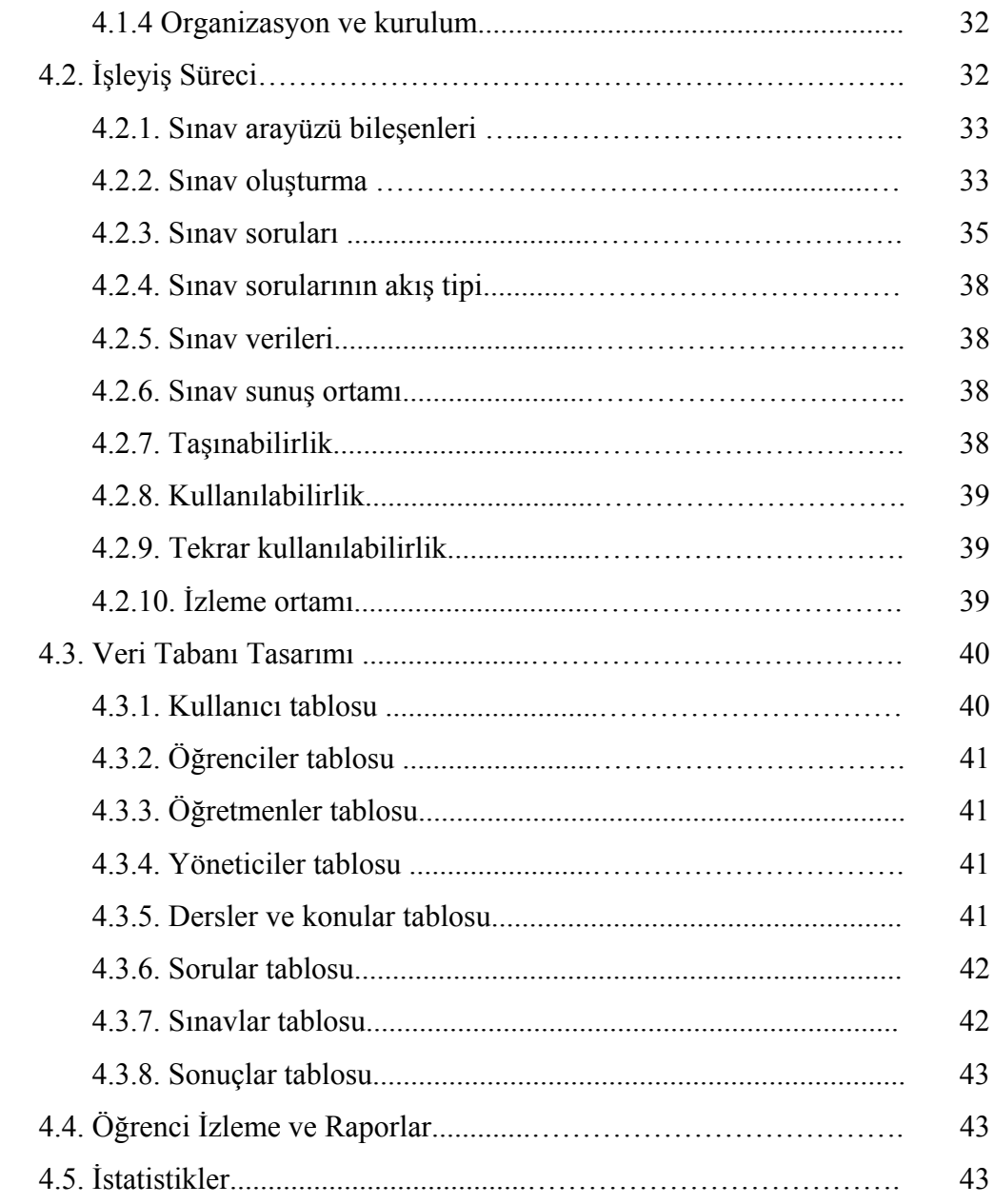

# BÖLÜM 5.

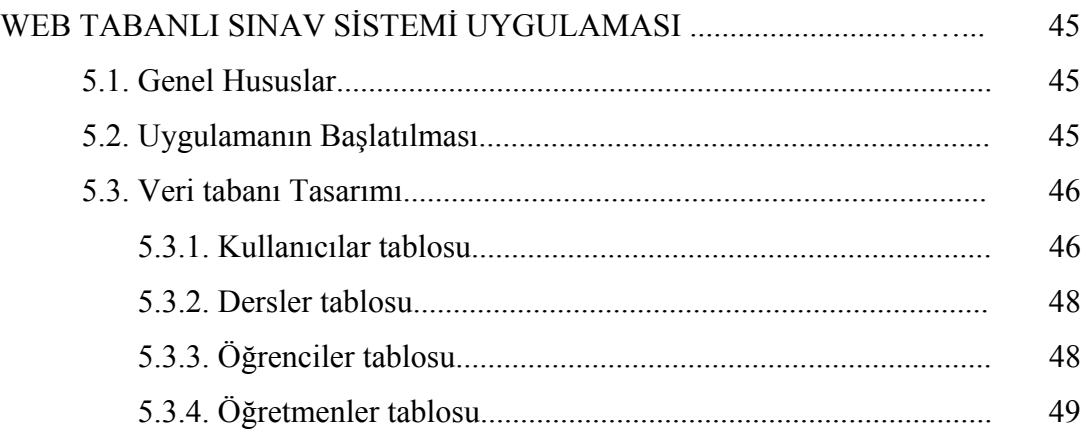

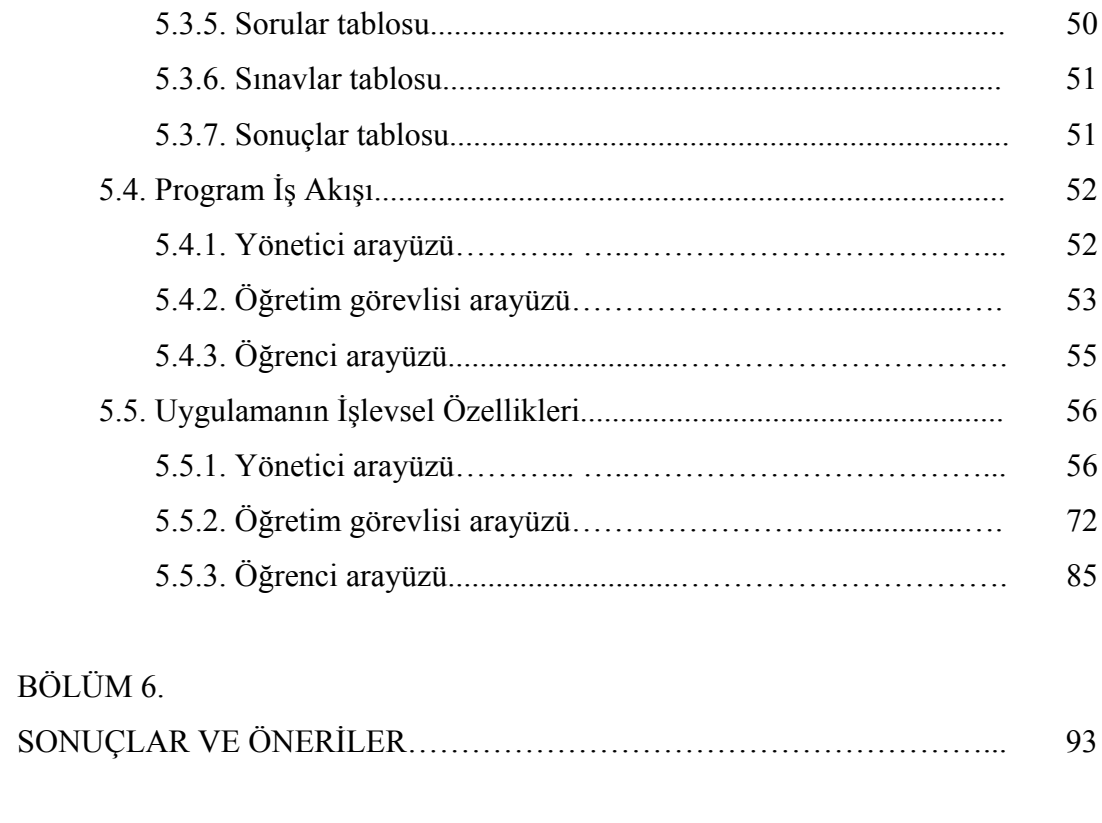

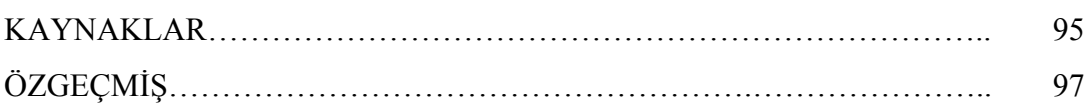

# **SİMGELER VE KISALTMALAR LİSTESİ**

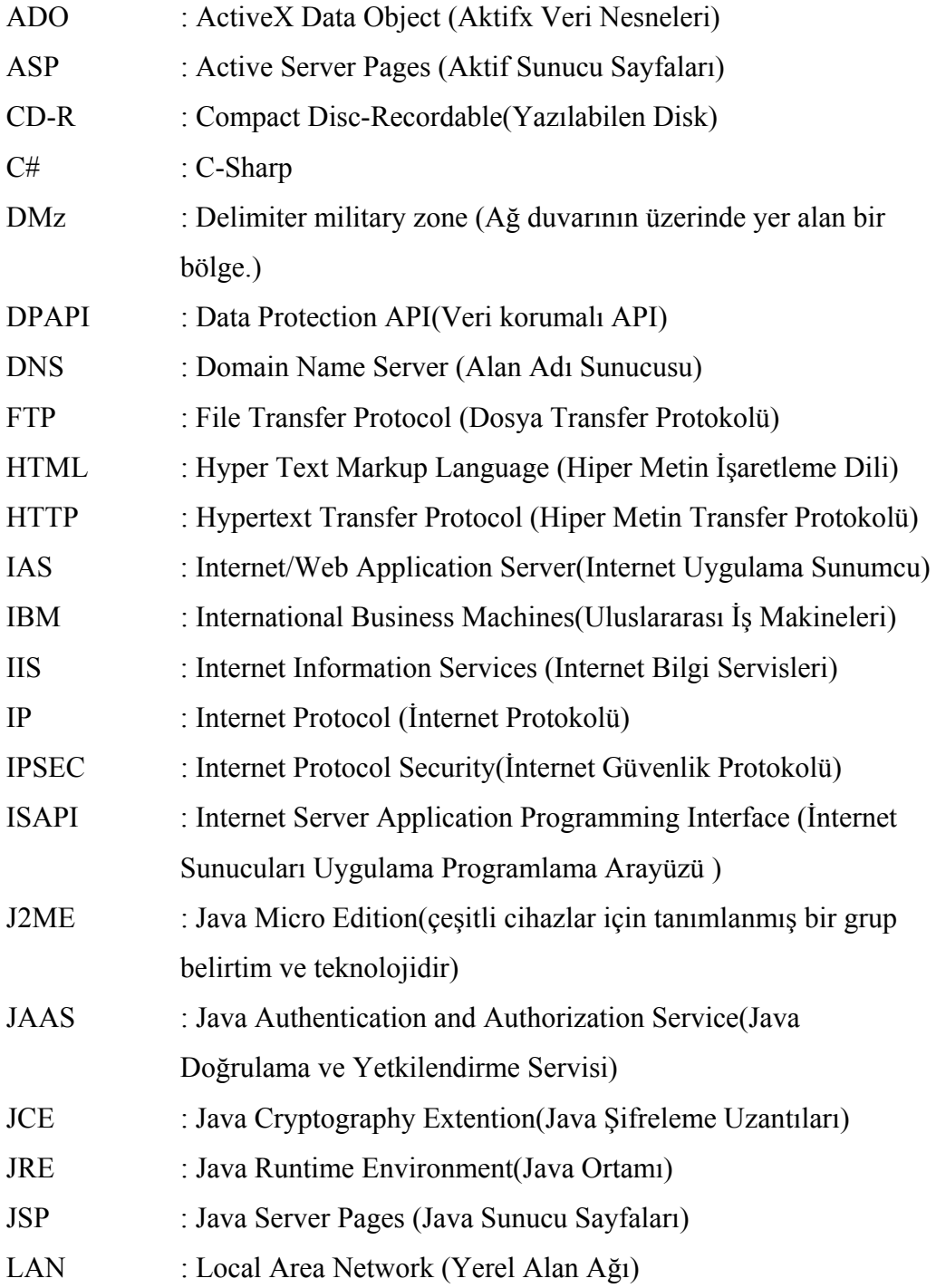

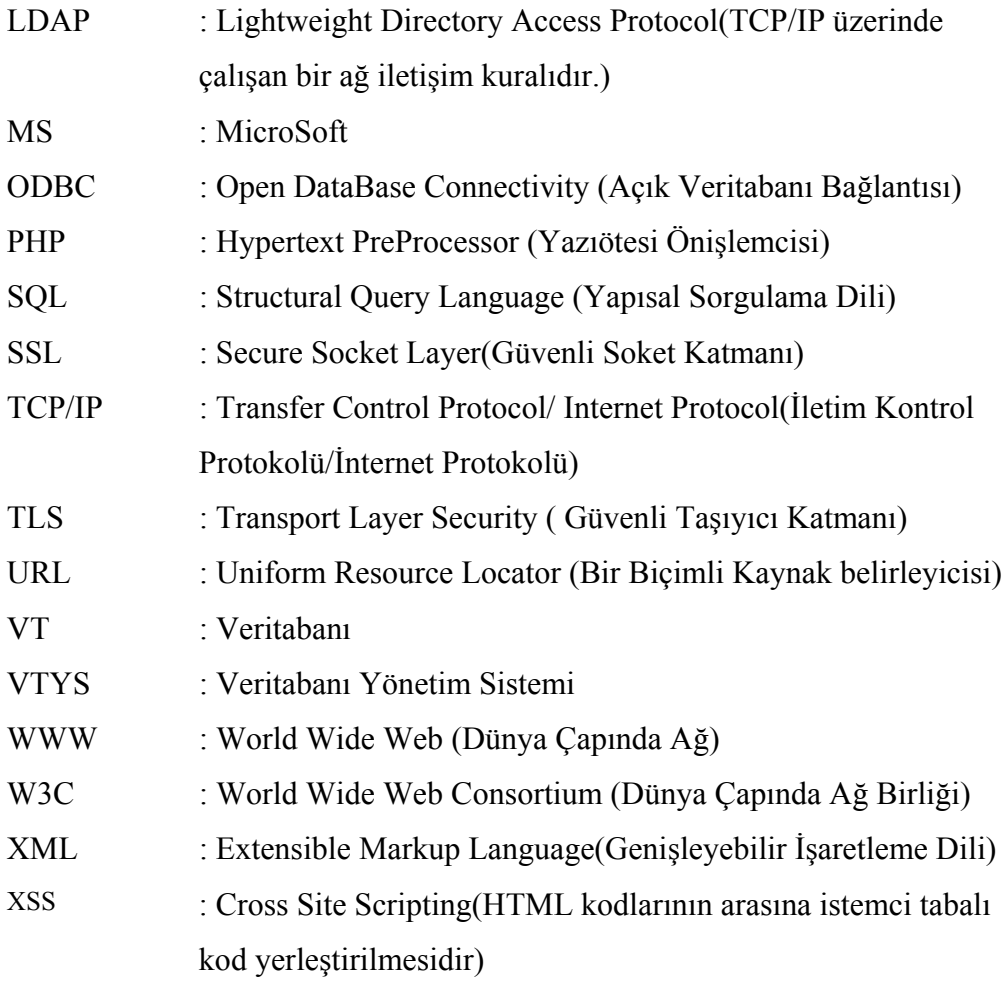

# **ŞEKİLLER LİSTESİ**

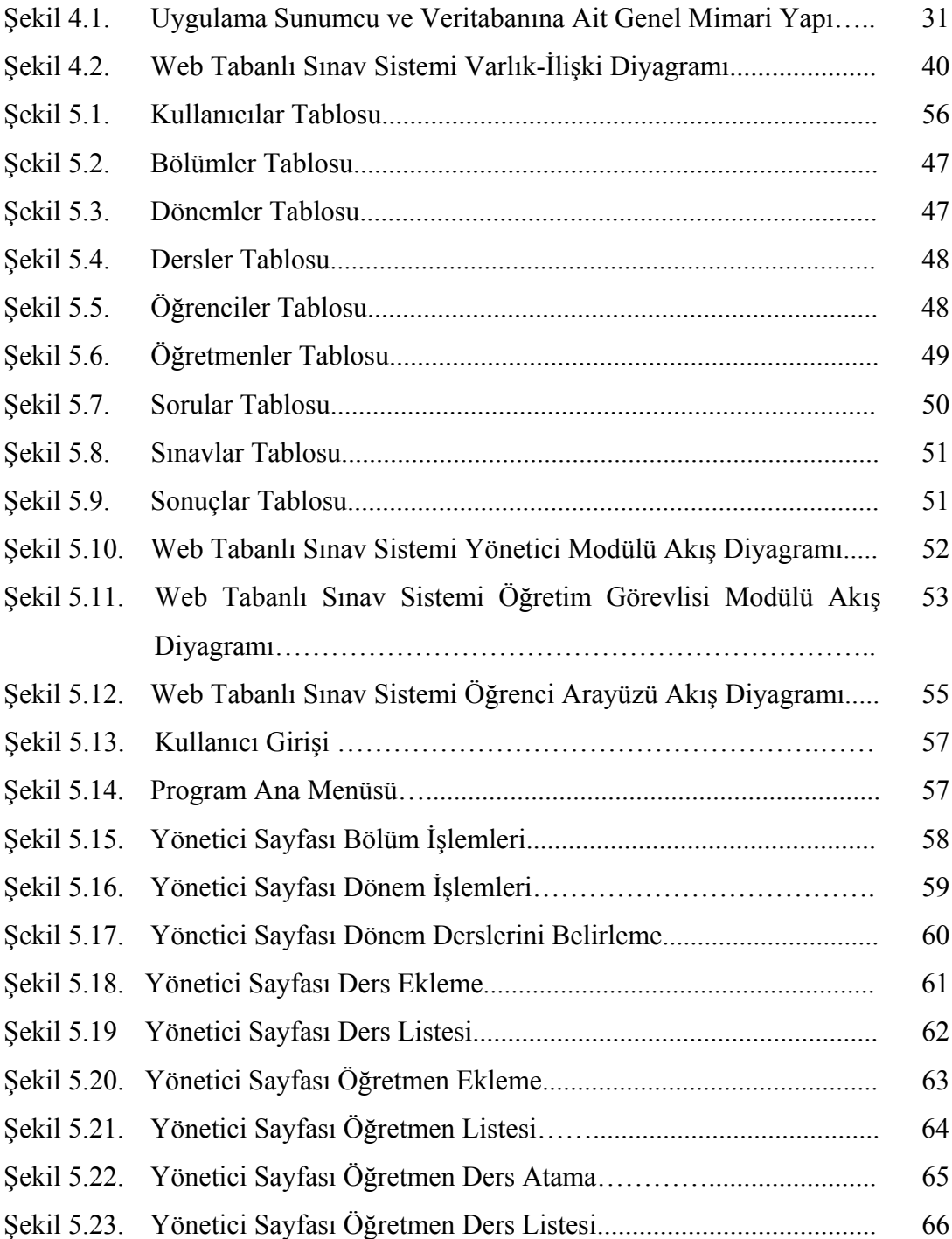

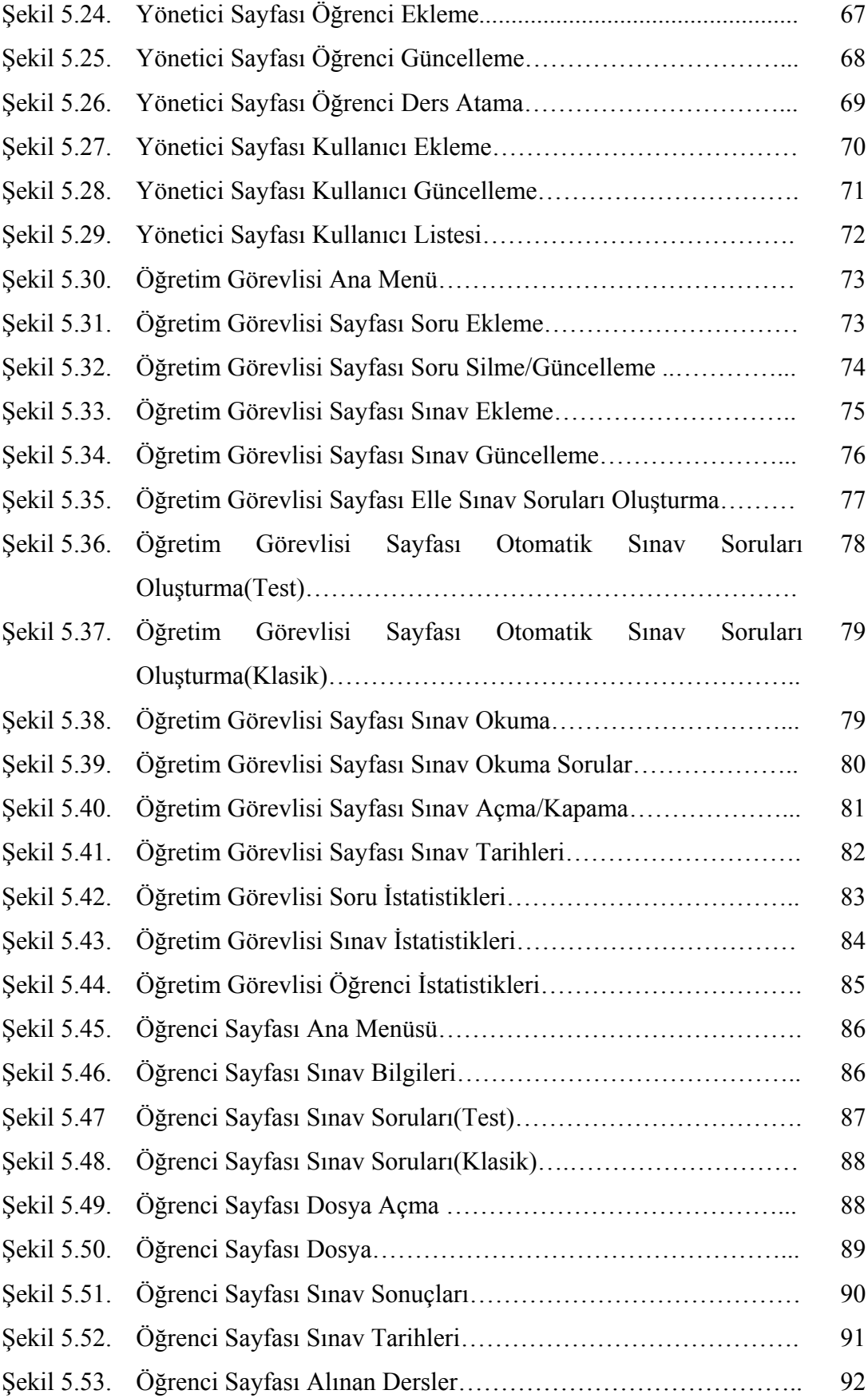

# **TABLOLAR LİSTESİ**

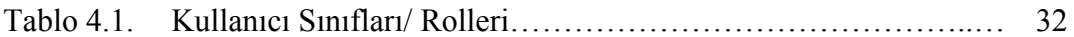

# **ÖZET**

Anahtar Kelimeler: Web Tabanlı Sınav, Online Sınav

Bu çalışmada web tabanlı bir sınav sisteminin mimarisi, işleyiş süreci, veritabanı tasarımı, kod güvenliği ve izleme raporları örnek uygulama çerçevesinde incelenmiştir.Sınav kapsamını klasik(geleneksel sınav) ve test usulü sınavlar oluşturmaktadır.

Web tabanlı sınav sistemlerinde hayati önem taşıyan verilerin güvenliğini sağlamak için uygulamada ve veritabanında alınması gereken önlemler ayrıntılı olarak incelenmiş ve alınması gereken tedbirler belirtilmiştir.

Klasik sınavların avantaj ve kısıtlamaları incelenmiş ve bununla birlikte web tabanlı bir sınav sistemine kullanılması durumunda avantaj ve kısıtlamalar değerlendirilmiştir.

Web tabanlı bir sınav sistemi tasarımında organizasyon ve kurulum, sınav oluşturma ve öğrenci takibi gibi kısımları içeren sistem mimarisi; sınav ara-yüzündeki metin, resim, animasyon gibi çoklu-ortam bileşenleri, sınav sorularının akış biçimi, sınav verileri, sınav sunuş ortamı ile taşınabilirlik ve kolay kullanılabilirlik gibi özellikleri kapsayan işleyiş süreci; sınavın teknik alt-yapısını detaylarıyla tanımlanması ve veritabanı tasarımı; ve sınava katılan öğrenciler ile ilgili olarak tekil yada toplu olarak rapor almayı ve istatistiksel veri elde etmeyi sağlayan raporlama kısmı tasarımı yapılmıştır.

Öğrenciye etkin bir arayüz sunmak, öğretim görevlisinin kolayca soru ve sınav hazırlamasını sağlamak ve bilgisayar ortamında yapılmasına imkan olan derslerin sınavlarını bilgisayar ortamında yapma imkanını sağlamak için web tabanlı örnek bir uygulama geliştirilmiş ve detaylı olarak tanıtılmıştır

Örnek uygulamanın geliştirilmesinde yazılım olarak ASP.NET 2005 ve C#; veritabanı olarak SQL Server 2005 kullanılmıştır.

# **WEB BASED EXAM SYSTEM**

# **SUMMARY**

Key Words:Web Based Exam, Online Exam

In this study, a web-based exam system's hierarchy, flow chart, database design, code security and observation reports are researched in a case study process. Exams consist of classical(traditional) exam and test.

Precautions in database are searched detaily and measures are stated to provide the security of web-based exam systems.

Advatages and disadvantages of classical exams are examined meanwhile the same process is applied to web-based exam system.

Organization in design of web based exam system and its setting, system hierarchy that consists of forming an exam and pursuiting of students are stated. Multi-media components such as the context in interface of exam, pictures, animations are explained. The flow chart in which there are exam questions' way of flowing, data of exams, media of presentations of exams are expounded. Portablility and easliy-used features are the other components of flow chart. Technical background of exams and data base design are defined detaily. Observation reports of students individually or totally are designed to make statistics and to take reports.

A web-based case study is developed and introduced detaily to present an effective ainterface to students, to provide the lecturer forming exam and its questions easily. Besides, to make an on-line exam for the courses that can be applicable in web-based system is one of the target aims.

ASP.NET 2005 and C# are the softwares, SQL Server 2005 is the database that are used in developing this case study.

# **BÖLÜM 1. GİRİŞ**

Teknolojinin gelişmesiyle birlikte bilgisayar günlük yaşamda hemen hemen her alanda hayatımıza girmiştir. Özellikle internet çağı olarak bilinen günümüzde internet de günlük hayatımızdaki yerini hızla almıştır. Bu gelişmeler günlük hayatta sıklıkla karşımıza çıkan sınavlarında bilgisayar ortamında ve internet imkanlarını kullanarak yapılmasını gündeme getirmiştir.

Sınav, yapılmasından sonlandırılmasına kadar bir dizi işlem gerektiren bir süreçtir. Bu süreç sınavın olması ve elektronik ortamda saklanması için iletilmesi olarak iki kısımdan oluşmaktadır. Sayısal işlemlerin yapılmasını ve değerlendirilmesini kolaylaştırması açısından sınav aracı olarak bilgisayar, elektronik ortamda saklanması için iletişim aracı olarak internetin kullanılması kaçınılmazdır. Bu kapsamda sınavın sunulması ve sınav yapılması için bilgisayarı ve etkileşim aracı olarak interneti kullanan bir sınav "Web tabanlı sınav sistemi" olarak adlandırılmıştır[1].

Günlük yaşantımızda sıkça karşımıza çıkan sınavlarında bilgisayar ortamında yapılması hali hazırda olmakla beraber giderek yaygınlaşmaktadır[2]. İşlerimizi kolaylaştırması,harcadığımız zamanı kısaltması, istatistiki işlemleri çok kısa azmanda yapması yönüyle birçok avantajları mevcuttur. Bunun yanında geliştirilmesi, işletilmesi ve kullanım zorluklarından dolayı birçok sınırlaması da bulunmaktadır.

Bu çalışma da bir sınavın web tabanlı olarak yapılması ele alınmıştır. Bilgisayar ortamında sınav yapmanın zorlukları göz önüne alınarak geliştirilmiş olan örnek uygulamada öğrencilere etkin bir arayüz sunmak ve öğretim görevlilerinin sınavla ilgili uğraşılarını en aza indirmek amaçlanmıştır.

### **1.1. Sınav Nedir**

Türk dil kurumu sınavı "Öğrencilerin veya bir işe girmek isteyenlerin bilgi derecesini anlamak için yapılan yoklama, imtihan, test" [3] olarak tanımlamaktadır. Sınav genel olarak ikiye ayrılmaktadır.

1- Yazılı sınav

2- Sözlü sınav

Yazılı sınav veya sözlü sınav çok farklı şekilde olabilmektedir. Yazılı sınavlar bir doküman veya elektronik ortamda saklanabilirken sözlü sınavlar sadece elektronik ortamda saklanabilirler. Bu da gösteriyor ki yazılı sınavların saklanması için elektronik cihazlar mutlaka gerekli değilken, sözlü sınavlar için gereklidir. Yazılı sınavlar kağıt kullanılarak yapılabildiği gibi günümüzde teknolojinin gelişmesiyle bilgisayar ortamında yapılabilmektedir.

## **1.2. Web Tabanlı Sınav Sistemleri**

Herhangi bir sınav sisteminde iletişim aracı olarak Internet'in kullanılması anlamına gelmektedir. Her ne kadar Internet'in kullanımı genellikle bilgisayarlar aracılığı ile olsa da, bu sistem içerisinde bilgisayar kullanımı zorunlu değildir. Örneğin, Internet destekli ve üzerinde J2ME modülü bulunan bir cep telefonu yada özel tasarlanmış bir cihaz ile, Internet destekli sınav yapmak mümkün olabilir. Bu söylediklerimiz, Internet Tabanlı Sınav Sistemlerinde bilgisayarlar kullanılmaz anlamına gelmemelidir. Haberleşme protokolü olarak Internet'in TCP/IP protokolünü kullanan bir sınav sistemi de bu sistem içerisindedir. Dolayısı ile, soruların aktarımı ve cevapların iletimi olarak Internet'i kullanan herhangi bir sistem "Web Tabanlı Sınav" tanımlaması içerisindedir. Herhangi bir "Bilgisayar Tabanlı Sınav" sistemi, iletişim tekniği olarak Internet'i kullanıyor ise bu sistemin adı aynı zamanda "Web Tabanlı Sınav"dır[1].

#### **1.3. Türkiye'de Web Tabanlı Sınav Sistemleri**

Günümüzde birçok kuruluş sınavlarını bilgisayar ortamında yapmak için çalışmalar yapmaktadır. Özellikle dil sınavı yapan kuruluşlarda bu artış göze çarpmaktadır. Son yıllarda özel dershanelerde deneme sınavları web üzerinden yapılmaya başlanmıştır. Türkiye'de konuyla ilgili üniversitelerde yapılan araştırma tezlerinde bu konu ele alınmıştır. 2001 yılında ODTÜ de konuyla ilgili bir çalışma yapılmıştır[1]. Bunun yanında Gazi Üniversitesi'nde ve Sakarya Üniversitesi'nde yapılmış olan birer yüksek lisans tezinde de Web Tabanlı Sınav sistemleri incelenmiştir. Yapılan bütün yüksek lisans tezlerinde test bazlı web tabanlı sınav sistemleri ele alınmış ve değerlendirilmiştir. Bu çalışmaların bir kısmında sadece teorik olarak web tabanlı bir sınav sisteminin tasarımı ele alınmış ancak örnek uygulamada bir sistemin nasıl olacağını gösterilmemiştir. Örnek uygulama yapılan çalışmalarda da hem tasarım ve güvenlik konuları derinlemesine incelenmemiş hem de örnek uygulama çok basit seviyede ele alınmıştır. Bütün bu çalışmalarda bir sınav sisteminin ihtiyaçlarını karşılayacak şekilde derinlemesine çalışma yapılmamıştır. Bunun yanında Türkiye'de öğretim kurumlarının birçoğu klasik sınav sistemini kullanmaktadır. Klasik sınavların bilgisayar ortamında yapılması bir çok sınırlamaları da beraberinde getirmektedir. Özellikle grafik ve denklemsel çözümleri olan derslerin sınavlarının bilgisayar ortamında yapılması oldukça iyi bir sistemin geliştirilmesini gerektirmektedir. Klasik sınavların web tabanlı olarak yapılmasına yukarıda bahsedilen çalışmalarda değinilmemiştir. Bu tür sınavlar bazı paket yazılımlarda olmasına ve uzaktan eğitim kapsamında bazı üniversitelerde kullanılmasına karşın maliyetinin yüksek olması ve ara yüzünün çok iyi tasarlanmaması ve yardımcı programların yeterince kullanılmamasından dolayı çok yaygın olarak kullanılmamaktadır.

#### **1.4. Dünyada Web Tabanlı Sınav Sistemleri**

Günümüzde Internet teknolojilerinin gelişmesine paralel olarak dünyada sınavların web üzerinden yapılması oldukça yaygınlaşmaya başlamıştır. Özellikle sertifika sınavları bu alanda ilk sırada yer almaktadır. Şimdiye kadar bilgisayar üzerinde yapılan bu sınavlar web tabanlıdan ziyade Windows tabanlı(client-server)

uygulamalara dayanıyordu. Windows tabanlı uygulamanın kurulmasının ve idamesinin zor olması web teknolojilerinin gittikçe gelişmesiyle de web tabanlı sınavlar yaygınlaşmaya başladı.

Örnek olarak BBC Focus dergisinde yer alan habere göre İskoçya'da 2005 yılının Mayıs ayında ülke genelinde 120 öğrenci biyoteknoloji sınavına girmiştir. Çoktan seçmeli sisteme dayanan bu tip bir on-line sınav ülkede ilk defa uygulanmıştır. Ülke genelinde hazırlanan sınav odaları, her bir öğrencinin ekranının sınav görevlileri tarafından görülebileceği bir düzenekte ayarlanmıştır. Öğrencilerin verdikleri cevaplar anında İskoçya Kalifiye Merkezine güvenli bir bağlantı ile aktarılmaktadır. Resmi bir sınavda bu tip bir uygulanmanın yapılmasının İskoçya eğitim sisteminde çok önemli bir adım olduğunu belirten İskoçya Kalifiye Merkezinin Genel Sekreteri Anton Colella İskoçya'nın sınav sistemini iyileştirmeye devam edeceklerini söylemiştir. Sınava katılan öğrenciler, bu tip sınavın daha fazla motive edici olduğunu dile getirmişlerdir[4].

İkinci olarak BBC News televizyonunun web sitesinde yer alan habere göre 2005 yılında İngiltere'de binlerce genç 2008 yılında 13-14 yaşlarındaki tüm çocuklar için mecburi hale getirilecek olan Sats testlerine ilk defa on-line olarak katılmışlardır. Bu sınav ülke genelinde 500 okulda aynı anda uygulanmıştır. Sınavı uygulayan kurumun iddiasına göre; bu tür bir ulusal sınavın on-line olarak uygulanması dünyada bir ilktir. Sınava katılan öğrencilerle sınav sonrası yapılan görüşmelerde, sınavın önceden uygulanan klasik sınavlara göre oldukça ilginç olduğu, daha az stresli olduğu ve sınav sırasında verilen açıklamaların daha anlaşılır olduğu belirtilmiştir. Uygulamaya katılan okul çalışanları ise, sınav sonrası verilen geri dönütlerde öğrencilerin hangi alanlarda zayıf yada güçlü olduğunu daha iyi anladıklarını dile getirmişlerdir[5].

Yukarıda bahsedildiği üzere bir çok ülkede web tabanlı sınav sistemlerinin kullanımında bir artış vardır. Ancak bu tür sınavlar genelde test usulü sınavlardır. Klasik sınavların web tabanlı olarak yapılması pek konu alınmamıştır.

# **BÖLÜM 2. GÜVENLİ WEB UYGULAMA TASARIM VE GELİŞTİRME ESASLARI**

Web tabanlı yazılımlar için hayati önem taşıyan konulardan birisi güvenliktir. Güvenlik açıkları olan bir sistem saklanması gereken ve erişilmemesi gereken bir uygulamanın bu işlevlerini yerine getirememesidir. Bu da sistemin işletilmesinin sona ermesi demektir.

Bu bölümde amaç, bir web uygulamasının güvenli bir şekilde tasarımı ve geliştirilmesi için gerekli esasları belirlemektir. Esaslar belirlenirken, belirli bir kritiklik derecesindeki uygulamalar hedef alınmamıştır. Fakat bazı esasların daha kritik sistemlerde nasıl uygulanması gerektiği üzerinde durulmuştur. Literatürde kullanılan en iyi güvenli uygulama tasarım ve geliştirme metotları araştırılmış ve esas olarak belirlenmiştir.

Esaslar, güvenli web uygulaması tasarım ve geliştirme amacı ile oluşturulmuştur. Esaslar içinde çoğu zaman esasların teknik anlamda nasıl uygulanması gerektiği üzerinde bilgiler verilmiştir.

Web uygulamaları tasarım ve geliştirme esasları dokuz ana başlık altında ele alınmıştır. Her başlık altında o başlığın güvenlik hedefleri anlatılmış ve daha sonra esaslar verilmiştir.

### **2.1 Uygulama Mimarisi**

#### **2.1.1. Hedefler**

Bu başlık altında anlatılan esasların hedefleri aşağıdaki gibidir.

- Güvenlik açısından uygulamaların hangi bileşenlerden oluşması gerektiğinin belirlenmesidir,

- Uygulamayı oluşturan bileşenler arasında IP ve servis bazında erişim kontrolü sağlanmasıdır.

## **2.1.2. Esaslar**

Uygulamalar üçlü yapıda (three-tier) olmalıdırlar. Kullanıcılar bir uygulama sunucusuna erişmelidirler. Bu uygulama sunucusu üzerinde uygulamalar çalışmalıdır. Veriler ayrı bir veritabanı sunucusunda (veya LDAP) bulunmalıdır ve uygulama sunucusu veri işlemleri için veritabanı sunucusuna bağlanmalıdır. Mümkün oldukça veritabanı ve uygulama sunucu kısmı aynı bilgisayar üzerinde olmamalıdır.

Kullanıcılar, uygulama sunucusu ve veritabanı sunucusu ayrı güvenlik bölgelerinde bulunmalıdırlar. Yani söz konusu bileşenler güvenlik duvarları üzerlerindeki ayrı bölgelerde yer almalıdırlar.

Güvenlik duvarları üzerinde, uygulama bileşenleri için uygulamanın çalışabilmesi amacıyla gerekli ağ trafiği dışında diğer hiç bir trafiğe izin verilmemelidir. Örneğin eğer kullanıcılar standart web protokolü üzerinden uygulama sunucusuna erişeceklerse kullanıcılara uygulama sunucusu üzerinde sadece 80. port açılmalıdır. Mümkünse kullanıcılar da IP bazında belirlenmelidir. Uygulama sunucusundan veritabanına bağlantı da sadece söz konusu uygulama sunucusundan yapılabilmelidir. Bağlantının çalıştığı port belirlenmeli ve veritabanına (LDAP'a) sadece bu port üzerinden erişim sağlanmalıdır.

Uygulamaların herhangi iki bileşeni arasındaki trafiğin hedef portları daima sabit olmalıdır. Değişken hedef portları kullanılmamalıdır.

Uygulamaları oluşturan bileşenler eğer uzaktan yönetilecekse, yönetim trafiğinin kaynak IP'si, hedef IP'leri ve hedef portu belirlenmeli ve güvenlik duvarlarında söz konusu kısıtlamayı gerçekleştiren kurallar oluşturulmalıdır.

# **2.2. Girdi Denetimi**

## **2.2.1. Hedefler**

Uygulamalarda girdi denetimi fonksiyonunun hedefleri aşağıdaki gibi sıralanabilir;

- Kullanıcıdan gelen bütün veriler uygulamada pozitif denetimden (sadece kabul edilebilir girdilerin izin aldığı bir denetim şekli) geçirilmelidir.

- Uygulamadan çıkan bütün verilerin formalizasyona tabi tutulması (bir diğer deyişle doğal biçime sokulması) gerekmektedir.

### **2.2.2. Esaslar**

Girdi (ve dolayısıyla çıktı) denetimlerinde en önemli nokta, verinin işlemlere sokulmadan denetimden geçmesidir. Uygulamalar için bu nokta güvenlik çemberi olarak tanımlanır (trust boundary). Amaç uygulamaların çevresinde güvenlik çemberi oluşturarak bu çembere dahil olacak her girdiyi denetleyecek politikalar oluşturmaktır. Girdi bu çembere dahil olduğu an (denetimden geçtikten sonra) güvenilir alan içinde olacağından bundan sonra veriye güvenilir (herhangi bir denetimden geçirilmez). Ancak bu durum kademeli güvenlik (defense in-depth) prensibine ters düşmektedir. Bu nedenle uygulamanın hassasiyetine bağlı olarak girdi denetimleri performans göz ardı edilerek güvenlik çemberinin içinde de (özellikle kritik işlemler öncesinde, mesela veritabanı işlemleri) yapılabilir.

Kapsayıcı (ve dolayısıyla olması gereken) bir güvenlik girdi denetimi bütün girdileri göz önünde bulundurmalıdır. Bir web formuna gönderilen kullanıcı bilgileri sadece http POST ana kısmında bulunan veriler olarak değil bütün HTTP başlıkları da bu denetime tabi tutulmalıdır. Özellikle çerezler (cookie) özel olarak hazırlanıyor veya uygulama içerisinde kullanmıyorlarsa denetimden geçirilmelidirler.

Girdi denetimleri pozitif bir prensip altında gerçekleştirilmelidirler. Bir diğer deyişle girdiler önceden belirlenmiş negatif öğelere karşı test edilip değerlendirilmemelidir. Mesela popüler bir saldırı olarak değerlendirilen siteler arası (ötesi) betik çalıştırma (XSS) saldırılarını önlemek amacı ile yapılacak bir girdi denetimi bir parametre değerinde "<script" öğesi arayıp bulamadığı takdirde girdiyi güvenlik çemberinin içine bırakmamalıdır. Çünkü XSS saldırıları sadece "<script>" html etiketleri (html tag) ile yapılamamaktadır. Diğer html etiketlerinin olay özniteliklerine (event attribute) de kötü amaçlı betikler enjekte edilebilir ("onmouseover, onload. v.b."). Bunun gibi bir çok detayın uygulanabileceği XSS (ve diğer saldırılara mesela SQL Enjeksiyonu) saldırılarına karşı uygulanacak girdi denetimi pozitif bir prensibe dayanmalıdır. Mesela, bir kullanıcı parametre değeri şöyle bir düzgün ifade ile kontrol edilebilir[6-8].

Kullanıcılardan değişim karakterleri (meta characters) de alması gereken uygulamalar buna ve diğer saldırılara karşı özel önlemler almalıdırlar. Örnek olarak veritabanı işlemlerinde sql cümlecikleri girdi denetimi yapılsa bile dinamik olarak oluşturulmamalıdır. Bunun yerine parametreleri belirlenmiş sorgular (parameterized queries) kullanılmalıdır [9-12].

Çıktı denetimi uygulamalardan kullanıcılara çıkan verilerin kontrolü anlamına gelir. Özellikle XSS saldırılarını önlemek amacı ile uygulamadan istemciye giden ve üretilmesi aşamasında daha önceden istemciden gelen verilerin kullanıldığı her çıktı kontrolden geçirilmeli ve tehlikeli gösterimlerini engellemek amacı ile kodlanmalıdır (URL kodlama bu iş için kullanılabilir).

## **2.3. Kimlik Doğrulama**

#### **2.3.1. Hedefler**

Bu başlık altında ana hedef aşağıdaki maddeler ışığında uygulamalarda güvenli kimlik doğrulama servisi oluşturmaktır.

- Bir kullanıcıya sistem üzerinde bir kimlik belirlemek,

- Uygulamanın kritikliğine göre kimlik doğrulama kontrolleri oluşturmak,

- Kimlik doğrulama sistemlerine çeşitli teknikleri kullanan saldırıları engellemektir.

#### **2.3.2. Esaslar**

Kullanıcı tarafında kimlik doğrulama ile ilgili gerçekleştirilen kontroller (script dilleriyle yazılan ve kullanıcı web tarayıcısında çalışan programlar) kullanıcıya hızlı bilgi geri döndürdüğü ve sunucu üzerindeki bazı yükleri azalttığı için yararlı bir yöntemdir. Fakat kullanıcı tarafında yapılan bu kontroller kolaylıkla atlatılabileceği için bu kontrollere kesinlikle güvenilmemelidir. Özellikle kimlik doğrulama ile ilgili kontroller sunucu tarafında gerçekleştirilmelidir. Örneğin boş parolaların kontrolü yapılacaksa kesinlikle sunucu tarafında gerçekleştirilmelidir. Eğer istenirse bu işlem ek olarak kullanıcı tarafında da gerçekleştirilebilir.

Kimlik doğrulama işlemi sırasında negatif kimlik doğrulama yöntemi kullanılmalıdır. Buna göre kimlik doğrulama fonksiyonu ilk olarak kontrol edeceği kullanıcının kimlik doğrulama işleminin olumsuz olduğunu varsayılmalıdır. Daha sonra kimlik doğrulama kuralları kontrol edilerek eğer uygun bir kural varsa kullanıcı kimlik doğrulamadan geçmiş sayılmalıdır. Böylelikle kimlik doğrulama fonksiyonunda kullanılan kurallarda gözden kaçan bir durum varsa kimlik doğrulama işlemi olumsuz sonuçlanacaktır ki bu durum güvenlik açısından daha uygundur. Aşağıda örnek bir uygulama kodu bulunmaktadır. Uygulama kodunda, bAuthenticated ve SecurityRole değişkenleri kullanıcıların kimlik doğrulama durum bilgisini tutmaktadır. Bu değişkenler ilk olarak 'false' ve 'null' değerlerine sahiptir. Daha sonra kimlik doğrulama kuralları kontrol edilmekte eğer kural kimliği doğruluyorsa bu değişkenlerin değerleri değişmektedir.

**10**

```
bAuthenticated :=false; securityRole:=null; 
try 
{ 
userrecord := fetch record(username)
       if userrecord[username].password != sPassword then 
       throw noAuthentication 
       end if 
       if userrecord[username].locked == true then 
       throw noAuthentication 
       end if 
       if userrecord[username].securityRole == null or banned then
       throw noAuthentication 
       end if 
       ... diğer kontroller ... 
       bAuthenticated := true
       securityRole := userrecord[username].securityRole 
} 
catch 
{ 
       bAuthenticated = false
       securityRole := null 
       // hatayı yönetme işlemini gerçekleştir ve dur. 
}
```

```
return bAuthenticated
```
Kimlik doğrulama işleminin yanlış olması durumunda geriye dönen hata mesajı işlemin hatasıyla ilgili detaylı bilgi içermemelidir. Örneğin, kullanıcı isminin doğru olduğu parolanın yanlış olduğu durumda kimlik doğrulama fonksiyonunun parolanın yanlış olduğu ile ilgili bir hata mesajı verdiğini düşünelim. Saldırgan herhangi bir kullanıcı ismi tahmini girdiğinde parola hatası mesajı alırsa en azından kullanıcı ismi bilgisini elde eder ki bu bilgi başka saldırılar için bir ön adımdır. Eğer bir sonraki esasta anlatılan hesap kilitleme fonksiyonu da kimlik doğrulama işleminde

kullanılıyorsa, saldırgan tespit ettiği kullanıcı isimlerine ait hesapları yanlış parola girerek kilitler ki bu durumda kullanıcılar sisteme giremez.

Kimlik doğrulama işlemi sırasında bir kullanıcının belirli sayıdan fazla yanlış parola girmesi durumunda açılan oturumun derhal kapatılması ve ilgili hesabın kilitlenmesi gereklidir. Böylelikle saldırganlar, kullanıcı isimlerini tespit edebildikleri hesapları kırmak için kullanabilecekleri sözlük saldırılarını gerçekleştirme imkanı bulamazlar. Kilitleme işlemi değişik şekillerde gerçekleştirilebilir. Örneğin kilitlenen hesap tekrar bir sistem yöneticisi tarafından aktive edilebilir ya da kilitlenme belirli bir süre devam eder, bu süre sonunda hesap otomatik olarak tekrar hizmete açılır. İkinci seçenek sistem yöneticileri üzerindeki yükü azaltmak için seçilebilir fakat kilitlenme zamanı, saldırganın efektif bir şekilde sözlük saldırısı yapabilme imkanını ortadan kaldıracak kadar uzun olmalıdır.

'Referer' http isteklerinde kullanılan bir alandır ve bir önceki URL adres bilgisini içermektedir. Bazı durumlarda web uygulama geliştiricileri bu alandaki bilgiye dayanarak bazı kimlik doğrulama işlemleri gerçekleştirebilmektedirler. Fakat bu alanı saldırgan rahatlıkla değiştirerek uygulamanın kandırılmasını sağlayabilir. Dolayısıyla bu alandaki bilgiye güvenerek bir kimlik doğrulama işlemi yapılmamalıdır.

Kimlik doğrulama işlemi kullanıcıdan belirli bir girdi bekler. Dolayısıyla 2.2'de yer alan girdi denetimi esasları bu kısımda da geçerlidir ve kimlik doğrulama fonksiyonunun geliştirilmesi esnasında söz konusu esaslar da göz önüne alınmalıdır.

Kimlik doğrulama bilgilerinin web tarayıcısı üzerinde depolanmasını mümkün olduğunca engellemek gereklidir. Engelleme tüm web tarayıcılar için gerçekleştirilemeyebilir ama bazı çok kullanılan web tarayıcıları için bu önlem alınabilir. Kullanıcı sayfasına gönderilen web sayfası içeriğinde 'form' değişkeni için aşağıdaki özellik ve değeri tanımlanmalıdır.

<form AUTOCOMPLETE="off">

Sadece forumun tüm girdileri için değil de sadece belirli bir girdi için bu özellik belirlenmek isteniyorsa

#### <input AUTOCOMPLETE="off">ifadesi kullanılabilir.

Ayrıca kritik sayfaların istemci tarafında depolanmasını önlemek için HTTP depolama başlıkları da kullanılmalıdır (Cache-Control). Bu önlemler kesin çözüm değildir ve tüm web tarayıcılarını kapsamaz Örneğin ortak kullanılan bir bilgisayarda kötü niyetli ve bilgili bir kullanıcı bu özelliğin çalışmamasını sağlayabilir. Fakat bu çözümle en azından bazı suistimaller önlenebilir.

Uygulamalarda varsayılan (default) hesaplar bulunmamalıdır. Bu tür hesaplar gerekiyorsa, hesapların varlığından sistem yöneticileri haberdar olmalıdırlar. Eğer bu tür hesaplar gerekiyorsa kullanıcı isimleri değiştirilmelidirler ve bu isimler varsayılan değerlerde olmamalıdır. Hesapların parolaları da tahmin edilemeyecek ve sözlük saldırıları ile kırılamayacak karmaşıklıkta olmalıdır.

Uygulamalar için belirlenen kullanıcı isimleri, isim\_soyisim, belirli aralıklarla artan sayılar gibi belirli bir isim verme mekanizmasına göre belirlenmemelidir. Kullanıcı isimlerinin geniş çapta tahmin edilebilmesi hem sözlük saldırılarının başarılı olma ihtimalini artırır hem de belirli bir sayıda yanlış parola girme sonucunda hesabı kilitleyen güvenlik mekanizmalarının saldırgan tarafından kötüye kullanılmasına neden olabilir.

Uygulamalarda kullanılan hesapların belirli zaman aralıklarında veya durumlarda parolalarının değiştirilebileceği bir mekanizma oluşturulmalıdır. Bu değişim mekanizmasında parola değiştirme için kullanıcıdan eski parola, yeni parola ve parolanın onayı için yeni parola bilgisi tekrar istenmelidir. Eğer kullanıcı parola değiştirme esnasında eski parolayı belirli sayıda yanlış girmişse, hesabı kilitlenmelidir. Parola değiştirmeyi sağlayan form bilgilerinin web tarayıcısında depolanmaması sağlanmalıdır (AUTOCOMPLETE=off seçeneği ile). Kritik sistemlerde kullanıcının daha önce kullandığı belirli sayıdaki parolayı tekrar seçmesi engellenmelidir. Daha önce seçilen parolaların kontrol edilmesi için depolanan parola bilgileri açık metin olarak değil de kriptoğrafik Özet (hash) olarak saklanmalıdır.

Uygulamalarda kullanılan hesapların parolaları, kısa uzunlukta ve tahmin edilebilir içerikte olmamalıdır. Parolaların uzunluğu en az sekiz karakter olmalıdır. Parolalar sistemde açık metin olarak değil de 'hash' olarak saklanmalıdır. Tekrar elde edilebilen şifreleme mekanizmaları 'hash'in alternatifi olarak düşünülmemeli ve bu mekanizmalar kullanılmamalıdır. Parolaların minimum ve maksimum süreleri olmalıdır. Minimum süre öncesinde herhangi bir parola değiştirmeye izin verilmemeli, maksimum süre bitince de parola değişimi zorunlu tutulmalıdır. Minimum parola süresi, parolanın çok sık değiştirilerek belirli bir sayıdaki parolayı hafızada tutarak bu parolaların tekrar seçilmesini engelleyen sistemlerin atlatılmasını önler.

Başarılı veya başarısız kimlik doğrulama işlemlerinin kayıtları tutulmalıdır. Bazı çok yoğun sistemlerde başarılı kimlik doğrulama işlemlerinin tutulması, gerekli depolama alanının olmaması gibi nedenlerle zor olabilir. Bu tür durumlarda en azından başarısız kimlik doğrulama işlemlerinin kayıtları tutulmalıdır. Kritik sistemlerde art arda yapılan başarısız işlemler için de ayrı bir alarm kaydı da oluşturulmalıdır.

Çerez (cookie) objeleri kullanarak web sunucusuna erişen kullanıcılara kendilerine özel içerikler sunulabilmektedir. Kritik uygulamalarda bu özellik bulunmamalıdır. Bulunması gerekli ise çerez bilgileri başka kişiler tarafından tahmin edilemeyen içerikte olmalıdır ve bu çerezlerin ne kadar zaman hayatta kalacağı belirlenmeli bu zaman dışında çerezler web tarayıcıda depolanmamalıdır. Bunun sağlanması için de çerezlere yok olma (expiration) zamanı verilmelidir.

Kritik uygulamalara yapılan bağlantıların belirli bir süresi olmalı, bu süre içinde bağlantı dahilinde bir işlem gerçekleşmemiş ise söz konusu bağlantı sunucu tarafından sonlandırılmalıdır. Bu süre bir konfigürasyon ayarı ile sistem yöneticileri tarafından belirlenmelidir.

Her uygulama bir uygulamadan çıkış (logout) metodu içermelidir. Bu kural özellikle gizli veya özel bilgi içeren ve kimlik doğrulama işlemiyle kullanıcıyı tanıyarak bilgiye erişim sağlayan sistemler için geçerlidir. Uygulamanın her sayfasında bir

uygulamadan çıkış linki ya da düğmesi bulunmalıdır. Uygulamadan çıkıldığında uygulama oturumu sonlandırmalı ve web tarayıcıda depolanan çerezleri temizlemelidir. Eğer sistem kritikse kullanıcıya web tarayıcının ön belleğini ve tutulan sayfa kayıtlarını silmesi gerektiğine dair bilgi verilmelidir.

# **2.4. Yetkilendirme**

## **2.4.1. Hedefler**

Uygulamalarda yetkilendirme fonksiyonunun hedefleri aşağıdaki gibi sıralayabilir;

- Sadece yetkilendirilmiş kullanıcılar verilmiş hakları doğrultusunda kaynaklara erişebilmelidir.

- Korunan kaynaklara erişim kararları roller veya verilmiş haklara göre verilmelidir.

- Hak arttırma/yükseltme saldırıları önlenmelidir.

## **2.4.2. Esaslar**

Geliştirme, test ortamları mümkün olduğu kadar düşük haklar ile (düşük haklara sahip kullanıcılar tarafından) geliştirilmelidir. Böylece uygulamalar düşük haklar ile çalışabileceklerdir. Örnek olarak ASP.NET ortamında uygulama geliştirecek geliştiricilerin "administrator" haklarını kullanmadan uygulamalar geliştirmelidir [13]. Bu işlemin zorlukları olsa da geliştirilen uygulamalar koşmaları için yönetici haklarına gerek duymayacaklardır.

Uygulama veya web sunucuları mümkün olan en düşük haklar ile çalışmalıdır.Mesela IIS 5.0 web/uygulama sunucusu LocalSystem hakları ile çalışmaktadır. Bu nedenle sunucuda bulunabilecek herhangi bir hata (mesela ara bellek taşması) saldırganın sunucuya yönetici hakları ile sahip olmasına neden olur. Her ne kadar klasik ASP uygulamaları \WAM\_Username kullanıcısı haklarına sahip dllHost.exe ile koşan Medium veya High uygulama havuz modunda (kurulum ile gelen özellik) çalışabilseler de daha güvenli bir yürütme ortamı gereksiniminde IIS 5.0 kullanılmamalıdır (IIS 6.0 bu konuda daha güvenli ve yönetilmesi daha kolaydır [14]). Bu esasa başka bir örnek IBM'in Websphere uygulama sunucusu serisidir.

Websphere uygulama sunucuları "administrator" veya "root" gibi yönetici haklan ile çalışmaktadır. Bu durumu değiştirmek, yani sunucuyu daha düşük haklar ile çalıştırmak hem zordur (özellikle Windows makinelerde) hem de başka güvenlik özelliklerinden vazgeçmeyi gerektirebilir. Öte yandan Oracle uygulama sunucusunun (Oracle IAS) çalıştığı kullanıcı ve kullanıcının üye olduğu grup kurulum esnasında oluşturulabilmektedir, bu da Oracle IAS'ın düşük haklar ile çalışabildiğini göstermektedir.

Uygulamalar veritabanlarına erişirken "sa" veya "sysdba" gibi veritabanlarında yönetici haklarına sahip kullanıcıları kullanmamalıdır. Uygulamaların kullandıkları veritabanlan nesnelerine özel, düşük haklı veritabanı kullanıcıları oluşturulmalı (güçlü şifreler sahip) ve uygulamalarda bu kullanıcılar kullanılmalıdır. Mesela eğer mümkünse, ASP.NET uygulamalarında Windows ortamlarında uygulama sunucusundan (Microsoft IIS) veritabanına (Microsoft SQL Server) Integrated Windows Authentication (Tümleşik Windows Kimlik Doğrulama) yöntemi kullanılmalıdır [15]. Her ne kadar bu işlem (özellikle alan üyesi olmayan makinalar arasında) biraz zor olsa da kullanılmaya çalışılmalıdır.

Uygulama geliştirme ortamına ve kullanılan teknolojiye (.NET, JRE v.b.) göre temelde aynı anlama gelen "kod erişim güvenliği" (Code Access Security) veya "politika tabanlı güvenlik" (Policy Based Security) kullanılmalıdır. Eğer yazılan uygulama sadece dışarıda bir sunucuya bağlanması gerekiyorsa uygulamaya sadece bu izin verilmelidir. Veya uygulamanın, sadece kendi bulunduğu dizine erişebilmesi gerekiyorsa bu durumda uygulama dosya sisteminde başka hiç bir yere erişememelidir. PHP'de "safe mode" özelliği open\_\_basedir direktifleri ile beraber dosya erişim sınırlandırmaları için kullanılabilir.

Uygulamalar değişik haklara sahip kullanıcılar tanımlıyorlar ise kaynaklar erişin zamanında bu hakların kontrolünü yetkilendirme yazılım altyapılarını kullanarak gerçekleştirmelidirler (Java'da JAAS [16] veya ASP.NET'te web.config [17] gibi). Uygulamalara özel olarak geliştirilen erişim kontrolleri sistemi daha zor anlaşılır hale getirerek ilerde hata yapma olasılığını arttırır.

Geliştiriciler yetkilendirme ihtiyaçlarını kendileri üretiyorlarsa bir yetkilendirme matris kullanarak, bütün korunması gereken kaynakların ele alındığına emin olmalıdırlar (diğer bir deyişle hiç bir kullanıcı rolü ve kaynak çiftini atlamamalıdır).

Geliştiriciler oturum bilgisinin yanında yetkilendirme parçasını da sadece istemci tarafında tutmamalıdır. Bir diğer deyişle hassas bilgiler (oturum numarası, yetkilendirme bilgileri v.b.) her zaman sunucu tarafında tutulmalı, bütünlükleri ve gizlilikleri korunmalıdır. Mesela ASP.NET uygulamalarında form kimlik doğrulama (Forms Authentication) metodu kullanıldığında web.confıg yapılandırma dosyasında forms etiketine eklenecek "protection = Ali" özniteliği (attribute) ile istemci tarafında tutulacak oturum bilgilerinin gizliliği vs bütünlüğü korunacaktır.

Uygulamaların veritabanlarına erişmeleri ve işlem yapmaları gerekiyorsa bu işlemlerde depolanmış prosedürler (stored procedures) kullanılmalıdır. Depolanmış prosedürler kullanılarak veritabanında oluşturulacak kullanıcının veritabanı üzerindeki hakları daha da fazla kısıtlanabilmektedir. Bunun nedeni uygulamadan çağırılacak veritabanı işlemleri "insert", "update", "delete", v.b. olmayıp bu tür işlemleri veritabanında yapan depolanmış prosedürleri çağırmak olacaktır [18].

## **2.5. Oturum Yönetimi**

#### **2.5.1. Hedefler**

Bu kısımda yer alan esasların hedefleri şu şekildedir:

- Kimliği doğrulanmış kullanıcıların oturumları ile, sağlam ve kriptografik olarak güçlü bir şekilde eşleştirilmeleri,

- Yetkilendirme kontrollerini (uygulanmasını) zorlamak,

- Bilgi tekrar gönderme (replay), araya girme gibi web saldırılarını engellemektir.

# **2.5.2. Esaslar**

Web uygulamasının her kısmında kullanıcıya, kimlik doğrulama işleminden geçmeden herhangi bir oturum numarası (Session ID) verilmemelidir. Sunucu,

kimlik doğrulama işleminden geçmeyen her yeni kullanıcı için herhangi bir rolü olmayan kullanıcı objesi oluşturmalıdır. Korunması gereken her web sayfası kullanıcının kimlik doğrulama durumunu ve yetkilendirme rolünü kontrol etmelidir. Korunmayan diğer bir değişle her türlü kullanıcıya açık olan sayfaların sunucu üzerinde kullandığı kaynaklar minimum seviyede tutulmalıdır ve bu herkese açık sayfalar sunucu üzerinde korunan diğer sayfalar hakkında bir bilgi içermemelidir.

Bazı uygulama geliştirme ortamlarında oturum bilgisi, web sunucunun paylaşılan alanlarında tutulmaktadır. Örneğin PHP, Unix ortamlarda /tmp dizinini, windows ortamlarda c:\windows\temp dizinini kullanmaktadır. Bu alanlar oturum bilgisi için ek bir önlem almazlar ve eğer web sunucu paylaştırılırsa ya da elde edilirse saldırgan uygulamayı da elde etmiş olur. Uygulama sunucusu her uygulama ya da kullanıcıya özel geçici dosya alanlarını kullanmalıdır. Eğer bu önlem alınmıyorsa oturum bilgisi şifrelenmelidir veya kritik olmayan bilgi içermelidir.

Oturum parçaları (token) tahmin edilmeyen, tek ve geriye mühendislik saldırılarına dayanan içerikte olması gerekmektedir. Kullanılan parçalar rastgele üretilmelidir. Daha fazla güvenlik için tokenlar oturum numarasına ya da IP adresine bağlanmalıdır. Böylelikle oturum çalma ve tekrar gönderme (reply) saldırılarına karşı önlem alınmış olacaktır. Oturum parçası üreten algoritma kesinlikle kullanıcının şahsi bilgilerini oturum üretme sırasında kullanmamalıdır. Parçalar kullanıcıya gizli form alanlarıyla ya da sürekli olmayan çerezlerle gönderilmelidir.

Parçaların anahtar uzayı geniş olmalıdır. Aksi takdirde günümüzün sağladığı geniş bant genişliği ve hesaplama imkanlarını kullanarak kaba kuvvet yöntemiyle saldırganlar parçalan tahmin edebilirler.

Parçaların kullandığı karakter kümesi geniş olmalıdır. Büyük, küçük harf farklılığı kullanarak bu karakter kümesi genişletilebilir.

Oturum parçalarının belirli bir ömrü olmalıdır. Bu ömür sona erdiğinde parçalar yok edilmelidir. Belirli bir zaman sonunda yok edilmeyen parçalar kaba kuvvet yöntemi ile tahmin edilebilir.

Oturum parçalan kullanımdayken kaba kuvvet saldırılarının gerçekleme ihtimalini düşürmek için kullanıcı herhangi bir değişikliğin farkına varmadan yok edilip yeni bir oturum parçalan oluşturulabilir. Bu esas çok kritik sistemlerde uygulanmalıdır. Oturum parçası yok etme ve yeniden oluşturma mekanizması önemli işlemlerden (transaction) önce, belirli bir istek sayısı geçilince ya da belirli bir zaman geçince (örneğin 20 dakika) çalıştırılabilir.

Oturum parçaları şifreli protokollerle taşınmalıdır. Çünkü iletilen oturum parçalarının sunucuya giderken yol üzerinde bir noktadan çalınması durumunda saldırgan oturumun sahibi olan kullanıcı yerine geçebilir. Bu tip bir saldırının önlenmesi amacıyla SSL v3.0 veya TLS v1 gibi protokollerle web sunucusu ile kullanıcı arasındaki iletişim şifrelenmelidir.

Kullanıcı uygulamadan çıktıktan sonra oturum çerezleri içerisindeki oturum ID'si değiştirilmeli ya da silinmelidir. Oturum ile ilgili sunucuda tutulan durum bilgisi yok edilmelidir. Mümkün oldukça sabit olarak kalmayan çerezler kullanılmalıdır. Sabit çerezler kullanılacaksa bu çerezlerin ömürleri mümkün olduğu kadar kısa olmalıdır. Oturum tokenları URL gibi kolay değiştirilebilen girdi noktalarında depolanmamalıdır.

Uygulamaların kritik fonksiyonlarının kullanımından önce oturum sahibi olan kişinin söz konusu fonksiyonu gerçekleştirme yetkisinin olup olmadığı kontrol edilmelidir.

# **2.6. Hata ve İstisna Yönetimi**

# **2.6.1. Hedefler**

Uygulamalarda hata ve istisna yönetimi hedefleri aşağıdaki gibi sıralanabilir;

- Uygulamalarda oluşabilecek hatalar (alt düzey -koddaki bir problem- veya üst düzey -uygulamadaki fonksiyonel bir hata-) saldırgana sistem hakkında bilmemesi gereken bilgiler vermemelidir.

- Uygulamalarda oluşabilecek hatalar "güvenli bozulma" (fail safe) prensibine göre sistemi, uygulamayı güvensiz bir durumda bırakmamalıdır.

# **2.6.2. Esaslar**

Uygulamalar mümkün olduğunca oluşan hataları (Özellikle alt düzey) kullanıcılara direk olarak göstermemelidirler. Hata oluştuğunda uygulama bunu kullanıcıya detaysız ama açıklayıcı bir şekilde dönmelidir. Bu esas uygulamalarda zor başarılan bir önlemdir. Çünkü kodun bütününü kapsamak ve her türlü parametreye karşı oluşacak hataları önceden görmek zordur. Fakat bu işi kolaylaştırabilecek (teknolojiye göre) metotlar mevcuttur. Örnek olarak ASP.NET'te uygulamanın web.confıg yapılandırma dosyasında son kullanıcılara dönülecek hata detayı "customErrors" elemanı ile belirlenebilir. Veya klasik ASP uygulamalarında IIS'in "Application Configuration" penceresinde Debugging sekmesinde kullanıcıya gönderilecek hata mesajları engellenebilmektedir.

Eğer uygulama fonksiyonel dillerde yazılmış ise (PERL, ASP, PHP) çağırılan metodlarm çoğu hatayı geri döndürülen değer olarak dönmektedirler. Bu da geliştiricinin dönülen bütün hata değerlerini kontrol etmesini gerektirmektedir. Bu duruma en güzel örnek aşağıdaki sözde program ile gösterilebilir;

```
int retVal = checkDeposit(userdata);
if(retVal == Status.DEPOSIT –ERROR)// kullanıcının hesabına para yatırma 
return; 
} 
else { 
// kullanıcının hesabına para yatır
```
Yukarıdaki kod parçacığında yanlış olan durum checkDeposit metodunun DEPOSIT\_ERROR hata kodundan başka bir hata kodu dönmeyeceğidir. Fakat checkDeposit tanımlanmamış bir hata kodu bile dönebilir (bellek yetersizliği gibi). Bu durum kodun çalışmaya devam edeceği anlamına gelir.

Öte yandan eğer uygulama daha üst düzey dillerde yazılmış ise (C#, JAVA, C++, Python, v.b.) daha anlaşılır hata yönetimi için geliştiriciler istisnai durum yapılarını (Exceptions) .kullanmalıdırlar.

## **2.7. Gizlilik ve Bütünlük**

#### **2.7.1. Hedefler**

Uygulamalar gizlilik ve bütünlük fonksiyonlarının hedefleri aşağıdaki gibi sıralanabilir:

- Kullanıcılar ile uygulama arasındaki hassas trafiğin üçüncü şahıslar tarafından dinlenmemesi,

- Kullanıcılar ile uygulama arasındaki mesajların üçüncü şahıslar tarafından değiştirilmemesidir.

## **2.7.2. Esaslar**

Uygulamanın başardığı işin hassasiyetine göre akan bilginin gizliliğini ve bütünlüğünü koruyacak kriptografık fonksiyonlar kullanılmalıdır, (kullanıcı - web sunucusu, web sunucusu - uygulama sunucusu, uygulama sunucusu - veritabanı veya uygulama sunucusu - ldap sunucusu, v.b.) Gizliliğin sağlanması gereken bileşen çiftlerine göre değişen fonksiyonlar şu şekilde sıralanabilir;

Kullanıcı (istemci) ile web sunucusu arasında genel olarak kullanılan fonksiyon SSL protokolüdür.

Web ile uygulama sunucusu genel olarak aynı sistemde yer alırken bu farklılık gösterebilir. Fakat mümkün olduğu takdirde bu sunucular arasındaki trafiğinde gizliliği korunmalıdır. Örneğin IBM Websphere HTTP sunucusu (Apache türevi) ile uygulama sunucusu arasında (aynı makinada olsun veya olmasınlar) güvenli trafik "Global Security" seçeneği ile sağlanabilmektedir. Bu seçenek aynı zamanda uygulama sunucusu içerisindeki trafiği de güvenlik hale getirmektedir. Bir başka

örnek iki Microsoft sunucusu arasındaki gizli trafiği oluşturmak için IPSec kullanılmasıdır.

Uygulama sunucusu ile veritabanı arasındaki trafiğin de gizliliği sağlanmalıdır. Örnek olarak SQL Server ve Oracle VT için SSL kullanılmalıdır [19, 20].

Uygulama ile LDAP sunucusu arasındaki trafik SSL ile güvenli hale getirilebilir. Örneğin PHP kullanılarak bir LDAP sunucuya bağlanmak mümkündür [21].

Simetrik algoritmalarda genel olarak 128 bit anahtar uzunluğu (SSL standardı) normal derecede bir güvenlik sağlar. Daha fazla güvenlik için anahtar uzunlukları 168 ve 256'e çıkarılmalıdır.

Asimetrik algoritmalarda genel olarak 1280, 1536 bit anahtar uzunlukları yeterlidir. Daha hassas uygulamalar için 2048 bit uzunluğu kullanılmalıdır.

Kriptografık mesaj özeti (hash) algoritmalarında genel olarak 128 bit uzunluğu (SSL standardı) normal derecede bir güvenlik sağlar. Daha hassas uygulamalar için 168 veya 256 uzunluğa sahip mesaj özetleri gerekmektedir.

Uygulamalar eğer rasgele numaralar (random numbers) üretiyorlar ise (mesela kimlik doğrulama numaraları, session id) bu işlemi kullandıkları dillerin (teknolojilerin) alt yapılarını kullanarak sağlamalıdırlar.

.NET ortamında kullanıcılar CryptGenRandom fonksiyonunu kullanabilirler. Kötü tarihine rağmen OpenSSL (her zaman en yeni versiyonu kullanılmalıdır)'in sağladığı rasgele numara üreteci fonksiyonları kullanılabilir(Bu fonksiyonlar PHP'den çağrılabilir).

Java Standard modülü olan JCE (Java Cryptography Extension) uygulamaları bu tür işlemler için kullanılabilir.

Uygulamalar kriptografik işlemlerde kullandıkları şifreleri veya anahtarları (kısacası tüm hassas bilgileri) sıkı bir şekilde korumalıdır. Mesela SSL sertifikaları çok iyi derecede korunmalıdır. Ayrıca en genel hatalardan biri olan veritabanı bağlantı cümleciklerinin (connection strings) korunmasız bırakılmasıdır (JSP/ASP/ASP.NET). Buna bir çözüm olarak cümleciklerin şifrelenmesi düşünülüyorsa ya anahtarlar dosya erişim hakları sıkı bir şekilde korunmalı veya daha uygun metodlar kullanılmalıdır (mesela, ASP ve ASP.NET için DPAPI).

## **2.8. Uygulama Kaydı Tutma**

#### **2.8.1. Hedefler**

Uygulamalarda kayıt tutma fonksiyonunun hedefleri aşağıdaki gibi sıralanabilir:

- Kullanıcı kayıtlarını veya durumlarını değiştiren her aktivite kayıt altına alınmalıdır.

- Oluşan hataların uygulamanın neresinde oluştuğu kayıtlar yolu ile anlaşılmalıdır.

- Tutulan kayıtlar lokal veya uzak kullanıcılar tarafından kurcalanmamak veya değiştirilmemelidir.

## **2.8.2. Esaslar**

Kayıtlar genellikle web sunucuda ve veritabanında alınmakta ve tutulmakta, fakat bu işlem uygulama katmanında göz önünde bulundurulmamaktadır (Bunun nedenlerinden biri uygulamalar geliştirildiklerinde kayıt tutmanın zor gelmesi olabilir). Fakat bu durum üçlü bileşende (web sunucu/uygulama sunucusu/veritabanı) genellikle iş mantığının (business logic) uygulandığı uygulama sunucusunda yapılan işlemlerin kayıtlarının önemsiz olduğu anlamına gelmez. Tersine web sunucu ve veritabanındaki kayıtları birleştirerek anlamlı kılan kayıtlar ancak uygulama sunucusunda uygulamalar tarafından alınabilir. Mesela web uygulamalarında, web sunucusunda tutulan HTTP GET veya POST metodlarının verileri ile uygulamaya hangi bilgilerin, ne zaman ve hangi İP'den geldiği bulunabilir (bu tür kayıtlara aynı zamanda W3C kayıtları denmektedir) ama uygulamanın bu bilgiler ile ne yaptığı tam olarak bu işlemler sırasında alınacak kayıtlar ile belirlenebilir [22,23].
Uygulamalar hassas bilgileri (şifre vb.) kayıt dosyalarında tutmamalıdırlar. Çünkü bu bilgiler yöneticiler tarafından okunabilir.

Uygulamalar büyüklüklerine göre aşağıdaki bilgileri kullanıcı oturum bilgileri ile birlikte (Kaynak İP , kullanıcı adı veya ID'si, zaman damgası, hata kodları) kayıt altına almalıdırlar;

- Kullanıcıların giriş ve çıkışları,

- Kritik işlemler (mesela şifre değişiklik işlemleri, yönetici arayüzlerindeki işlemler, bilgi silme işlemleri v.b.),

- Hatalı kimlik doğrulamaları,

- Hesap kilitlenmeleri,

- Politika ihlalleri,

- Kayıt dosyalarından bilgi silme veya değiştirme özelliği bulunmamalıdır.

Yani kayıt dosyaları sadece "ekleme" şeklinde çalışmalıdır. Ayrıca daha iyi bir güvenlik için bunun yanında kayıt dosyaları "bir kere yazılıp birden fazla kez okunan" araçlara yazılmalıdır (mesela CD-R). Kayıt dosyaları düzenli olarak yedeklenmelidir. Kısacası kayıt alımının bir yazılı bir politikası olmalı ve uygulanmalıdır. Ayrıca kayıt dosyaları disk'te ayrı bir bölümde tutulmalı ve maksimum büyüklüğü kolay kolay erişilemeyecek bir limite çekilmelidir. Bunun yanında bu limiti kontrol eden bir izleyici sistem (monitoring) uygulanmalıdır.

# **BÖLÜM 3. WEB TABANLI SINAV SİSTEMLERİ: ÖZELLİKLER, AVANTAJLAR VE KISITLAMALAR**

## **3.1. Geleneksel Sınav Yöntemleri**

Uzaktan öğrenim ortamlarında en eski ve yaygın test yapma biçimi geleneksel posta hizmetidir[24]. Bu yöntemin işleyişi: öğretici test sorularını posta yoluyla öğrenciye gönderir. Öğrenci soruları alır cevaplar ve yine posta yoluyla notunu öğrenmek için geri gönderir. Sınav ilgililer tarafından değerlendirilerek öğrencinin notu belirlenir. Bu süreç 1 ile 5 hafta boyunca devam edebilir. Bu yöntem diğerlerine göre yavaş işlemesine rağmen yazı yamayı bilen her öğrencinin sınav sorularını cevaplayabileceği bir ortam oluşturduğundan avantajlıdır. Gözetmenli sınav koşulları (hocaların aynı yerde ve zamanda olması) bu yöntemin uygulanabilmesi için uygun olmadığından notlar açık ve süre serbest olarak verilir.

Bir diğer yöntem bugün birçok üniversitede uygulanan öğrenci ve hocaların aynı yerde bulunduğu klasik yazılı sınavlardır. Bu sınavlarda değerlendirme süreci sınıftaki öğrenci sayısı ve sınavın karmaşıklığına bağlı olarak 3 gün(kısa sınav) ile 3 hafta(dönem sonu sınavı) arasında sürebilir. Bu tür sınavlarda notlar kapalı ve süre kısıtlıdır.

Uygulanan yöntemlerden birisi de sözlü sınavlardır. Bu sınavların diğerlerine göre avantajı hocayla örgencinin etkileşiminin en üst düzeyde olmasıdır. Bu yöntemde sınav süresi öğrenci sayısına bağlı olarak çok uzayabilmektedir. Bununla birlikte bu yöntemde ek bir değerlendirme süresi gerekli değildir, çünkü örgenci sınav sonunda notunu öğrenebilir. Bu tür bir sınav sistemi öğrenci sayısının fazla öğretim üyesi sayısının az olduğu durumlarda çoğunlukla uygulanabilir değildir.

#### **3.1.1. Geleneksel sınavların avantajları**

Günümüz dünyasında ilköğretimden itibaren öğrencilerin hayatında sınavlar yer almaya başlamaktadır. Bu süreç bir çok insan için ömür boyu devam eder. Bu süreçte yer alan sınavların tamamı geleneksel yöntemlerle yapılan sınavlardır. Yani bir gözetmen denetiminde ve kağıt üzerinde olunan sınavlardır. Bu şekilde sınav olmanın hem öğrenciler hem de öğreticiler için bazı avantajları mevcuttur.

- Soru çözerken kağıt üzerinde yazmanın kolay olması.

- Özellikle şekil çizme ve problem çözme işlemlerinin kağıt üzerinde kolayca yapılabilmesi.

- Sınav kağıtlarını okumak için öğretim görevlisinin herhangi bir elektronik cihaza ihtiyaç duymaması. Yani sınav kağıtlarını her ortamda okuyabilmesi.

#### **3.1.2. Geleneksel sınavların sınırlamaları**

- Sınav sonuçlarının geç belli olması.

- Sınav kağıtlarının kaybolma ihtimalinin bulunması
- Arşivleme çalışmalarının yapılmasının zor olması.
- Fotokopi ile çoğaltma işlemlerinin yapılması.
- Her sınav için yeniden sınav hazırlama gereksinimi olması
- Öğrencilerin sınav esnasında kağıt değiştirme imkanının bulunması

- Sınavların okunması, notların not defterine geçirilmesi, notların hesaplanması ve teslim edilme süreçleri.

- Herhangi bir soru bankası tutulma imkanın olmaması.
- Gruplara ayırmadan dolayı objektif sınav yapılamaması

## **3.2. Elektronik Sınavlar**

Yerel ağ ve Internet altyapısının gelişmesiyle birlikte sınavların elektronik ortamlarda yapılması yöntemi birçok üniversite için tercih edilen bir yol olmaya başlamıştır. Uygulanan yöntemlerden birisi elektronik posta yoluyla sınavların yapılmasıdır. Bu yöntemde sorular öğrencilere e-posta yoluyla iletilir cevaplar da aynı yolla alınır. Bu yöntemde sınav sürecinin oldukça kısalmasına rağmen değerlendirme süreci klasik posta yöntemiyle aynıdır. Öğrenci sayısı fazla olduğunda anlık geri besleme mümkün değildir.

 Bir diğer yöntem ise otomatik sınav sistemleridir. Bu yöntemde sınav oluş süreci ve değerlendirme otomatik olarak gerçekleştirilir. Bu yerel-ağ veya Internet üzerinden gerçekleştirilir. Bu tür sınavlarda soru tipleri çoktan seçmeli veya eşlemeli olarak sınırlandırılmıştır. Ancak cevaplar dersin durumuna göre çok karmaşık olabilir. Öğrencilere olan geri dönüş çoğunlukla basit bir not değerlendirmesi, bunun yanında kaçırılan soruların çözümleri gibi düşük bir düzeydedir. Otomatik test sistemlerinde kullanılabilir olan soru tipleri geliştirilen yeni programlama teknikleriyle sürekli bir artış içindedir. Son yıllarda otomatik test sistemlerinde aşağıda sıralanan soru tipleri görülmektedir:

Soru tipleri:

- Çoktan-seçmeli
- Çok cevaplı
- Doğru-yanlış
- Eşlemeli
- Sıralamalı
- Boşluk doldurmalı

- Grafik tamamlamalı: Öğrenciler bir grafiğin doğru kısmını seçerler.

- Metin tamamlamalı: bir cümlenin diğer kısmını tamamlama, genelde dil sınavlarında…

Otomatik test sistemlerinde göz önüne alınması gereken birçok durum vardır. Öncelikle her öğrencinin sınav olabileceği bir bilgisayar ve sınavı yaparken kullanacağı yazılım bulunmalıdır. Veri toplama ve depolama için güçlü bir veritabanı motoru(database engine) gereklidir. Sorular ve cevaplar network üzerinden iletileceği için sınav güvenilirliği(veri kayıplarına karşı) ve güvenliği (maksatlı saldırılara karşı) olmalıdır.

İkinci bir durum, sınav ara yüzünün uygun olması gerektiğidir. Öğrenciler sınav sorularına odaklanmak yerine arayüzün kullanımıyla uğraşmamalıdır. Böyle bir yöntemde öğrenciler ve hocalar sınav arayüzünün nasıl kullanılacağı konusunda eğitilmelidir.

Bir diğer durum hocaların çoktan seçmeli soruların pedagojik sınırları hakkında bilgi sahibi olması gerektiğidir. Bu tip bilgisayar testlerinde klasik form değerlendirme sürecini tamamen değiştirebilmektedir. Bu durum çoğu zaman göz ardı edilmektedir. Otomatik test sistemleri yada yaygın kullanılan adıyla bilgisayar destekli sınavların, yukarıda bahsedilen özellikleriyle birlikte geleneksel sınav yöntemlerine göre birtakım avantaj ve dezavantajları mevcuttur.

## **3.2.1 Web tabanlı sınavların avantajları**

Web tabanlı sınavların klasik sınavlara göre pek çok avantajı mevcuttur[25]. Bunlar aşağıdaki gibidir.

- Öğreticiler öğrencilerin sınavdaki ilerleyişini izleyebilirler.

- Cevaplar objektif olduğundan değerlendirme daha güvenilirdir.

- Bilgisayar-tabanlı sınavlar ses, animasyon ve video gibi çoklu-ortam öğelerini içerebilir.

- Öğrencilere daha hızlı bir geri-bildirim yapılabilir.

- Soru bankası kullanılabilir, rasgele sorular seçilebilir.

- Öğrencilerin sınav durumlarıyla ilgili olarak kısa zamanda çeşitli istatistikler elde edilebilir(Ortalama, standart sapma, vb.).

- Arşiv için kağıt saklamaya gerek yoktur.

- Test sınavları için sınav okuma olmayacaktır.

- Klasik sınavlar için öğretmen sınavı okuduktan sonra işi bitecektir. Sonraki süreçte yer alan notları not defterine geçirme, not teslim etme, not hesaplama gibi işlerle uğraşmayacaktır.

## **3.2.2. Web tabanlı sınavların sınırlamaları**

Web tabanlı sınavların avantajlarının yanında sınırlamaları da mevcuttur. Bunlar aşağıda sıralanmıştır.

- Bilgisayar destekli sınav sistemi geliştirme zaman alıcı ve pahalı olabilir.

- Öğrenciler için belli bir düzeyde bilgisayar kullanım düzeyi gereklidir.

- Basit tipte hazırlanmış sorular(çoktan seçmeli) yüzeysel öğrenmeye neden olabilir, ölçme değerlendirme tam olarak gerçekleştirilemeyebilir.

- Öğrenciler doğru cevabı tahmin edebilir ya da yanlıştan çıkarabilir bu da başarının yanlış değerlendirilmesine neden olabilir.

- İyi sorular içeren yeterli bir soru bankası hazırlamak oldukça zaman alıcı bir işlem olabilir.

- Bilgisayar-tabanlı sınav sistemi hazırlamada akademisyen, destek personeli, ve teknik yöneticilerin iyi bir koordinasyonu gerekli olabilir.

- Sınav güvenlik açıkları bulunabilir.

- Bilgisayar ortamında bir kişi başka biri yerine sınava girebilir.

- Sınav esnasında elektrik kesilmesi veya sistemde kaynaklanan arızadan dolayı sınav yapılamayabilir.

- Öğrenci yanlışlıkla sınavı bitirebilir.

## **BÖLÜM 4. WEB TABANLI SINAV SİSTEMİ TASARIMI**

Web-tabanlı bir sınav sistemi tasarımında organizasyon ve kurulum, güvenlik ve gizlilik ve kullanıcı rolleri gibi kısımları içeren sistem mimarisi; sınav ara-yüzündeki veritabanı ve metin, resim, animasyon gibi çoklu-ortam bileşenleri,sınav oluşturma, sınav sorularının akış biçimi, sınav verileri, sınav sunuş ortamı ile taşınabilirlik ve kolay kullanılabilirlik gibi özellikleri kapsayan işleyiş süreci; sınavın teknik altyapısını detaylarıyla tanımlayan veritabanı tasarımı; ve sınava katılan öğrenciler ile ilgili olarak tekil yada toplu olarak rapor almayı ve istatistiksel veri elde etmeyi sağlayan raporlama kısmını uygun şekilde oluşturmak ve düzenlemek gerekmektedir. Web-tabanlı sınav sistemi tasarımına ait söz konusu bileşenler bu kısımda detaylı bir şekilde ele alınmış ve bunların oluşturulmasında veya düzenlenmesinde hangi hususlara dikkat edilmesi gerektiği vurgulanmıştır.

## **4.1. Sistemin Mimarisi**

#### **4.1.1. Sistemin genel yapısı**

Sistem 3 katmanlı yapıdan oluşur. Verilerin saklandığı veritabanı, uygulamanın çalıştırıldığı uygulama sunumcu ve uygulamaya bağlanılan istemcilerden oluşmaktadır. Veritabanı olarak Microsoft SQL Server 2005 veya ORACLE kullanılabilir. Verilerin kolay işlenebilmesi için veritabanı tasarımının ilişkili olarak ve sistem kaynaklarını en az kullanacak şekilde tasarlanması gerekmektedir. 2. katman uygulama sunumcudur. Bu katmanda ASP.NET 2005 kullanıldığı zaman uygulama sunumcu olarak .NET Framework 2.0 kullanılmalıdır. Arka planda .NET 2.0 Framework kullanılmasına karşın uygulamanın üzerinde çalıştırıldığı Application Server olarak IIS 5.0 veya IIS 6.0 kullanılabilir. 3 katman olan istemci tarafında uygulamanın kullanılabilmesi için bir tane Internet tarayıcı(Internet Explorer, Mozilla, Opera vs.) kullanılması gerekmektedir.

Şekil 4.1. de web tabanlı sınav sistemine ait sistem mimarisi yer almaktadır. Bu sistem tasarımında bilginin bulunduğu ve sunulduğu kısımlar birbirinden ayrı tutulmuştur.

Web Server iç ve dış güvenlik duvarlarının arasında kalan DIŞ-DMZ bölgesinde konuşlandırılmalıdır. Güvenlik açısından ikinci bölümde ele alınan kriterlere göre sistemin yapısı dizayn edilmiştir.

Sunumcularda bulunan uygulamalar veritabanı olarak VTYS-DMZ bölgesinde bulunan veritabanı sunumcusunu kullanacaklardır. Bu sayede uygulama sunumcu ile veritabanı arasında güvenli bir iletişim ortamı kurulmuş olacak ve istemciden gelen talepler veritabanına direk olarak ulaşamayacaklardır. Bu verilerin güvenliği için çok önemlidir.

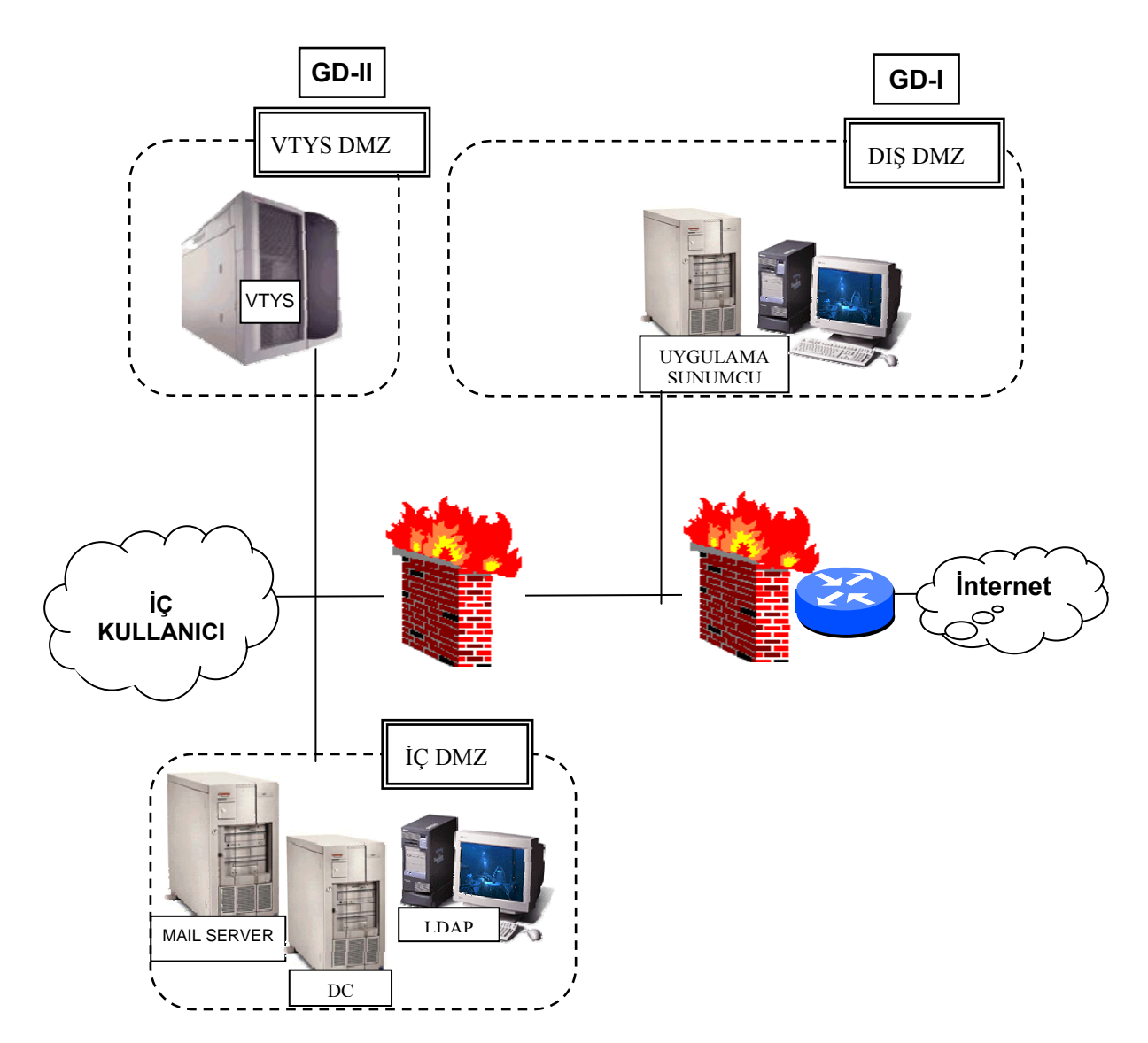

Şekil 4.1. Uygulama Sunumcu ve Veritabanına Ait Genel Mimari Yapı

## **4.1.2. Güvenlik ve gizlilik**

Veri güvenliğini sağlamak için veritabanı ile uygulama sunumcu arasında IPSec veya Kerberos kullanılmalıdır. IPSec veritabanı ile uygulama sunumcu arasında güvenli bir iletişim sağlayacağından 3 kişilerin veritabanına erişmesine engeller. Bunun yanında istemci ile sunumcu arasında güvenli olarak iletişimi sağlamak için SSL kullanılmalıdır. Bu uygulamada yönetici ve öğretim görevlilerinin şifrelerinin saklanması hayati önem taşımaktadır. Ağ üzerinden herhangi bir şifreleme olmadan gönderilecek kullanıcı adı ve şifrelerin ağı dinleyen kişiler tarafından ele geçirilmemesi için hiçbir sebep yoktur. Bundan dolayıdır ki gönderilecek olan bu veriler SSL ile şifrelenmelidir. Bunun yanı sıra Bölüm 2'de anlatıldığı üzere şifreler

veritabanında şifrelenmiş(hash) olarak saklanmalı ve SQL injection saldırılarına karşı tedbirler alınmalıdır.

## **4.1.3. Kullanıcı sınıfları /rolleri**

Sistemde yer alan kullanıcılar sadece kendi erişimi olan alanlara erişmelidirler. Bu uygulamada yer alan kullanıcı sınıfı ve rolleri Tablo 4.1 de olduğu gibidir.

| Kullanıcı         | Yetki                           | Rol                                | Kısıtlama                           |
|-------------------|---------------------------------|------------------------------------|-------------------------------------|
| Yönetici          | erişim<br>Yönetici<br>sayfasına | Sistemde yer alan bütün verileri   | Öğretici<br>öğrencilerin<br>ve      |
|                   | yetkisi                         | görebilir.                         | sifrelerini<br>ilk                  |
|                   |                                 |                                    | değiştirilmesinden<br>sonra         |
|                   |                                 |                                    | bilemez.                            |
| Öğretim Görevlisi | Öğretim görevlisi sayfasına     | Verdiği derslerle ilgili bilgileri | Diğer<br>öğreticilerin<br>verdiği   |
|                   | erisim                          | görme ve değiştirme.               | ilgili<br>bilgilere<br>derslerle    |
|                   |                                 |                                    | ulasamaz.                           |
| Öğrenci           | Öğrenci sayfasına erişim.       | Aldığı derslerden sınav olma ve    | Sadece kendi<br>ders.<br>sinav      |
|                   |                                 | sınava ait verileri görme          | bilgilerini<br>diğer<br>ve          |
|                   |                                 |                                    | ilgili<br>öğrencilerle<br>aldıkları |
|                   |                                 |                                    | aynı derslerle ilgili istatistiki   |
|                   |                                 |                                    | bilgileri görebilirler.             |

Tablo 4.1 Kullanıcı Sınıfları/ Rolleri

#### **4.1.4. Organizasyon ve kurulum**

Web tabanlı sınav sisteminde sistemin kullanıcıyı tanıyabilmesi için geçerli anahtarlar kullanıcı adı ve parolalardır. Kullanıcı adı ve parolaya sahip her girişi sistem otomatik olarak kullanıcı girişi olarak tespit edeceği için bilgi güvenliği kritiktir. Yönetici derse kayıtlı öğrencilerin ve öğretim görevlilerinin kullanıcı adı ve parolalarını otomatik olarak oluşturabilir ve öğrencilerine bu bilgileri güvenli olarak ulaştırabilir [26].

## **4.2. İşleyiş Süreci**

Dersin öğretim üyesi daha önceden sisteme girilmiş veya kendi girdiği sınav sorularından dilediği türde sınavı oluşturabilir. Sınav oluşturulurken sınav tipi (çoktan seçmeli, klasik ), soruların ağırlığı, gibi özellikler öğretim üyesi tarafından

daha önceki sınavlardan elde edilen veriler de göz önüne alınarak belirlenir. Öğretim üyesi sınavları önceden hazırlayıp aktif hale getirmeden bekletebilir. Aktif hale getirilmemiş hiçbir sınava öğrenciler tarafından ulaşılamaz.

Derse kayıtlı tüm öğrenciler buna bağlı olarak sınava da otomatik olarak kayıtlıdırlar. Öğrenciler kullandıkları kullanıcı adı ve parolaları ile sınav sistemine ulaşabilirler.

Web Tabanlı Sınav Sistemini arayüzü web sayfası formatındadır. Sorular için yazı, resim, grafik,animasyon gibi çoklu ortam olanakları kullanılabilir. Sisteme 7 gün 24 saat, internete bağlanılabilen her yerden kolaylıkla ulaşılabilir. Sınav oturumuna ait tüm bilgiler web arayüzü aracılığı ile veritabanına aktarıldığı için öğretim üyesi öğrenciler ile ilgili verilere yine web arayüzü aracılığı ile ulaşabilir.

Sınav sistemi için kullanılan web sayfası arayüzü, güvenliği tehlikeye atmayacak şekilde, en az bilgi seviyesi ve en kolay kullanılabilecek şekilde tasarlanmıştır. Bu uygulamada her sınav sonucu elde edilen yeni veriler ışığında güncellenmektedir. Arayüz için kullanım rehberi tercih edilen bir özelliktir.

## **4.2.1. Sınav ara yüzü bileşenleri**

Sınav ara yüzünde yazılar, grafikler, resimler, animasyonlar kullanılabilir. Günümüzde Internet altyapısı hızla geliştiğinden çoklu ortam öğeleri kullanma olanakları da artmaktadır. Arayüz tasarımında kolay kullanılabilirlik de önemli bir kriterdir. Sınavı hazırlayanlar ve sınav olanlar asıl hedef olan sınav olmaktan ziyade arayüzle uğraşmamalıdırlar.

## **4.2.2. Sınav oluşturma**

Ders öğreticileri tarafından soru havuzuna önceden kaydedilmiş olan sorular, sınav oluşturma esnasında otomatik olarak sınav modülüne erişmeye yetkili olan kullanıcıların karşısına gelir. Sınavlar oluşturulurken sınavla ilgili birtakım özellikler ve bilgiler de kaydedilir. Web tabanlı bir sınavla ilgili özellikler aşağıda sıralanmıştır[27].

Sınav kodu : Sınavın ilişkili olduğu dersin kodunu ve sınavın sırasını ve türünü belirten tekil bir değerdir. Sistemdeki her bir sınav için bir sınav kodu bulunmaktadır.

Soru Sayısı: Sınavda kullanılacak olan soruların sayısı bu modül yoluyla belirlenir.

Soru Ağırlığı: Klasik sınavlar için her sorunun sınav başarı notuna etkisi ders öğreticisi tarafından belirlenir. Sınav modülünde her bir sınav için her bir soru farklı şekilde puanlandırılabilir. Bu öğretim görevlisi tarafından sınav oluşturulurken belirlenir.

Soru Geliş Şekli: Öğrencilerin girdikleri sınavlarda soruların rasgele bir sırada gelip gelmeyeceği bu modülde belirlenir. Bu, online sınavlarda öğrencilerin yardımlaşmasını kısmen engelleyen bir yöntemdir. Modülde soruları her bir kullanıcı için rasgele bir sırada ekrana getirmeyi sağlayan bir fonksiyon bulunur.

Sınav Ağırlığı: Sınavın ilgili olduğu ders içinde birden fazla sayıda sınav bulunabilmektedir. Örneğin bir dersteki başarı notu 2 kısa sınav, bir yıl içi sınavı, bir final sınavı ve içerikleri takip etme durumu ve ödev notlarından elde edilebilir. Bu durumda modülde oluşturulan her bir sınav için bir ağırlık tayin edilir. Ders başarı notuna etki eden diğer sınav, aktivite ve ödev notları çoğunlukla öğretim kurumları tarafından belirlenir.

Sınav Türü: Sınav türü klasik veya test usulü olabilir. Sınav türünü öğretim görevlisi sınav bilgilerini sisteme girerken belirleyebilir. Sınav türünün belli olması öğretim görevlisine sınav oluştururken sadece seçtiği türden soruların sunulması kolaylığını sağlar. Bu sayede farklı türde sınavlar için karmaşıklık önlenmiş olur.

Sınav Süresi: Her bir sınav için ilgili ders öğreticisi tarafından bir süre belirlenir. Sınava giren öğrenciler belirtilen bu süre içerisinde sınavı bitirmek durumundadır. Bu süre içerisinde sınav bitirilmediğinde öğrencilerin verdiği cevaplar otomatik olarak sisteme gönderilerek sınav notları hesaplanır.

Sınava Giriş Sayısı: Yine ders öğreticileri tarafından her bir sınava öğrencilerin en fazla kaç kez girebilecekleri belirlenir. Bu seçenek sınav esnasında meydana gelebilecek teknik aksaklıkların öğrencilere dönük kayıplarını azaltmak veya ortadan kaldırmak amacıyla sisteme eklenmiş bir özelliktir.

Sınav Başlangıç ve Bitiş Tarihleri : Bu seçenek kısa sınav ve yıl içi sınavları için farklı şekilde yapılandırılır. Kısa sınav tarihleri ilgili ders öğreticisini tarafından belirlenirken, yıl içi sınav tarihleri öğretim kurumu yöneticileri tarafından belirlenmiş olan yönetmeliklere uygun olarak düzenlenir.

#### **4.2.3. Sınav soruları**

Sistemde öğretim görevlileri tarafından girilmiş olan sorular bir soru bankası oluştururlar. Bu soru bankasındaki sorular sonraki dönemlerde tekrar tekrar kullanılabilir.

Daha önceden dersin öğretim üyesi tarafından sisteme girilen sorulardan istenilen özelliklerde sınavlar kolayca oluşturulabilir. Soru tipleri farklı olabilir (çoktan seçmeli, klasik.), soruların ağırlıkları değiştirilebilir, farklı zorluklarda sınavlar hazırlanabilir[27]. Sınav sistemleri bilgi ölçme temelli olduğundan sistemdeki sorular öğrencinin tam anlamıyla anlayabileceği şekilde hazırlanabilmesi amacıyla çoklu ortam olanaklarından yararlanılabilir.

Soru bankası, Web Tabanlı Sınav Sistemi'nin en önemli fonksiyonlarını içeren bir modüldür.Bu modül sistemde öğreticilere ve yetkili olan yönetici grubundaki kullanıcılara açık durumdadır. Öğrenciler ise bu modüle erişim hakkına sahip değildir. Öğreticiler bu modül üzerinden sistemde önceden tanımlanmış biçimlere sahip sorular oluşturup, bu soruları cevaplayarak online olarak yapılacak sınavlarda kullanılmak üzere saklayabilirler. Her öğretici bu modülde kendi verdiği derslere ait soru oluşturma, değiştirme, ağırlık tanımlama, silme gibi yetkilere sahiptir. Web Tabanlı Sınav Sisteminde yapılacak olan sınavlarda kullanılacak soru tipleri ölçme ve değerlendirme uzmanlarından yardım alınarak belirlenir. Ticari öğretim yönetim

platformlarının birçoğunda soru hazırlama modülleri standart soru tiplerine sahiptir. Web tabanlı sınav sisteminde de bu standartlara sahip soru tiplerini oluşturma imkanı bulunmaktadır.

Bununla birlikte, paket yazılımların büyük bir kısmında bulunmayan multimedya içerikli soru tipleri bu sistemin soru havuzu modülünde kullanılabilir durumdadır. Ayrıca oluşturulan soruların düzenli bir şekilde saklanması, yedeklenmesi ve tekrar kullanımı için sorulara bir takım tanıtıcı bilgiler eklemek mümkündür.

Soru havuzundaki bir soruya ait saklanması gereken bilgiler:

- Soru numarası
- Sorunun dersi, konusu
- Soruyu Hazırlayan Öğretici
- Sorunun Hazırlanış Tarihi ve Öğretim Dönemi
- Sorunun konusuna ait anahtar kelimeler
- Soru tipi
- Soru eklerinin (resim ya da dosya) veritabanındaki yeri
- Doğru Cevap
- Soru seviyesi

Sistem soru havuzu modülünde aşağıdaki tiplerde soru oluşturulabilir;

#### Çoktan Seçmeli Sorular:

Belli bir sayıda (çoğunlukla kullanılan 4 ya da 5 seçenek ) seçeneğe ve bir doğru cevaba sahip soru tipidir. Bu tip sorular klasik test tipi sorular olarak bilinmekte ve kullanılmaktadır.

### Giriş Yapılan Sorular:

Sorulan soruya ilişkin bir cevap alanına kullanıcının metin girebildiği soru tipidir. Bu soru tipi diğerlerinden farklı bir özelliğe sahiptir. Diğer bütün soru tiplerinde soruların cevapları önceden sistemde belirlenmiştir ve değerlendirme sınav sistemi tarafından otomatik olarak yapılmaktadır. Ancak bu tip sorularda öğretici sınava giren bütün öğrencilerin verdiği cevapları okuyarak değerlendirme durumundadır. Bu soru tipi on-line sınavlar için pek tercih edilmemekle birlikte sistemin esnek yapıda olması için bu tür sınavların hazırlanmasına da imkan verilmelidir. Bu tip sorular içeren sınavlar sistemin otomatik değerlendirme yeteneklerinin kullanılmasına engel olacaktır. Ancak sistemin esnekliğini yansıtmak açısından ortaya çıkabilecek talepleri karşılamak amacıyla bu tip sorulara yer verilmiştir.

Web Tabanlı Sınav Sisteminde soruların multimedya öğeleri kullanılarak desteklenmesi mümkündür. Bir soru içerisinde grafik, animasyon ve resim kullanılabilir. Kullanılan bu multimedya öğelerine giden bağlantılar veritabanı yönetim sisteminin belli veritabanı tablolarında tutularak karmaşıklık önlenir ve bunların kullanıcılara sunulmasında belli bir hız elde edilir. Soru havuzu modülünde soruları tanımlayıcı bir takım bilgiler tutulur. Bu bilgiler soruların bir sınav oluşturmak için ilerde kullanılmasını sağlayacak kod ve kategori numaraları, bunun yanında sorunun hazırlanış tarihi ve kim tarafından hazırlandığı bilgileri, bir arama işleminde kullanılmak üzere sorunun ilgili olduğu konunun anahtar kelimeleri gibi.

Bilindiği gibi klasik öğretim olsun uzaktan öğretim olsun, öğretim sistemleri belli zaman dilimleri içerisinde tekrarlanan derslerden oluşmaktadır. Bununla birlikte, tekrarlanan her periyotta zamanın ortaya çıkardığı ihtiyaçlar ve beklenmeyen durumlardan kaynaklanan, sisteme yeni dersler eklenmesi veya varolan derslerden bazılarının sistemden kaldırılması, dersi veren öğreticinin değişmesi, içeriklerin ve soruların güncellenmesi gibi hususlardan dolayı soru havuzu modülünde oluşturulan sorular belli düzen içerisinde saklanmalıdır. Soru havuzunda bulunan sorular sistemde verilen derslerle bağlantılı olduğundan, herhangi bir ders yayından kaldırıldığında o derse ait soru havuzunda bulunan sorular da otomatik bir şekilde pasif duruma gelmelidir. Ancak bu sorulara her an tekrar ihtiyaç duyulabileceğinden bu sorular kullanılabilir olma özelliğini kaybetmemelidir[28].

Öğretim görevlisi soru havuzunu kullanarak 2 şekilde sınav oluşturabilir. Birinci olarak istediği soruları soru havuzundan tek tek seçerek sınav oluşturabilir. İkinci olarak oluşturmak istediği sınavların kriterlerini girerek soruların sistem tarafından otomatik olarak seçilmesini sağlayabilir.

#### **4.2.4. Sınav sorularının akış tipi**

- Sınav soruları sıralı olarak öğrenciye sunulabilir.

- Sınav sorularının akışı web tabanlı sınav için çok önemlidir. Bunun için sınav soruları teker teker veya gruplar halinde öğrenmeye sunulabilir. Bunun yanında sıralı olarak veya karışık sıralı olarak öğrenciye sunulabilir. Kopya çekmeyi engellemek için teker teker ve sırası karıştırılarak sunulması uygundur.

#### **4.2.5. Sınav verileri**

Öğrencilerin sınavlardaki bilgileri toplanarak öğrencilerle ilgili bu verilere dayanarak istatistikler çıkarılabilir. Bu veriler istatistiksel yöntemler kullanılarak değerlendirilip mevcut sınav sistemi ile ilgili yorumlar yapılabileceği gibi daha sonraki çalışmalar için de kaynak olarak kullanılabilirler. Elde edilecek geri beslemelerle sistemdeki eksik yönler giderilebilir.

#### **4.2.6. Sınav sunuş ortamı**

Sınav Sistemi tekrar kullanılabilir, farkı işletim sistemlerine taşınabilir olmalıdır. Ancak benzer sınav sistemleri çok fazla olmasına rağmen kullanılan yazılım, donanım, işleyiş farklılıkları nedeni ile standartlar oluşmamıştır. Standartların oluşturulması için web tabanlı sınav sistemleri HTML formatı avantaj sağlasa da soruları hazırlayan öğretim üyelerinin HTML kodlama sistemini bilmeleri veya HTML kodlama sistemini bilen ek personele ihtiyaç duyulması dezavantaj oluşturmaktadır. Bununla birlikte sistemde kullanılan ActiveX ve scriptler farklı tarayıcılarda çalışabilmelidir.

## **4.2.7. Taşınabilirlik**

Sınav Sistemi Windows, Linux, Unix gibi çok kullanılan işletim sistemlerinde, Explorer, Netscape gibi çok kullanılan tarayıcıda kolayca çalıştırılabilmelidir. Soruların zaman ve bilgi kaybı olmaksızın platformlar arasında taşınabilmesi için standartlar oluşturulabilir. Başka bir alternatif olarak da sınav sistemi bütün platformlara rahatça uyarlanabilecek teknik özelliklerde olabilir. Salt metin ve grafik tabanlı sorulardan oluşan sınavların soruların tamamen resim formatında saklanabilmesi buna örnektir.

## **4.2.8. Kullanılabilirlik**

Sınav sistemi kullanıcı tarafından kolayca kullanılabilecek, anlaşılır bir ara yüze sahip olmalıdır.Arayüzler karmaşık olmamalı, arayüzler arası geçişler çok iyi analiz edlerek ve kullanıcılardan geri besleme alınarak tasarlanmalıdır. Hatta bunun için uzman bir tasarımcıdan destek alınabilir. Kullanım rehberi ilk kez sistemi kullanacak olanlar için kolaylık sağlayıcı bir seçenektir.

## **4.2.9. Tekrar kullanılabilirlik**

Sınav sistemi tekrar tekrar kullanılabilme özelliğine sahip olmalıdır. Bu amaçla gelişen teknolojiye ve değişikliklere kolayca uyum sağlayabilecek esnek bir yapıya sahip olmalıdır. Fakat her sınavda değişen sistem hem öğretim üyeleri hem de öğrenciler açısından sorunlar oluşturabileceği gözden kaçırılmamalıdır. Bunun yanında yapılmış olan sınavların verilerinin arşiv amaçlı olarak saklanması gerekmektedir. Sınavların tekrar kullanılacak olması arşiv amaçlı olarak tutulacak sınav verilerinin değiştirilmesini engellemelidir.

## **4.2.10. İzleme ortamı**

Sınav sisteminin web tabanlı olması, verilerin veritabanına kayıt edilebilmesi, değişik düzenlerde verilerin veritabanından tekrar derlenebilmesi, ortalamalar, istatistikler, başarı tespitleri gibi olaylar için avantajlıdır. Veritabanına kayıt edilen bilgiler sınav oturumunun belgelendirilmesi açısından önemlidir.

#### **4.3. Veritabanı Tasarımı**

Web tabanlı sınav sisteminde verilerin dolaşımı ve veri kaydı çalışmaları için veri tabanı altyapısı üzerinde dikkatle durulmuştur. Veri tabanı sistemi tüm verileri sağlıklı bir şekilde sakladığı gibi en az seviyede sistem kaynağı kullanılarak en fazla bilgiyi derleyebilecek bir şekilde tasarlanmıştır. Yukarıdaki bilgiler ışığında oluşturulacak veritabanı için Şekil 4.2. de varlık-ilişki diyagramı tasarlanmıştır.

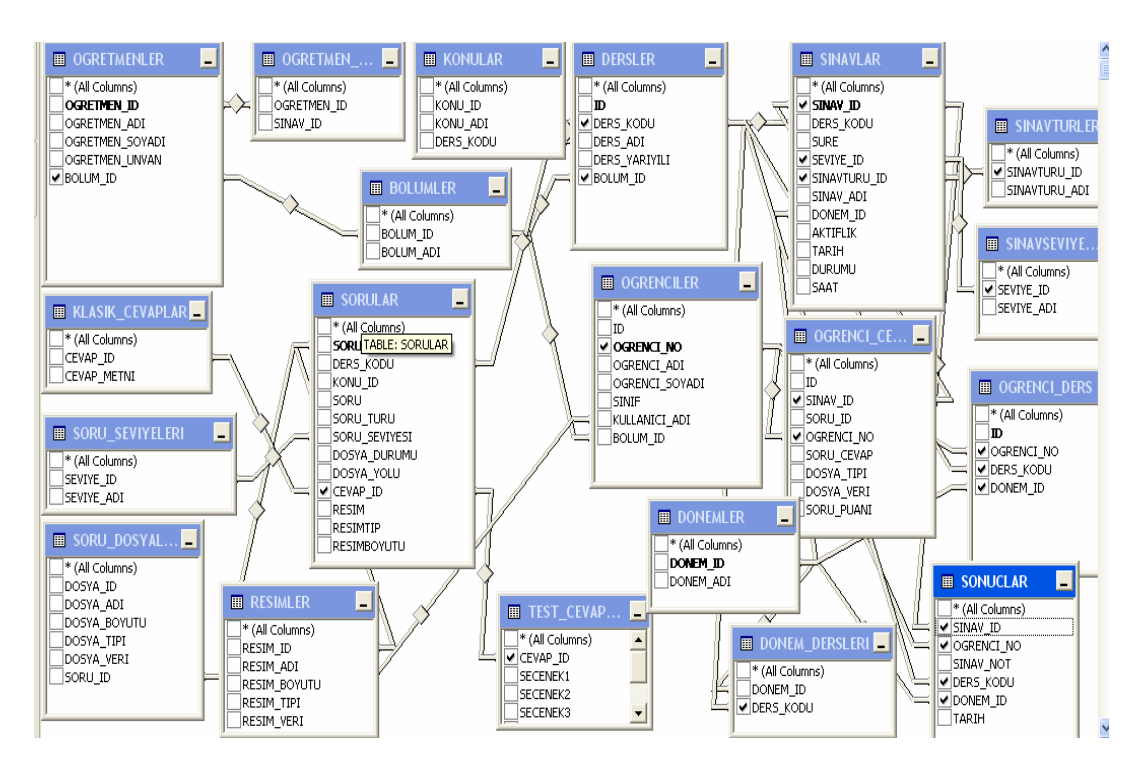

Şekil 4.2. Web Tabanlı Sınav Sistemi Varlık-İlişki Diyagramı

Sistemde yer alan Dersler, Sorular, Sınavlar, Öğrenciler, Öğretmenler, Yöneticiler, Dönemler, Bölümler, Sonuçlar gibi tablolar ana tablolardır. Bunun yanında yardımcı tablo olarak Öğretmen\_Ders, Öğrenci\_Ders, Dönem\_Dersleri, Sınav\_soruları, Öğrenci\_Cevaplar gibi tablolar kullanılmıştır.

## **4.3.1. Kullanıcılar tablosu**

Kullanıcının kullanıcı adı(KID), parola, ad, soyad, ve yetki verilerinin saklandığı Kullanıcı tablosunda;

KID alanındaki veriler birincil anahtardır. KID öğrenciler için öğrenci\_no ve öğretim görevlileri için sistem tarafından otomatik olarak verilen ve her kullanıcı için eşsiz olan alandır. Sınav sistemine girmek isteyen kullanıcının kullanıcı adı ve parola bilgilerinin doğruluğu veritabanındaki bu tablodan doğrulanır. Yetki alanında ise kullanıcının soru ekleme, silme, değiştirme, görme gibi özellikleri düzenlenir. Örgenci sadece soruları görme hakkına sahip iken öğretim üyesi soruları görebilir, ekleyebilir, değiştirebilir veya silebilir.

## **4.3.2. Öğrenciler tablosu**

Öğrenci no, adı, soyadı, kullanıcı adı ve bölümü bilgilerinin tutulduğu öğrenciler tablosunda öğrenci\_no birincil anahtardır ve her öğrenci için eşsizdir. Öğrenci bilgileri sisteme sistem yöneticisi tarafından girilir. Bunun yanında ders kayıt sisteminden çekilebilir.

## **4.3.3. Öğretmenler tablosu**

Öğretim görevlilerinin bilgileri sistemde öğretmenler tablosunda tutulmaktadır. Bu tabloda öğretmen adı, soyadı, unvanı gibi bilgiler tutulmaktadır.

#### **4.3.4. Yöneticiler tablosu**

Yöneticiler tablosu sistemde yöneticilerin bilgileri tutulmaktadır. Bu tabloda Yönetici ID birincil anahtardır ve sisteme kaydedilen yöneticilere sistem tarafından otomatik olarak verilir. Yöneticiler tablosunda kullanıcı\_adı Kullanıcılar tablosuyla ilişkilendirilmiştir.

## **4.3.5. Dersler ve konular tablosu**

DersinAdı, DersKodu, BolumID alanlarını içeren Dersler tablosunda;

DersKodu alanındaki veriler birincil anahtardır. DersKodu sistemde yer alan derse ait koddur ve her bir ders için eşsizdir. DersAdı ders öğretime açılırken sistem yöneticisi tarafından verilmiş dersin kodunu da içeren bilgi olabilir.

Her derse ait konuların tutulduğu Konular tablosu yer almaktadır. Konular tablosunda KonuID birincil anahtardır. Ayrıca konunun hangi derse ait olduğunun tutulduğu DersID alanı yer almaktadır. Bu sayede sorular konu bazında gruplandırılabilir. Elle sınav hazırlarken öğretim görevlisi soruları konu bazında görerek soru seçebilir. Otomatik sınav oluştururken de öğretim görevlisi hangi konudan kaç tane soru sorulması gerektiği kriterini girebilir.

## **4.3.6. Sorular tablosu**

Sorular tablosu sistemde yer alan en önemli tablolardan birisidir. Bu tabloda SoruID birincil anahtardır ve her bir soru için eşsizdir. Bunun yanında sorunun türünü, seviyesini, hangi derse ait olduğunu, hangi konuya ait olduğunu tutan alanlar mevcuttur. Sistemde soru türünü göre sınavlar oluşturulur. Oluşturulacak sınav klasik ise türü klasik olan sorular, test usulü ise test soruları kullanılır. Bunun yanında farklı seviyede sınavlar oluşturmak için farklı soru seviyeleri yine bu tabloda tutulur. Basit, orta, zor veya çok zor seviyede sınav oluşturulmasına imkan verilir.

## **4.3.7. Sınavlar tablosu**

Sınav tablosunda SınavID, DersKodu, sınavın zorluk derecesi, sınavın seviyesi, tarihi, saati vs. alanları bulunabilir[29].

Sınavlar ile ilgili değerlendirme ve istatistikleri tutulacak bilgiler için ek alanlar eklenebilir. Sınavlar ve Ders tablolarının ilişkilendirilmesi sonucu Sınav tablosundaki SınavID verisi Dersler tablosundan, DersKODU verisi alınır. SınavID alanındaki veriler birincil anahtardır. SınavID sistem tarafından otomatik olarak verilir ve her sınav için eşsizdir.

#### **4.3.8. Sonuçlar tablosu**

Sınav sonuçlarının tutulduğu sonuçlar tablosunda Öğrenciler tablosunda yer alan öğrenci\_no ile ilişkilendirilmiştir. Bunun yanında soruID alanı sorular tablosu ile bağlantılıdır. Öğrencilerin her bir soru için verdiği cevaplar bu tabloda tutulur.

## **4.4. Öğrenci İzleme ve Raporlar**

Öğretim üyesi öğrencilerin belli bir saatteki sınavdaki davranışlarını on-line takip edebilir. Bu amaç doğrultusunda web sayfaları aracılığı ile veri tabanına bağlantı kurulup kayıt ekleme, kayıt silme, kayıt değiştirme gibi olanaklar kullanılabilir. Böylece sorunlar kısa sürede tespit edilebileceği gibi çözümler de geliştirilebilir.

Web tabanlı sınav sistemlerinde öğrencileri izleme araçları kolay, hızlı ve kullanılabilir olmalıdır[30].

Sınavlar esnasında Sınav tablosunda toplanan veriler çeşitli istatiksel metodlar yardımıyla değerlendirilerek;

- Sürenin yetersiz kaldığı sınavlar

- Genel başarının düşük olduğu sınavlar

- Hangi soru tiplerinde hangi başarı seviyelerinin yakalandığı

- Sınavlara girenlerin sayısı

- Çok fazla sürenin kullanıldığı sorular

- Çok fazla yanlış cevaplanan sorular gibi veriler kullanılarak ders içeriği, sınav içeriği ve kullanılan sorular gibi alanlarda yapılabilecek yeni düzenlemeler için çalışılabilir.

## **4.5. İstatistikler**

Ölçme ve değerlendirme eğitim öğretimin planlaması ve yönlendirilmesinde (Öğretim ortamlarının tasarlanmasında, öğrenim hedeflerinin belirlenmesinde v.b. ) ve öğrencilerin başarısının ölçülmesinde etkin olarak kullanılır[31]. Web tabanlı sınav sistemlerinin avantajlarından biri de öğrencilerin durumlarını veritabanı

aracılığı ile izleyebilme olanağıdır. Bu durum sorunların kısa sürede tespit edilmesi ve çözüm üretilmesini sağladığı gibi daha sonra yapılacak sınavlarda yaşanabilecek sorunlar için önlem alınmasını sağlamaktadır. Ayrıca istatiksel değerlendirme yöntemleri ile incelenecek bu veriler ışığında dersi içeriği,sorular ve sınav düzeni hakkında güncellemeler tasarlanabilmektedir[32].

Sorular üzerinde gerekli istatistiksel değerlendirme yapılabilmektedir. Bu sayede var olan sorular sistemden çıkarılabilir, değiştirilebilir, güncellenebilir. Eğer bir sorunun doğru cevaplanma oranı çok düşük ise istatistiksel bilgiler sayesinde bu öğrenilerek gerekli düzenlemeler yapılabilir.

## **BÖLÜM 5. WEB TABANLI SINAV SİSTEMİ UYGULAMASI**

Bu kısımda ele alınan uygulama Sakarya Üniversitesi normal öğretim kapsamında yapılan sınavların web tabanlı olarak yapılmasını konu almıştır. Önceden oluşturulmuş soru banksının kullanılmasıyla ister öğretim görevlisinin seçtiği sorulardan ister sistem tarafından seçilen sorulardan sınav olunmasını sağlar. Burada amaç öğrenciye etkin bir arayüz sunmak, öğretim görevlisinin kolayca soru ve sınav hazırlamasını sağlamak ve bilgisayar ortamında yapılmasına imkan olan derslerin sınavlarını bilgisayar ortamında yapmaktır.

Bununla birlikte hesaplama tekniklerini kullanılarak çok basit şekilde rapor alma ve istatistiki bilgilere ulaşmayı sağlamaktır. Ayrıca öğretim görevlilerinin sınavla ilgili uğraşılarını en aza indirmek,verilerin elektronik ortamda kolay erişilebilecek ve güvenli bir şekilde saklanmasını sağlamaktır.

## **5.1 Genel Hususlar**

Uygulama Web Tabanlı çalıştığı için İnternet Explorer veya herhangi bir tarayıcı kullanılarak çalıştırılabilir. Öğretim görevlisinin sorduğu sorunun tipine göre istemci bilgisayarlarda yardımcı araç olarak Microsoft Office veya benzeri bir yardımcı program kurulu olması gerekmektedir.

## **5.2 Uygulamanın Başlatılması**

Uygulama İnternet Explorer tarayıcı başlatılarak adres kısmına uygulama adresi yazılarak başlatılır. Uygulama üç kısımdan oluşmaktadır. Yönetici, öğretim görevlisi ve öğrenci kısmıdır. Her üç kullanıcı için giriş sayfası aynıdır. Uygulama üzerinde yetkilendirilmiş olan kişi kullanıcı adı şifresini girdikten sonra yetkisine göre ilgili modüle gidecektir.

## **5.3. Veri tabanı Tasarımı**

Bu uygulama veritabanında ana tablo olarak Bölümler, Dönemler, Dersler, Öğretmenler, Öğrenciler, Sorular, Sınavlar ve Sonuçlar tabloları kullanılmıştır. Bunun yanı sıra Ders\_Öğretmenleri, Ders\_Öğrencileri, Donem\_Dersleri, Sınav\_Soruları, Öğrenci\_Cevapları gibi tablolarda kullanılmıştır. Aşağıda bu tablo yapıları ayrıntılı olarak incelenmiştir.

#### **5.3.1. Kullanıcılar tablosu**

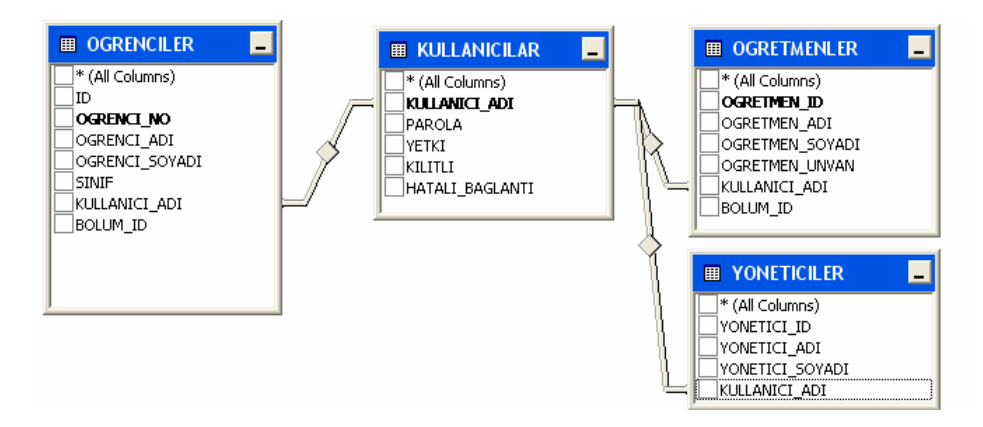

Şekil 5.1. Kullanıcılar Tablosu

Bu tablo verileri, yönetici tarafından sisteme girilir. Öğrenci bilgileri mevcut kullanımda olan öğrenci ders kayıtları veritabanından çekilebilir. Kullanıcılar tablosunda bulunan kullanıcının kullanıcı adı, yetkisi ve sisteme girişle ilgili hesap durumu ve hatalı giriş sayısı alanları yer almaktadır. Bu tabloda yer alan Yetki sütunu sayesinde sisteme giren kişinin hangi modüllerde yetkili olduğu bilgilerine ulaşılabilir. Öğrenciler için kullanıcı adı Öğrenci numarasıdır. Öğrenciler sadece sınavla ilgili bilgileri görebilir ve sınav olabilir. Öğretim görevlileri için kullanıcı adı Ogretmen\_ID ve yöneticiler için Yonetici\_ID sidir. Bu bilgiler Öğretmenler ve Yöneticiler tablolarından elde edilir. Kullanıcılar tablosunun Yöneticiler, Öğretmenler ve Öğrencilerle ilişkisi Şekil 5.1. de görüldüğü gibi kullanıcı\_adı alanıyla sağlanmaktadır.

| <b>■ BOLUMLER</b>                        |  |
|------------------------------------------|--|
| * (All Columns)<br>BOLUM ID<br>BOLUM_ADI |  |
|                                          |  |
|                                          |  |

Şekil 5.2. Bölümler Tablosu

Şekil 5.2 de bölümler tablosu yer almaktadır. Üniversitelerde yapılacak olan web tabanlı sınavı bölüm bazında ele alınması için kullanılmıştır. Bu tablo dersler tablosu ile ilişkilendirilerek herhangi dersin hangi bölümlere ait olduğu belirlenir.

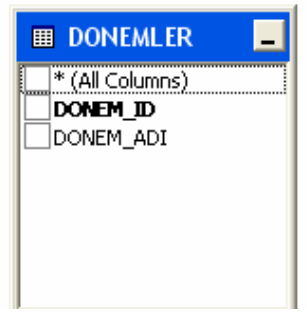

Şekil 5.3. Dönemler Tablosu

Eğitim öğretim dönemler bazında işlediği için sınavların dönemsel olarak ayrılması gerekmektedir. Her döneme hangi derslerin ait olduğu, her öğretim görevlisinin kendi yetkili olduğu alanda sınavlara erişebilmesi için hangi ve dönemde hangi dersleri vereceği belirlenmelidir. Bununla birlikte herhangi bir dönemde hangi öğrencinin hangi dersleri alacağı belirlenmelidir. Şekil 5.3. de yer alan Dönemler tablosu bu amaçla oluşturulmuştur.

## **5.3.2. Dersler tablosu**

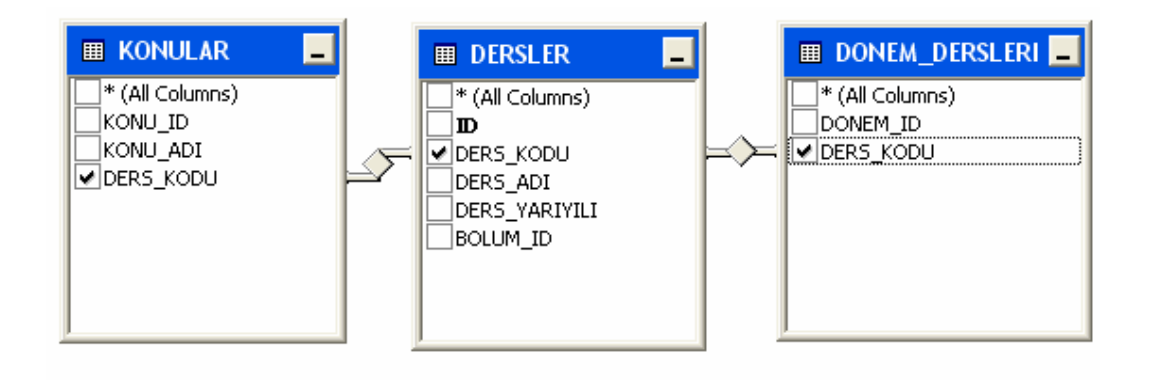

Şekil 5.4. Dersler Tablosu

Şekil 5.4. verileri yönetici tarafından sisteme girilmiş olan derslerin bilgilerini tutmak için kullanılır. Bu tabloda birincil anahtar DersKodu'dur. Ders isimleri sisteme bir kez girildikten sonra diğer dönemler için tekrar girmeye gerek yoktur. Sadece sistemden ders çıkarıldığında veya sisteme yeni ders eklendiğinde yönetici tarafından güncellenir. Sistemden çıkarılan dersler o derse ait verilerin kaybolmaması için sistemden silinmez. Her bir ders için hangi bölüme ait olduğu bilgileri tutularak bölüm dersleri gruplandırılmış olur. Ayrıca derslere ait soruları konu bazında gruplandırabilmek için derslere ait konular, konular tablosunda tutulmaktadır. Ayrıca dönemsel bazda dersleri belirlemek için dönem dersleri tablosu kullanılmaktadır. Bu üç tablo DersKodu alanı ile ilişkilendirilmiştir.

## **5.3.3. Öğrenciler tablosu**

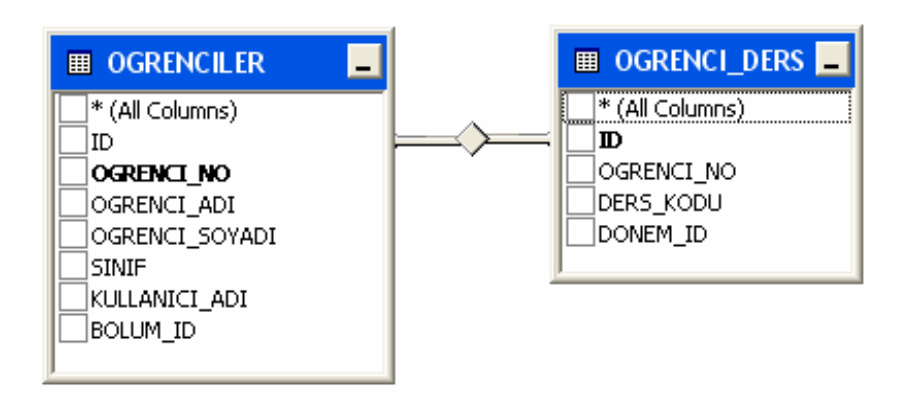

Şekil 5.5. Öğrenciler Tablosu

Şekil 5.5. de öğrenciler tablosu yer almaktadır. Bu tablonun verileri yönetici tarafından girilir veya sistemde yer alan öğrenci kayıtlarından çekilebilir. Öğrenci tablosu için birincil anahtar Öğrenci\_No'dur. Bunun yanında öğrencilerin dönemsel bazda aldıkları dersleri belirlemek için Öğrenci\_Ders tablosu kullanılmaktadır. Bu tablo sayesinde öğrencilerin hangi dönemlerde hangi dersleri aldıkları kayıt altına alınmış olacaktır. Bu tablo Öğrenci\_No alanı kullanılarak Öğrenciler tablosu ile ilişkilendirilmiştir. Geliştirilen bu uygulamada öğrencinin bir sınava erişebilmesi için o dönemde o dersi almış olması gerekmektedir.

#### **5.3.4. Öğretmenler tablosu**

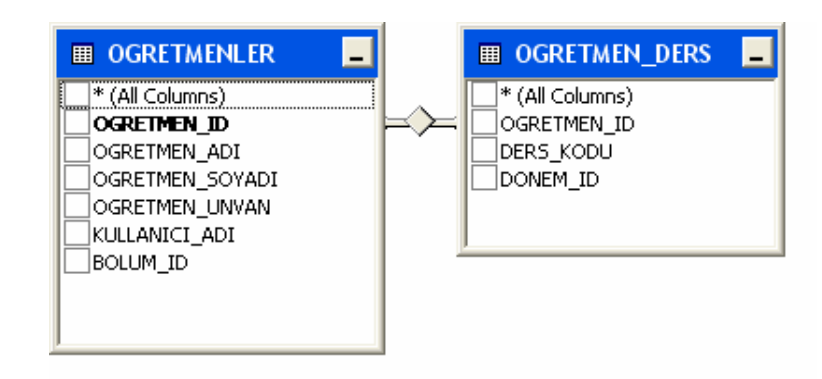

Şekil 5.6. Öğretmenler Tablosu

Web tabanlı sınav sisteminde yer alan kullanıcı grubundan biriside öğretim görevlileridir. Öğretim görevlilerinin bilgileri Öğretmenler tablosunda tutulmaktadır(Bkz. Şekil 5.6.). Öğretim görevlisi bilgileri sisteme yönetici tarafından girilmektedir. Bölüm bazında öğretim görevlilerini gruplandırabilmek için her öğretim görevlisinin bölüm bilgisi de tabloda tutulmaktadır. Bununla birlikte öğretim görevlilerinin dönemsel bazda verdikleri derslerin belirlenmesi ve yetkilendirme yapılabilmesi için yardımcı tablo olarak Öğretmen\_Ders tablosu kullanılmıştır. Bu tablo hangi öğretmenin hangi dönemde hangi dersi vereceği bilgisini tutmaktadır ve ÖğretmenID akanı ile Öğretmenler tablosu ile ilişkilendirilmiştir.

### **5.3.5. Sorular tablosu**

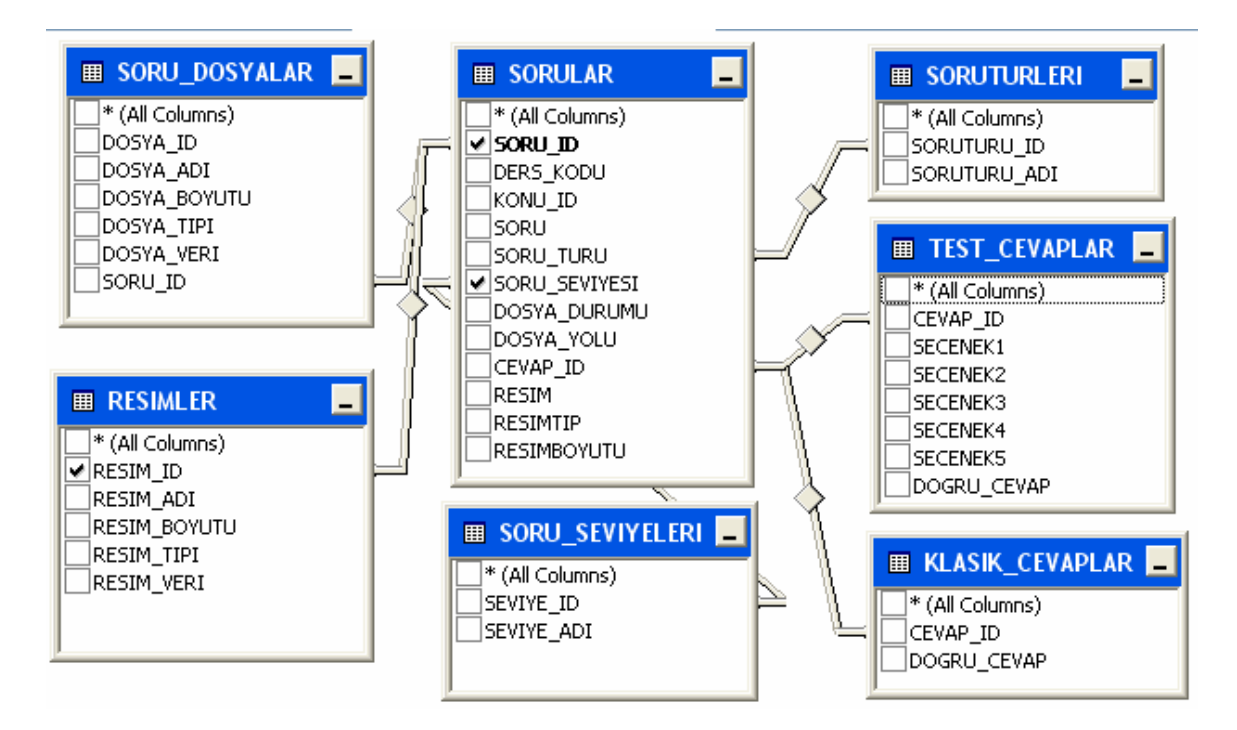

Sekil 5.7. Sorular Tablosu

Şekil 5.7. de Sorular tablosu yer almaktadır. Sorular tablosu için birincil anahtar SoruID'dir. Sorunun hangi derse, hangi konuya ait olduğunun belirlemek için DersID ve KonuID alanları tutulmaktadır.

Farklı türlerde(klasik, test) oluşturulacak sınavlar için soru türleri alanı ve farklı seviyelerde oluşturulacak sınavlar için soru seviyesi alanları tutulmaktadır. Bunun yanında sorulara ait resim ve dosyaların tutulması için soru dosyaları ve resimler tabloları kullanılmıştır. Bu tablolar binary seviyede veri tuttuğu için ve sorgulanmaları uzun sürdüğü için sorular tablosundan ayrı olarak tasarlanmıştır. Ayrıca soru cevaplarının tutulduğu tablolar olarak TestCevaplar ve KlasikCevaplar tabloları kullanılmıştır. Test ve klasik soruların cevap alanlarının farklılığından dolayı bu şekilde farklı tablolar tercih edilmiştir. Sorular tablosu SoruID alanı ile SoruDosyalar ve Resimler tabloları ile ilişkilendirilmiştir. CevapID alanı ile de TestCevaplar ve KlasikDosyalar tabloları ile ilişkilidir.

### **5.3.6. Sınavlar tablosu**

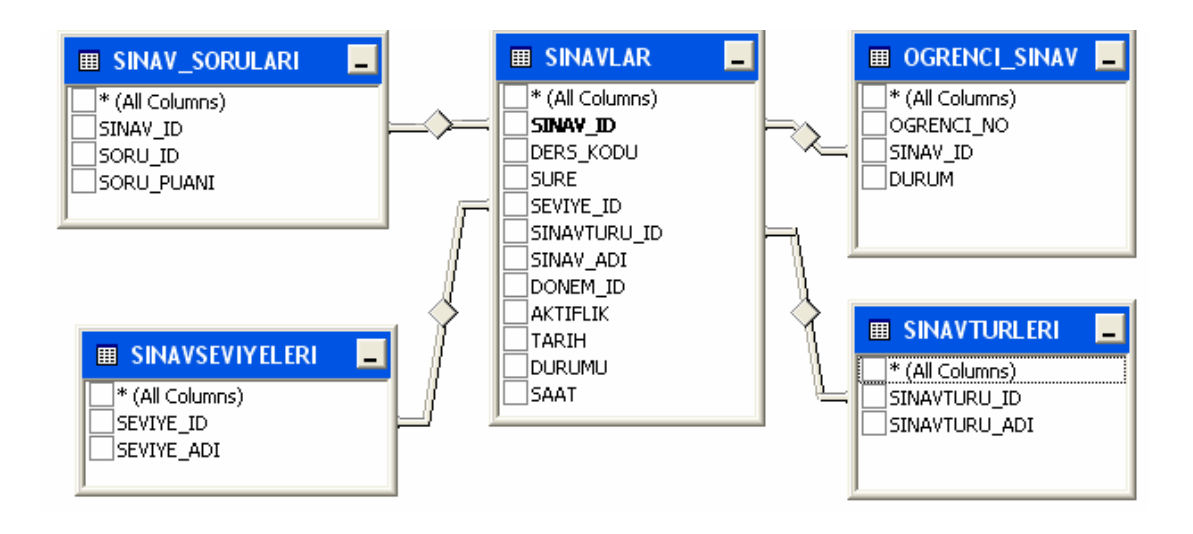

Şekil 5.8. Sınavlar Tablosu

DersKodu, SınavSuresi, DonemID, SınavAdı vs. alanlarını içeren Sınavlar tablosunda; DersKodu verisi Dersler tablosundan elde edilir. Sınavlar tablosunda sınavın hangi derse ait olduğunu belirten DersKodu, hangi döneme ait olduğunu belirten DonemID, sınavın seviyesini belirleyen sınav seviyesi, sınavın türünü(klasik, test) sınavturu ve öğrencilere açık olup olmadığı bilgisini tutan aktiflik bilgisi yer almaktadır. Sınava ait soruların tutulduğu tablo Sınav\_Soruları tablosudur. Bunun yanında öğrencilerin oldukları sınavların bilgisini tutan Öğrenci\_Sınav tablosu yer almaktadır(Bkz. Şekil 5.8.).

#### **5.3.7. Sonuçlar tablosu**

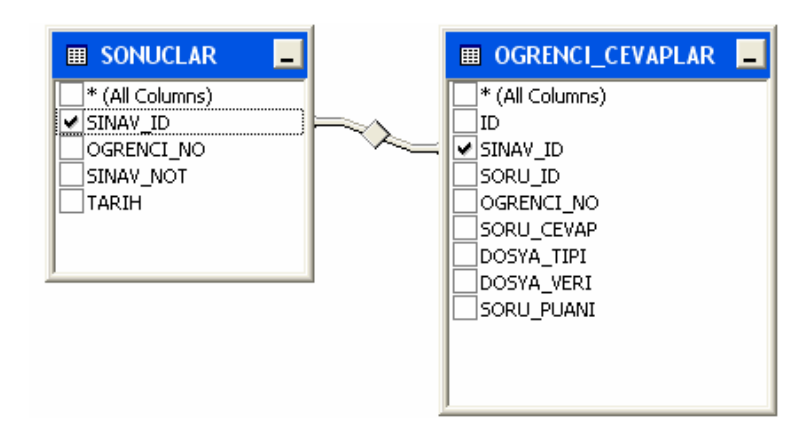

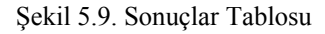

Öğrenci sınavlarının sonuçları Şekil 5.9. da yer alan Sonuçlar tablosunda yer almaktadır. Öğrencilerin sınav sorularına verdikleri cevapların ayrıntılı olarak tutulabilmesi için kullanılan tablo Öğrenci\_Cevaplar tablosunda yer almaktadır. Ayrıca klasik sınavlarla ilgili öğrencilerin sorulara yüklemiş oldukları dosyalar ve klasik sorulara ait öğretim görevlisinin sınav sorularını okuduktan sonra her bir soru için verdiği puanlar da bu tabloda tutulmaktadır.

## **5.4. Program İş Akışı**

Web Tabanlı sınav sisteminin uygulanması aşamasında, kullanıcılar olan öğretim üyesi, öğrenciler ve yöneticiler için iş akışı şemaları çıkarılmıştır. Bu şemalar her bir modül için izlenecek adımları içermektedir. Aşağıda bu iş akış şemaları ayrıntılı olarak ele alınmıştır. Programda aksaklıkları gidermek ve doğru bir şekilde işleyişi sağlamak için iş akış şemaları ayrıntılı olarak incelenmiştir.

## **5.4.1. Yönetici arayüzü**

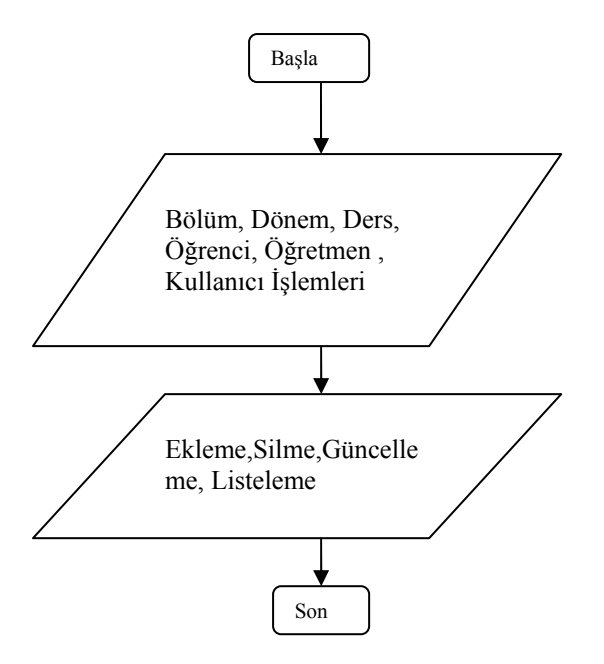

Şekil 5.10. Web Tabanlı Sınav Sistemi Yönetici Modülü Akış Diyagramı.

Bu uygulamada yönetici modülü sistemde kullanılacak verilerin sisteme ilk kez girilmesi şeklinde düşünülmüştür. Yönetici bölüm isimlerini,dönem isimlerini, ders isimlerini, öğretim görevlilerini ve öğrencileri sisteme girebilir. Yine bu işlemlerin güncellenmesini ve silinmesini yapabilir(Bkz. Şekil 5.10.).

Yönetici modülü yukarıda yer alan işlemlerin yanı sıra dönemsel işlemleri yapabilmektedir. Üniversitelerde yer alan dönemsel işlemler bu uygulamada aynen işlenmiştir. Yönetici herhangi bir dönemde yer alan dersleri belirleyebilmektedir. Bu sayede her dönem için yeniden ders girme yerine sistemde var olan derslerden o dönemin dersleri seçilebilecektir. Sistemin çalışabilmesi için yönetici modülünde yapılması gereken işlerden biride öğretim görevlilerinin herhangi bir dönemde hangi dersleri verecekleri ve öğrencilerin hangi dersleri alacağıdır. Yönetici sistemde yer alan öğretmen ders atama ve öğrenci ders atama sayfalarını kullanarak bu işlemleri gerçekleştirebilir. Kullanıcıların ekleme, silme, ve güncellenmesi de yöneticilerin sorumluluğuna verilmiştir. Bunların yanında yönetici yapmış olduğu atamaların sonucunu görebilmek için sistemin yönetimi için gerekli olan listelere de erişebilmektedir.

## **5.4.2. Öğretim görevlisi arayüzü**

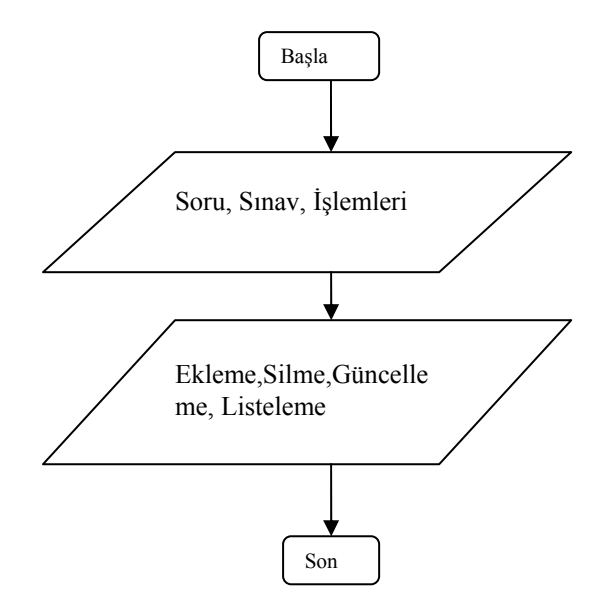

Şekil 5.11. Web Tabanlı Sınav Sistemi Öğretim Görevlisi Modülü Akış Diyagramı.

Web Tabanlı Sınav Sistemi bünyesinde yer alan modüllerden birisi de öğretim görevlisi modülüdür(Bkz. Şekil 5.11.). Öğretim görevlisi sayfasında sorular, sınavlar, listeler ve istatistikler gibi başlıklar yer almaktadır. Öğretim görevlisi yetkili olduğu derslerden herhangi birine değişik tiplerde sorulardan (çoktan seçmeli, klasik) ekleyebilir, silebilir veya güncelleyebilir. Soruyu oluştururken soruya resim, dosya veya animasyon ekleyebilir. Öğretim görevlileri sınav havuzunda yer alan soruları kullanarak değişik tiplerde(klasik, test usulü) sınav oluşturabilmektedirler. Öğretim görevlisi sınav sorularını kendi seçebileceği gibi belirlemiş olduğu kriterlere göre sistem tarafından otomatik olarak seçilmesini sağlayabilir. Bu durum rasgele sınav oluşturma için büyük avantaj sağlamaktadır. Bunun yanında öğrencilerin sınav saati dışında sınavlara erişmesini engellemek önemlidir. Bunun için sistemde öğretim görevlisi sınavı açma/kapama imkanına sahiptir. Öğretim görevlisi sınav açma kapma düğmesine tıklayarak sınav sorularını görür ve sınavı açar. Böylece öğrenciler sınava erişebilirler. Öğretim görevlisi sınavı kapattığı zaman artık hiçbir öğrenci sınava ulaşamaz. Öğretim görevlileri için kısıtlama sadece kendi verdiği derslerden soru bankasındaki soruları kullanarak sınav oluşturabilmeleridir. Bunun yanında sınav tarih ve saatlerini görebilmektedir.

Öğretim görevlileri öğrenciler, sınavlar ve derslerle ilgili yetkili oldukları alanlarda listelere ve istatistiki bilgilere ulaşabilmektedir. Bu sayede yaptıkları sınavlar ve öğrencilerle ilgili bilgilere ulaşabilirler. Bunun yanında listelere erişmeleri yürüttükleri işlerin kolaylaşması için önem taşımaktadır.

## **5.4.3. Öğrenci arayüzü**

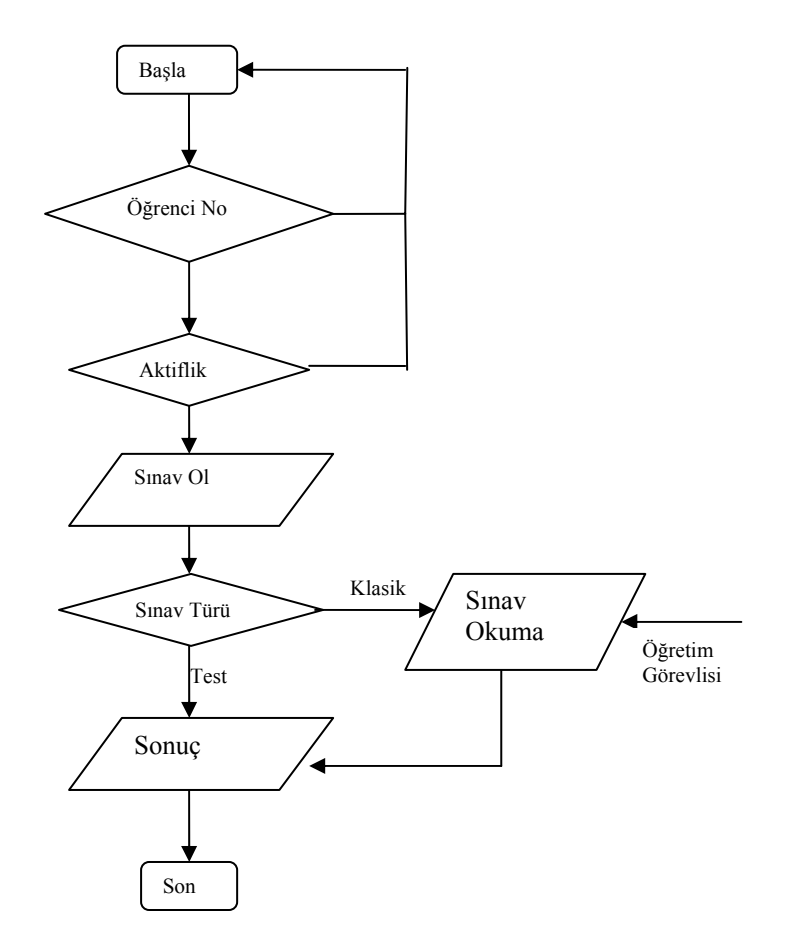

Şekil 5.12. Web Tabanlı Sınav Sistemi Öğrenci Arayüzü Akış Diyagramı.

Web Tabanlı sınav Sisteminde öğrenciler öğrenci platformuna girerken kullandıkları kullanıcı adı ve parolalarını kullanmaktadırlar. Öğrenciler için kullanıcı adı öğrenci numarasıdır. Parolaları ilk olarak yönetici tarafından verilir. Sisteme giren öğrenci şifre değiştirme modülünü kullanarak parolasını değiştirebilir. Öğrenciler sınav sisteminde kullanıcı adı ve parolalarını girdikten sonra sadece aldıkları derslerin sınavlarını görebilmektedirler. Öğrenci sınavı ile ilgili açıklamaları okur ve kendini sınava hazır hissettiğinde sınava giriş düğmesine tıklar. Sınav sisteminde kullanıcı adı ve parolasını giren öğrenci sınava girebileceği dersler kısmında sadece daha önce sınavına girmediği ve öğretim görevlisi tarafından aktif edilmiş derslerin sınavlarını görebilir. Diğer sınavların ise durum raporlarını izleyebilir(Bkz. Şekil 5.12.).

Öğrenci sınava girdiğinde rasgele olarak sıralanmış sorulardan ilkini görebilir. Sınav arayüzünde soruları sıra ile ileri geri görebileceği gibi direk soru numarasına tıklayarak istediği soruya da ulaşabilir. Bu arada sınav arayüzünde sınavın toplam süresinden geriye doğru süre işlemektedir. Öğrenci sınavını bitirdikten sonra (ya da sınav süresi dolduğunda) öğrencinin cevapları veritabanına ulaşır ve test sınavları için puanı hesaplanarak öğrenciye görüntülenir. Klasik sınav sonuçlarını ancak öğretim görevlisi sınavları okuduktan sonra görülebilir. Sınav oturumu esnasında sık yaşanan problemlerden biri de (% 55) ülkemizin internet altyapısından kaynaklanan bağlantı problemleridir. Bunun için geçici olarak öğrencilerin çözdüğü sorular bir tane xml dosyasına yazılır. Öğrenci tekrar bağlantı kurduğunda veya sınava yeniden başladığında ilgili xml dosyasını kullanarak sınava devam edebilir.

Bunun yanında öğrenci sistemde yine sınavlar modülünü kullanarak sınav tarihlerini görebilir. Sistemde yer alan istatistikler modülünde girmiş olduğu sınavlarla ve sorularla ilgili istatistiki bilgilere ualaşabilir.

## **5.5. Uygulamanın İşlevsel Özellikleri**

#### **5.5.1. Yönetici arayüzü**

Uygulama üç kısımdan oluşmaktadır. Bunlardan birisi yönetici kısmıdır. Login sayfasından sisteme giriş yapıldıktan sonra sistem yetkisine göre kişiyi yetkili olduğu modüle gönderir. Bu kısımda yönetici modülünde yapılacak işlemler ayrıntılı olarak ele alınmıştır. Yönetici genel olarak Sisteme eklenecek ve sistemden silinecek alanlarda yetkilidir. Bölüm, Dönem, Ders, Öğretim görevlisi, öğrenci ekleme, silme, güncelleme gibi bilgiler yöneticiye verilmiştir.

İnternet Explorer adres kısmına adres yazılarak uygulama başlatılınca Şekil 5.13. teki kullanıcı girişi gelmektedir.

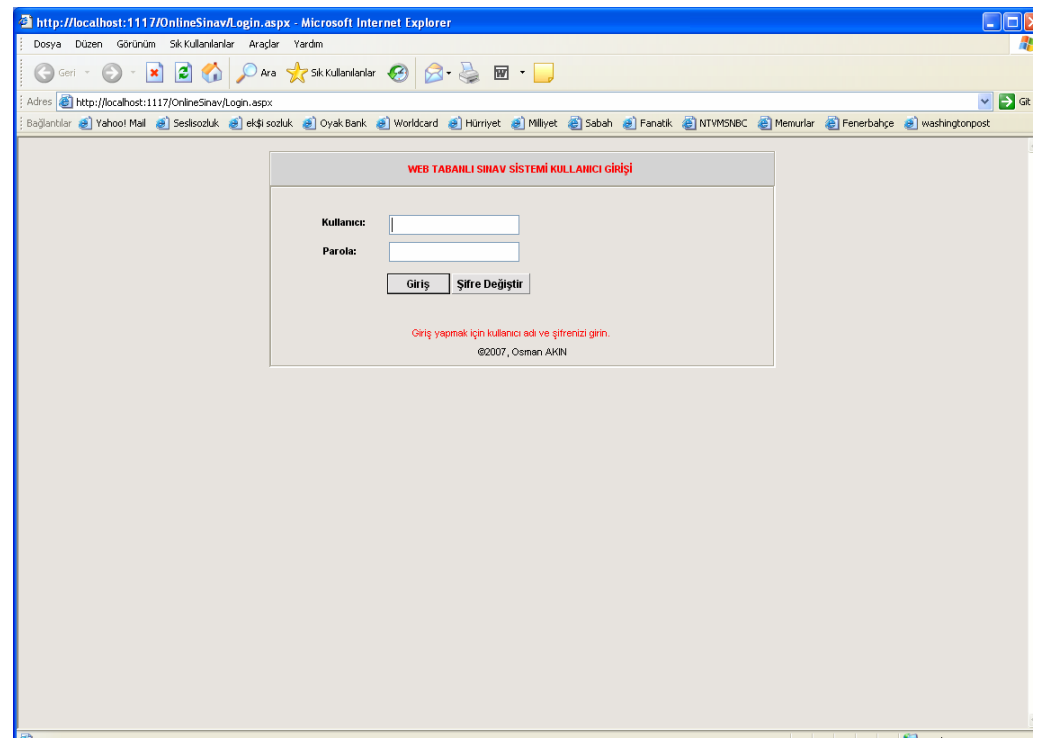

Şekil.5.13. Kullanıcı Girişi

Kullanıcı adı ve şifre girildikten sonra Şekil 5.14'de ki Programın ana menüsü ekrana gelir. Bu ekrandan Kuvvet Teklifleri Ekleme ve Güncelleme sayfalarına ulaşılabilir. İlgili Proje subayı Teklif güncelle bağlantısına tıkladığında otomatik olarak sadece kendi başkanlığında yer alan kayıtlar gelmektedir.

| Adı Sovadı:<br><b>BÖLÜM İŞLEMLERİ</b><br>» Bölüm İslemleri                                                                                   | Adı Soyadı:<br><b>BÖLÜM İSLEMLERİ</b><br><b>DÖNEM İSLEMLERİ</b><br>» Dönem İşlemleri<br>» Donem Derslerini Belirle<br>» Donem Ders Listesi | Adı Sovadı:<br><b>BÖLÜM İSLEMLERİ</b><br>DÖNEM İSLEMLERİ<br>DERS İŞLEMLERİ<br>» Yeni Ders Ekle<br>» Ders Listesi<br>» Yeni Konu Ekle | Adı Sovadı:<br><b>BÖLÜM İŞLEMLERİ</b><br>DÖNEM İŞLEMLERİ<br><b>DERS ISLEMLERI</b><br>ÖĞRETMEN İSLEMLERİ<br>» Yeni Öğretmen Ekle<br>» Öğretmen Güncelle/Sil  | Adı Soyadı:<br><b>BÖLÜM İŞLEMLERİ</b><br>DÖNEM İSLEMLERİ<br><b>DERS ISLEMLERI</b><br>ÖĞRETMEN İŞLEMLERİ<br><b>ÖĞRENCİ İŞLEMLERİ</b><br>» Yeni Öğrenci Ekle | Adı Soyadı:<br><b>BÖLÜM İŞLEMLERİ</b><br><b>DONEM ISLEMLERI</b><br><b>DERS ISLEMLERI</b><br><b>ÖĞRETMEN İSLEMLERİ</b><br><b>ÖĞRENCİ İSLEMLERİ</b><br>KULLANICI İSLEMLERİ |
|----------------------------------------------------------------------------------------------------|----------------------------------------------------------------------------------------------------|----------------------------------------------------------------------------------------------------|----------------------------------------------------------------------------------------------------|----------------------------------------------------------------------------------------------------|----------------------------------------------------------------------------------------------------|
| DÖNEM İSLEMLERİ<br>DERS İŞLEMLERİ<br><b>OĞRETMEN İSLEMLERİ</b><br>ÖĞRENCİ İSLEMLERİ<br><b>KULLANICI İSLEMLERİ</b><br><b>YARDIM</b><br>LOGOUT | <b>DERS İSLEMLERİ</b><br>ÖĞRETMEN İSLEMLERİ<br>ÖĞRENCİ İSLEMLERİ<br>KULLANICI İSLEMLERİ<br><b>YARDIM</b><br><b>LOGOUT</b>                  | <b>OĞRETMEN İSLEMLERİ</b><br><b>ÖĞRENCI İŞLEMLERI</b><br><b>KULLANICI İSLEMLERİ</b><br><b>YARDIM</b><br>LOGOUT                       | » Öğretmen Listesi<br>» Öğretmen Ders Atama<br>» Öğretmen Ders Listesi<br>ÖĞRENCİ İŞLEMLERİ<br><b>KULLANICI İSLEMLERİ</b><br><b>YARDIM</b><br><b>LOGOUT</b> | » Öğrenci Güncelle/Sil<br>» Öğrenci Listesi<br>» Öğrenci Ders Atama<br>» Öğrenci Ders Listesi<br>KULLANICI İŞLEMLERİ<br><b>YARDIM</b><br>LOCOUT            | » Yeni Kullanıcı Ekle<br>» Kullanıcı Güncelle<br>» Kullanıcı Listesi<br><b>YARDIM</b>                                                                                    |

Şekil 5.14. Program Ana Menüsü

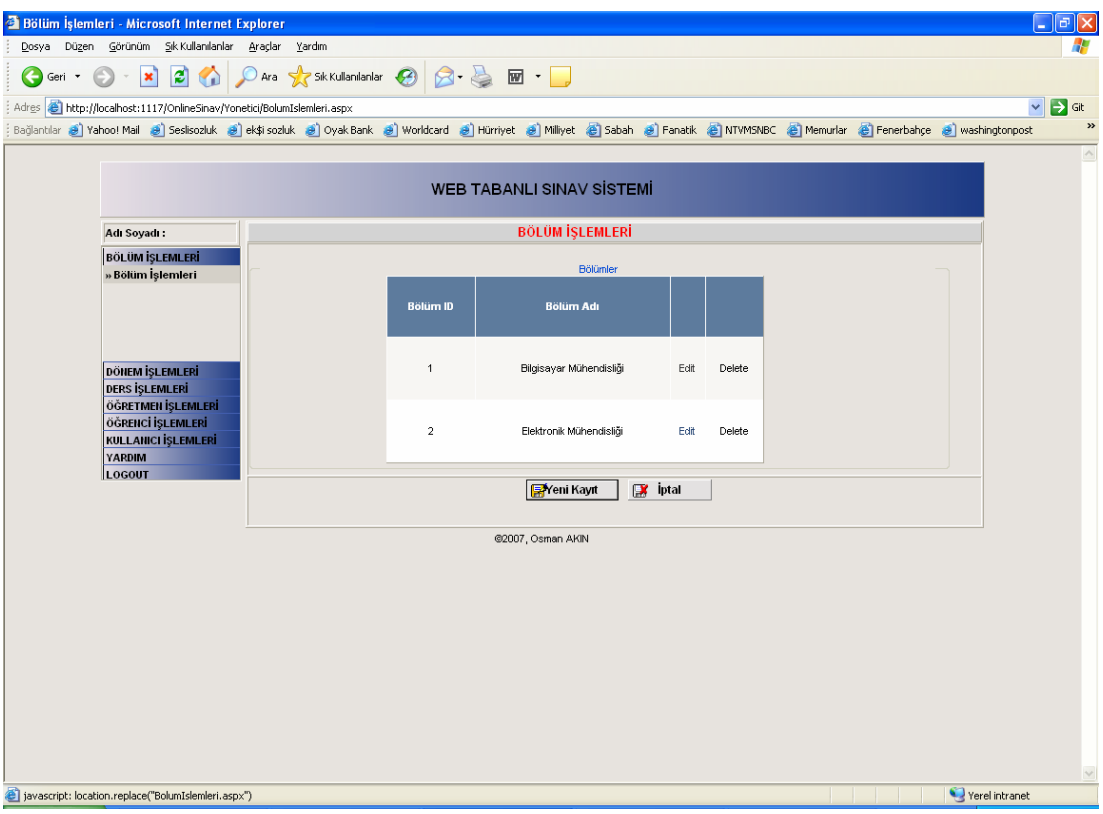

Şekil 5.15. Yönetici Sayfası Bölüm İşlemleri

Şekil 5.15. de Yönetici sayfası Bölüm ekleme, silme ve güncelleme ekranı yer almaktadır. Bu ekranda üniversitede yer alan bölüm isimleri ile ilgili işlemler yapılır.
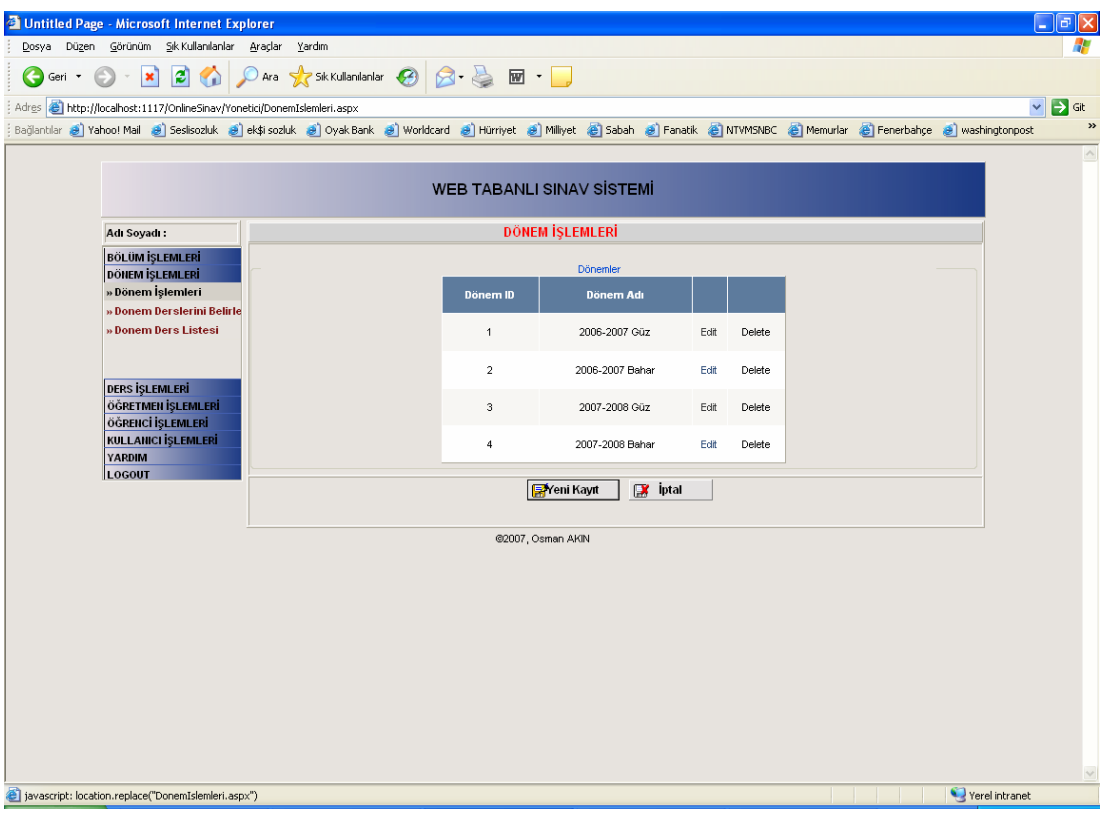

Şekil 5.16. Yönetici Sayfası Dönem İşlemleri

Yönetici Şekil 5.16. da yer alan "Dönem İşlemleri" menüsünü kullanarak dönemlerle ilgili işlemleri yapabilir. Dönem İşlemleri menüsünden yeni dönem ekleyebilir, silebilir veya dönem isimlerini güncelleyebilir.

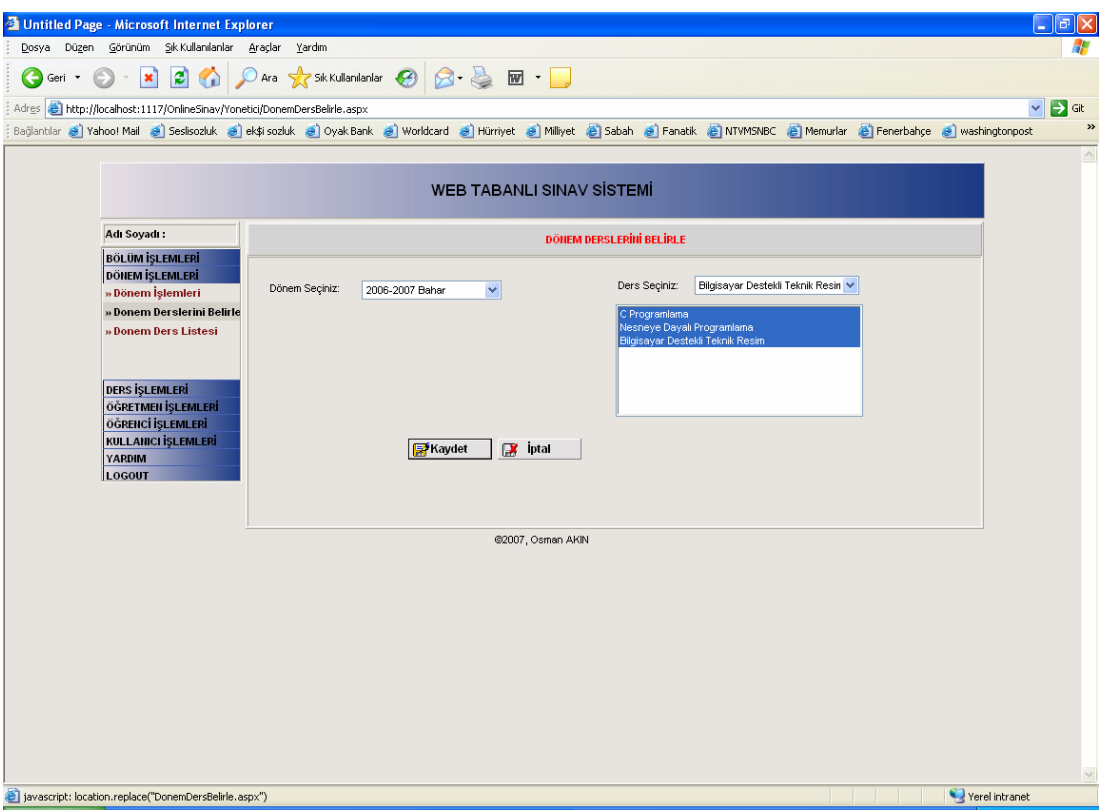

Şekil 5.17. Yönetici Sayfası Dönem Derslerini Belirleme

Şekil 5.17. de Yönetici sayfasında Dönem Derslerini belirleme ekranı yer almaktadır. Sistemde tutulan Donem\_Dersleri tablosu kullanılarak her seferinde yeniden ders isimlerini girmek yerine o döneme ait dersler seçilerek dönem dersleri oluşturulur. Şekil 5.17. de görüldüğü üzere bir dönem seçilir buna karşılık o dönemdeki yer alacak dersler seçilir ve sisteme kaydedilir. Ayrıca "Dönem Ders Listesi" menüsü kullanılarak hangi dönemde hangi derslerin kayıtlı olduğu görülebilir.

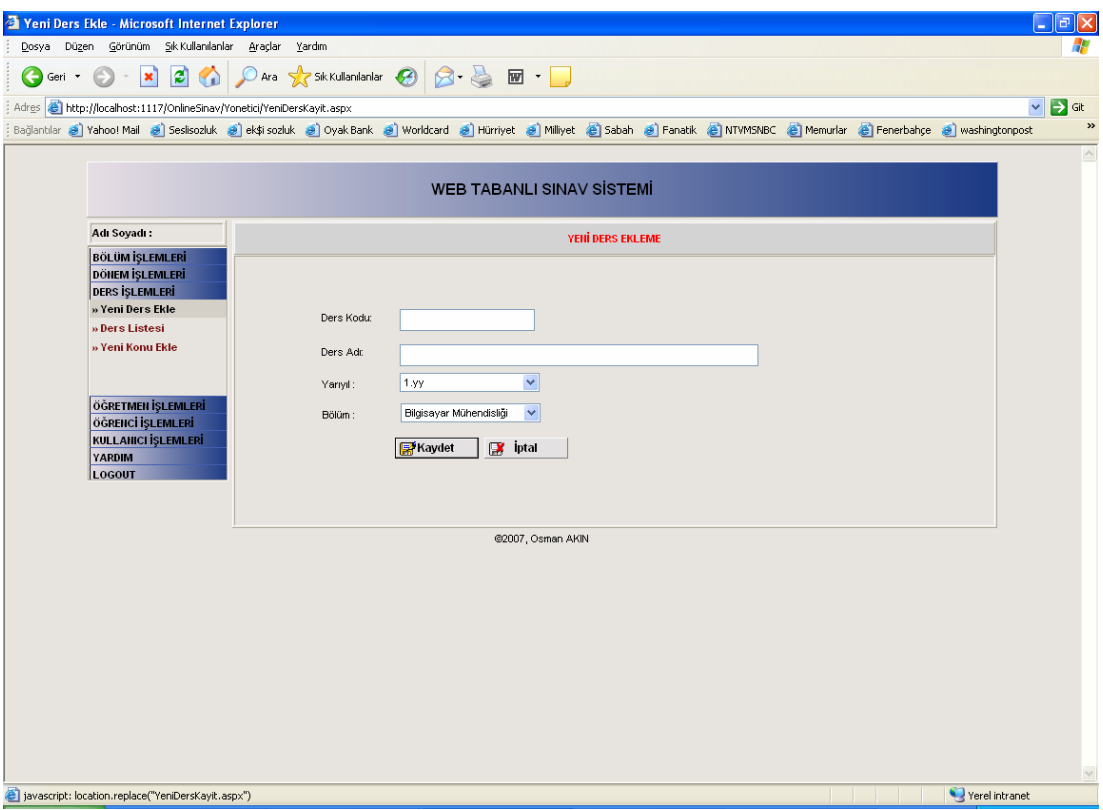

Şekil 5.18. Yönetici Sayfası Ders Ekleme

Şekil 5.18. de Yönetici sayfası ders ekleme ekranı yer almaktadır. Bu ekranda ders kodu, ders adı, ders yarıyılı ve dersin hangi bölüme ait olduğu bilgileri girilerek sisteme eklenir. Her dönem için dersi tekrardan eklemeye gerek yoktur. Sadece yeni açılmış dersler sisteme eklenir.

| Görünüm Sık Kullanılanlar Araçlar<br>Yardım<br>Düzen<br>Dosya<br>$\begin{picture}(16,10) \put(0,0){\vector(1,0){100}} \put(15,0){\vector(1,0){100}} \put(15,0){\vector(1,0){100}} \put(15,0){\vector(1,0){100}} \put(15,0){\vector(1,0){100}} \put(15,0){\vector(1,0){100}} \put(15,0){\vector(1,0){100}} \put(15,0){\vector(1,0){100}} \put(15,0){\vector(1,0){100}} \put(15,0){\vector(1,0){100}} \put(15,0){\vector(1,0){100}} \$<br>ie.<br>×<br>G.<br>$\overline{\phantom{a}}$<br>Geri<br>Adres <b>@</b> http://localhost:1117/OnlineSinav/Yonetici/DersListesi.aspx<br>$\checkmark$<br>$\Rightarrow$ Git<br>»<br>Bağlantılar @ Yahoo! Mail @ Seslisozluk @ ek\$i sozluk @ Vyak Bank @ Worldcard @ Hürriyet @ Milliyet @ Sabah @ Fanatik @ NTVMSNBC @ Memurlar @ Fenerbahçe @ washingtonpost<br>$\curvearrowright$<br><b>WEB TABANLI SINAV SISTEMI</b><br><b>DERS LISTESI</b><br>Acı Soyadı:<br>Bilgisayar Mühendisliği<br>×<br>Bölüm:<br><b>BÖLÜM İŞLEMLERİ</b><br>DÖNEM İŞLEMLERİ<br><b>Id</b><br>Kodu<br><b>Yariyili</b><br>Bolum_id<br>Adi<br><b>DERS ISLEMLERI</b><br>$\overline{0}$<br>$\,0$<br>$\mathbf{1}$<br><b>BSM111</b><br>Bilgisayar Mühendisliğine Giriş<br>Konular<br>Edit<br>Delete<br>» Yeni Ders Ekle<br>$\overline{0}$<br>$\overline{\mathbf{c}}$<br>$\Omega$<br><b>BSM113</b><br>Araştırma ve Rapor Hazırlama Teknikleri<br>Delete<br>Konular<br>Edit<br>» Ders Listesi<br>$\overline{0}$<br>3<br><b>BSM122</b><br>$\overline{0}$<br>C Programlama<br>Konular<br>Edit<br>Delete<br>» Yeni Konu Ekle<br>$\mathbf 0$<br><b>BSM221</b><br>Nesneye Dayalı Programlama<br>$\overline{0}$<br>4<br>Konular<br>Edit<br>Delete<br>$\overline{0}$<br>$\overline{0}$<br>5<br><b>BSM223</b><br>Veri Yapıları<br>Konular<br>Edit<br>Delete<br><b>BSM110</b><br>Bilgisayar Destekli Teknik Resim<br>$\overline{0}$<br>$\ddot{\mathbf{0}}$<br>6<br>Delete<br>Konular<br>Edit<br>ÖĞRETMEN İSLEMLERİ<br>ÖĞRENCİ İŞLEMLERİ<br>$\overline{7}$<br><b>BSM316</b><br>$\Omega$<br>0<br>Bilgisayar Ağları<br>Konular<br>Edit<br>Delete<br><b>KULLANICI İSLEMLERİ</b><br><b>YARDIM</b><br>$\mathbb{R}$<br>iptal<br>Yeni Ders Kayıt<br>LOGOUT<br>Konular<br>Yeni Konu Ekle<br>Konuları Göster<br>Id  <br>Adi<br>Ders Id<br>Bilgisayar Bilimlerinin tarihçesi<br>$\overline{1}$<br>Edit Delete<br>$\overline{a}$<br>Bilgisayar Sistemlerine Giriş<br>Edit<br>Delete<br>3<br>Bilgisayar Çevre Elemanları<br>Edit<br>Delete<br>4<br>Yazılın<br>Edit<br>Delete<br>-1<br>5<br>Algoritma kavramı ve program geliştirme<br>Edit<br>Delete<br>6<br>Algoritmaların verimiliği<br>Edit<br>Delete<br>$\mathbf{1}$<br>Dosya Yapıları<br>Edit<br>Delete<br>8<br>Teknik yazının başlıca bölümleri<br>$\overline{1}$<br>Edit<br>Delete<br>9<br>Problem çözme ve algoritmalar<br>$\overline{1}$<br>Edit Delete<br>@2007, Osman AKIN<br>Yerel intranet<br>e javascript: location.replace("DersListesi.aspx") | Untitled Page - Microsoft Internet Explorer |  |  |  |  | ō |
|----------------------------------------------------------------------------------------------------|---------------------------------------------|--|--|--|--|---|
|                                                                                                    |                                             |  |  |  |  |   |
|                                                                                                    |                                             |  |  |  |  |   |
|                                                                                                    |                                             |  |  |  |  |   |
|                                                                                                    |                                             |  |  |  |  |   |
| $\checkmark$                                                                                                    |                                             |  |  |  |  |   |
|                                                                                                    |                                             |  |  |  |  |   |
|                                                                                                    |                                             |  |  |  |  |   |
|                                                                                                    |                                             |  |  |  |  |   |
|                                                                                                    |                                             |  |  |  |  |   |
|                                                                                                    |                                             |  |  |  |  |   |
|                                                                                                    |                                             |  |  |  |  |   |
|                                                                                                    |                                             |  |  |  |  |   |
|                                                                                                    |                                             |  |  |  |  |   |
|                                                                                                    |                                             |  |  |  |  |   |
|                                                                                                    |                                             |  |  |  |  |   |
|                                                                                                    |                                             |  |  |  |  |   |
|                                                                                                    |                                             |  |  |  |  |   |
|                                                                                                    |                                             |  |  |  |  |   |
|                                                                                                    |                                             |  |  |  |  |   |
|                                                                                                    |                                             |  |  |  |  |   |
|                                                                                                    |                                             |  |  |  |  |   |
|                                                                                                    |                                             |  |  |  |  |   |
|                                                                                                    |                                             |  |  |  |  |   |
|                                                                                                    |                                             |  |  |  |  |   |
|                                                                                                    |                                             |  |  |  |  |   |
|                                                                                                    |                                             |  |  |  |  |   |
|                                                                                                    |                                             |  |  |  |  |   |
|                                                                                                    |                                             |  |  |  |  |   |
|                                                                                                    |                                             |  |  |  |  |   |
|                                                                                                    |                                             |  |  |  |  |   |
|                                                                                                    |                                             |  |  |  |  |   |
|                                                                                                    |                                             |  |  |  |  |   |
|                                                                                                    |                                             |  |  |  |  |   |

Şekil 5.19. Yönetici Sayfası Ders Listesi

Şekil 5.19. da Yönetici sayfasında ders listesi yer almaktadır. Bu modül kullanılarak herhangi bir dönemde hangi derslerin var olduğu görülebilir ve ders listesi alınabilir. Derslere ait bilgiler silinebilir, güncellenebilir. Ayrıca derslere ait konular görülebilir. Herhangi bir derse ait konular sekmesine tıklanarak o derse ait konular görülebilir. Görülen konular üzerinde silme, ekleme ve güncelleme işlemleri yapılabilir.

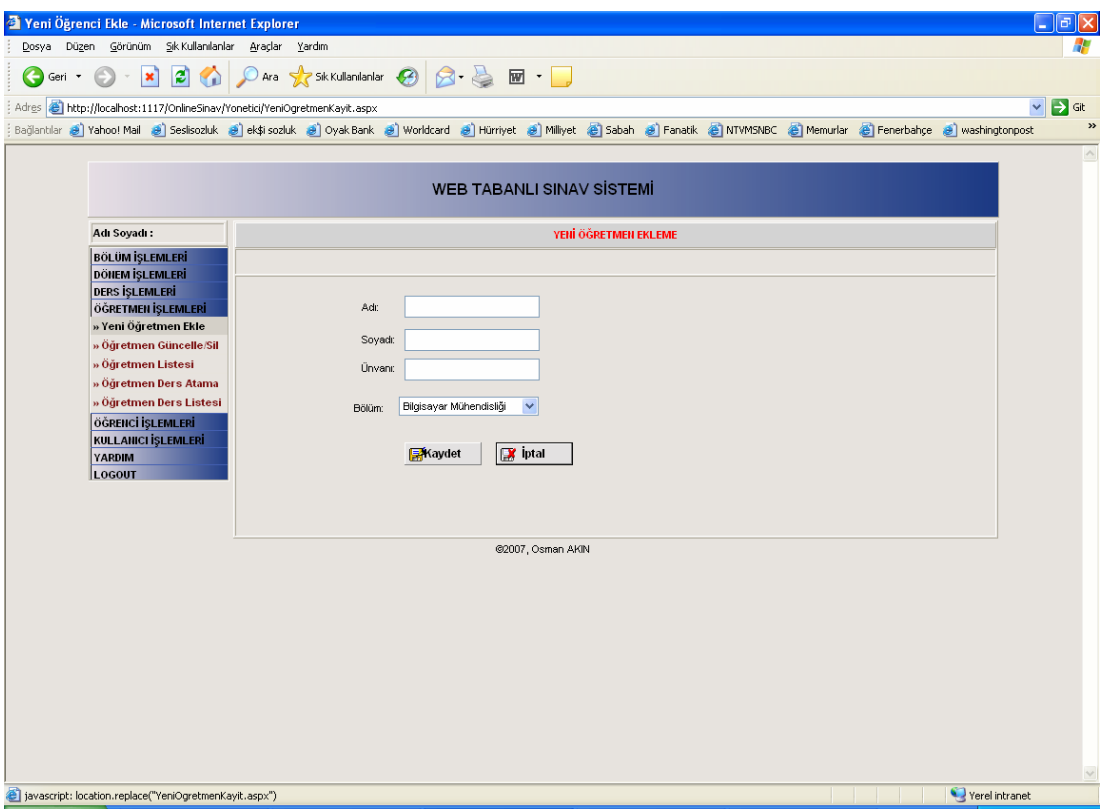

Şekil 5.20. Yönetici Sayfası Öğretmen Ekleme

Şekil 5.20. de Öğretim görevlisi ekleme sayfası yer almaktadır. Bu ekran kullanılarak sistemde yer alan öğretim görevlileri sisteme eklenir. Sistem ilk defa kullanılmaya başlandığında öğretim görevlilerinin bir kez girilmesi yeterlidir. Bundan sonra sisteme yeni eklenecek öğretim görevlileri bu ekran kullanılarak yapılır.

|        | <b>3</b> Öğretmen Güncelle/Sil - Microsoft Internet Explorer                                                                                                    |                           |               |                                       |                                    |                |      |        | Đ                                 |
|--------|----------------------------------------------------------------------------------------------------|---------------------------|---------------|---------------------------------------|------------------------------------|----------------|------|--------|-----------------------------------|
|        | Dosya Düzen Görünüm Sık Kullanılanlar Araçlar Yardım                                                                                                    |                           |               |                                       |                                    |                |      |        |                                   |
| Geri * | $\mathbf{x}$                                                                                                    |                           |               | 2 A Para 大 Sk Kullan lanlar 2 8 B M · |                                    |                |      |        |                                   |
|        | Adres (e) http://localhost:1117/OnlineSinav/Yonetici/Ogretmenguncelle.aspx                                                                                                 |                           |               |                                       |                                    |                |      |        | $\Rightarrow$ Git<br>$\checkmark$ |
|        | Bağlantılar @ Yahoo! Mail @ Sesisozluk @ ek\$i sozluk @ Voyak Bank @ Worldcard @ Hürriyet @ Milliyet @ Babah @ Fanatik @ MTVMSNBC @ Memurlar @ Fenerbahçe @ washingtonpost |                           |               |                                       |                                    |                |      |        | $\boldsymbol{\mathcal{V}}$        |
|        |                                                                                                    |                           |               |                                       |                                    |                |      |        | $\hat{\phantom{a}}$               |
|        |                                                                                                    |                           |               | <b>WEB TABANLI SINAV SİSTEMİ</b>      |                                    |                |      |        |                                   |
|        | Acı Soyadı:                                                                                                    |                           |               |                                       | <b>ÖĞRETMEN GÜNCELLE &amp; SİL</b> |                |      |        |                                   |
|        | <b>BÖLÜM İŞLEMLERİ</b>                                                                                                    |                           |               | Bilgisayar Mühendisliği<br>Bölüm:     |                                    | ×              |      |        |                                   |
|        | DÖNEM İŞLEMLERİ                                                                                                    | Id.                       | <b>Unvani</b> | Adi                                   | Soyadi                             | <b>Bolumid</b> |      |        |                                   |
|        | DERS İŞLEMLERİ<br>ÖĞRETMEN İŞLEMLERİ                                                                                                    | $\mathbf{1}$              | Prof.Dr.      | Ümit                                  | Kocabıçak                          | $\mathbf{1}$   | Edit | Delete |                                   |
|        | » Yeni Öğretmen Ekle                                                                                                    | $\sqrt{2}$                | Doç.Dr.       | Cernil                                | Ōz                                 | $\mathbf{1}$   | Edit | Delete |                                   |
|        | » Öğretmen Güncelle/Sil                                                                                                    | 3                         | Yrd.Dç.       | İbrahim                               | Özçelik                            | $\mathbf{1}$   | Edit | Delete |                                   |
|        | » Öğretmen Listesi                                                                                                    | $\sqrt{4}$                | Yrd.Doc.      | Kürşat                                | Ayan                               | $\mathbf{1}$   | Edit | Delete |                                   |
|        | » Öğretmen Ders Atama                                                                                                    | 5                         | Yrd.Doc.      | Feyzullah                             | Temurtaş                           | $\mathbf{1}$   | Edit | Delete |                                   |
|        | » Öğretmen Ders Listesi                                                                                                    | 6                         | Yrd.Doc.      | Raşit                                 | Köker                              | $\mathbf{1}$   | Edit | Delete |                                   |
|        | ÖĞRENCİ İŞLEMLERİ                                                                                                    | $\overline{\mathfrak{c}}$ | Doç.          | Nejat                                 | Yumuşak                            | $\mathbf{1}$   | Edit | Delete |                                   |
|        | KULLANICI İŞLEMLERİ<br><b>YARDIM</b>                                                                                                    | 8                         | Yrd.Doc.      | Nilüfer                               | Yurtay                             | $\overline{1}$ | Edit | Delete |                                   |
|        | LOGOUT                                                                                                    | 9                         | Yrd.Doc.      | Numan                                 | Celebi                             | $\mathbf{1}$   | Edit | Delete |                                   |
|        |                                                                                                    |                           |               | <b>X</b> ini Öğretmen Kayıt           | <b>X</b> lotal                     |                |      |        |                                   |
|        |                                                                                                    |                           |               |                                       |                                    |                |      |        |                                   |
|        |                                                                                                    |                           |               | @2007, Osman AKIN                     |                                    |                |      |        |                                   |
|        |                                                                                                    |                           |               |                                       |                                    |                |      |        |                                   |
|        |                                                                                                    |                           |               |                                       |                                    |                |      |        |                                   |
|        |                                                                                                    |                           |               |                                       |                                    |                |      |        |                                   |
|        |                                                                                                    |                           |               |                                       |                                    |                |      |        |                                   |
|        |                                                                                                    |                           |               |                                       |                                    |                |      |        |                                   |
|        |                                                                                                    |                           |               |                                       |                                    |                |      |        |                                   |
|        |                                                                                                    |                           |               |                                       |                                    |                |      |        |                                   |
|        |                                                                                                    |                           |               |                                       |                                    |                |      |        |                                   |
|        | e javascript: location.replace("Ogretmenguncelle.aspx")                                                                                                    |                           |               |                                       |                                    |                |      |        | $\lor$<br>Yerel intranet          |
|        |                                                                                                    |                           |               |                                       |                                    |                |      |        |                                   |

Şekil 5.21. Yönetici Sayfası Öğretmen Listesi

Şekil 5.21. de Öğretim görevlilerinin listesini gösteren ekran yer almaktadır. Yönetici bu sayfayı kullanarak bölüm bazında öğretim görevlilerinin listesini alabilir. Öğretim görevlilerinin bilgilerini güncelleyebilir.

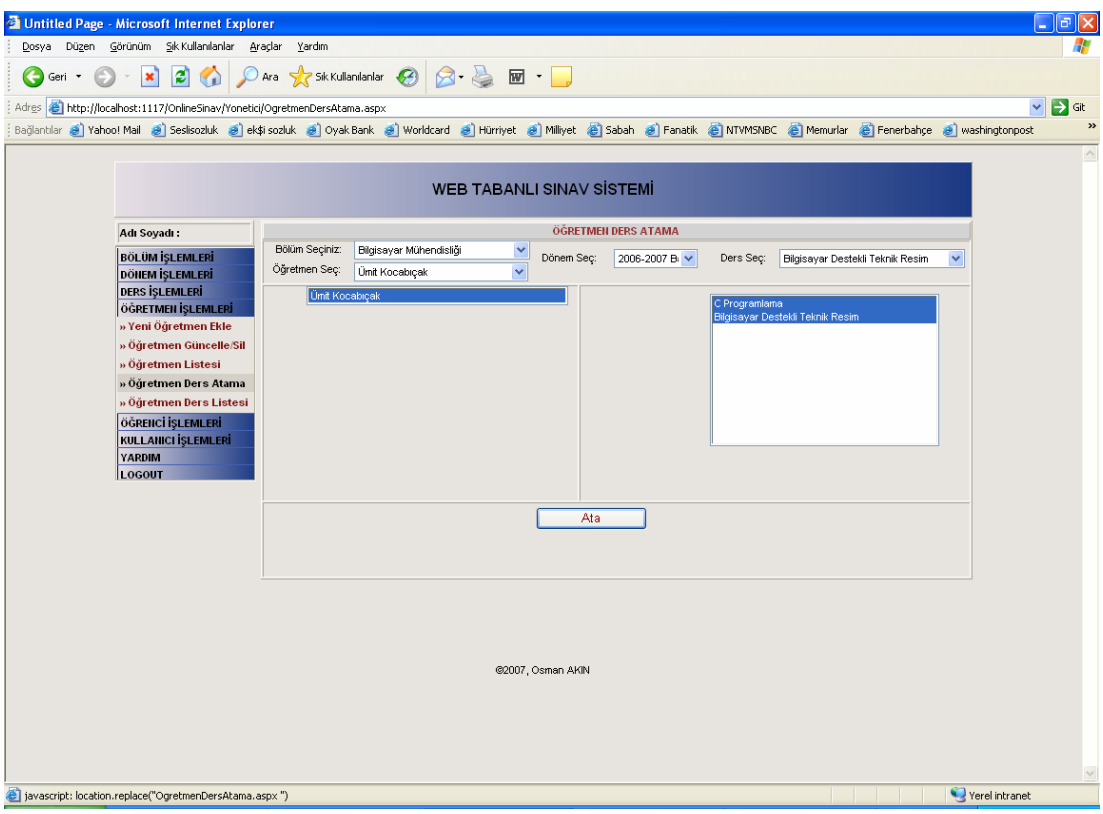

Şekil 5.22. Yönetici Sayfası Öğretmen Ders Atama

Her dönem için var olan derslerin öğretim görevlisine atanması gerekmektedir. Öğretim görevlisi yetkili olduğu ders için sınav oluşturabilecek ve dersle ilgili diğer bilgileri takip edebilecektir. Şekil 5.22. de yer alan ekran kullanılarak yönetici tarafından ilgili döneme ait dersler öğretim görevlilerine atanır.

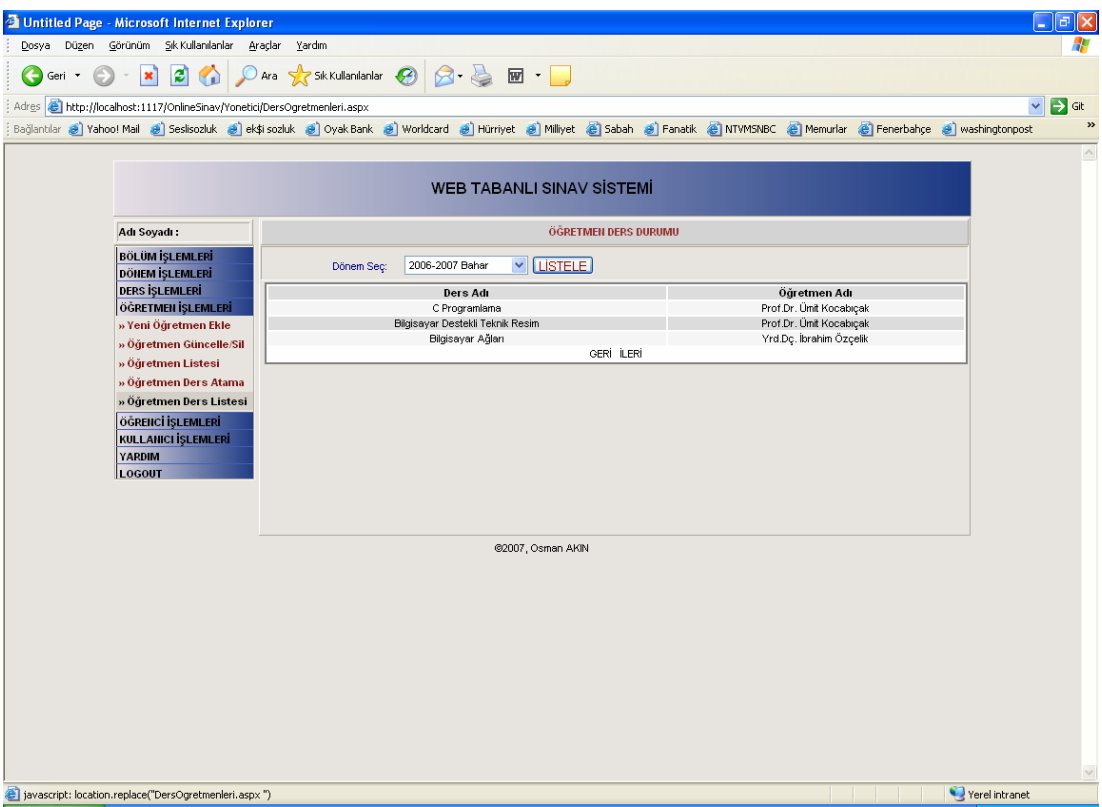

Şekil 5.23. Yönetici Sayfası Öğretmen Ders Listesi

Şekil 5.23. te Yönetici Sayfası Öğretmen Ders Listesi ekranı görülmektedir. Yönetici daha önce ders atadığı öğretim görevlilerinin listesini buradan görebilmektedir. Böylece herhangi bir dönemdeki dersleri hangi öğretim görevlilerinin verdiği bilgisine ulaşabilir.

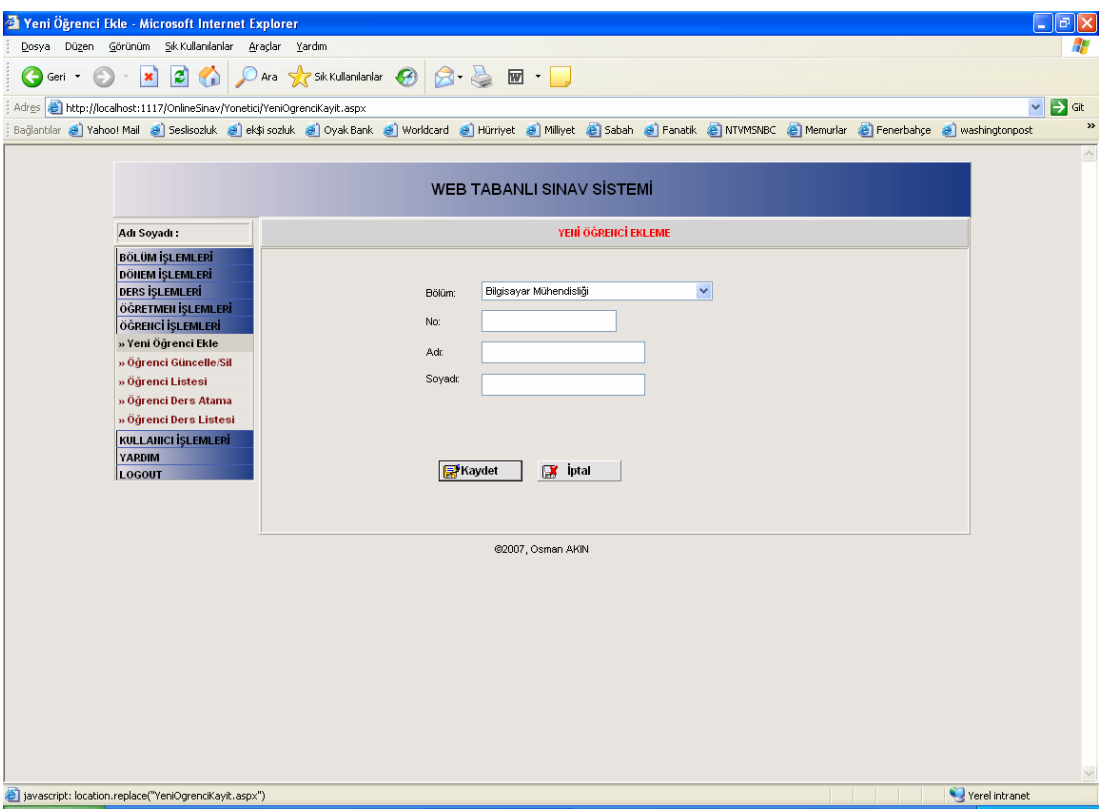

Şekil 5.24. Yönetici Sayfası Öğrenci Ekleme

Yönetici Sayfasında yer alan bir diğer modülde öğrenci ekleme modülüdür. Şekil 5.24. te görüldüğü gibi yönetici sisteme eklenmiş yeni öğrencileri sisteme ekler. Bütünleşik bir sistem oluşturmak için bu veriler öğrenci işleri bilgi sisteminden alınabilir.

|                              | <b>El Untitled Page - Microsoft Internet Explorer</b>                     |                                                                                                    |                                  |                        |                |      |        | $\overline{a}$<br>Е               |
|------------------------------|---------------------------------------------------------------------------|----------------------------------------------------------------------------------------------------|----------------------------------|------------------------|----------------|------|--------|-----------------------------------|
| <u>D</u> osya Dü <u>z</u> en | Görünüm Sık Kullanılanlar Araçlar Yardım                                  |                                                                                                    |                                  |                        |                |      |        |                                   |
| Geri                         | $\vert z \vert$<br>$ \boldsymbol{\mathsf{x}} $                            | $\begin{picture}(16,10) \put(0,0){\vector(1,0){100}} \put(15,0){\vector(1,0){100}} \put(15,0){\vector(1,0){100}} \put(15,0){\vector(1,0){100}} \put(15,0){\vector(1,0){100}} \put(15,0){\vector(1,0){100}} \put(15,0){\vector(1,0){100}} \put(15,0){\vector(1,0){100}} \put(15,0){\vector(1,0){100}} \put(15,0){\vector(1,0){100}} \put(15,0){\vector(1,0){100}} \$ |                                  |                        |                |      |        |                                   |
|                              | Adres (8) http://localhost:1117/OnlineSinav/Yonetici/OgrenciGuncelle.aspx |                                                                                                    |                                  |                        |                |      |        | $\checkmark$<br>$\Rightarrow$ Git |
|                              |                                                                           | Bağlantılar @ Yahoo! Mail @ Sesisozluk @ ek\$i sozluk @ Vyak Bank @ Worldcard @ Hürriyet @ Millyet @ Fabah @ Fanatik @ NTWMSNBC @ Memurlar @ Fenerbahçe @ washingtonpost                                                                                                    |                                  |                        |                |      |        | »                                 |
|                              |                                                                           |                                                                                                    |                                  |                        |                |      |        | $\hat{\phantom{a}}$               |
|                              |                                                                           |                                                                                                    | <b>WEB TABANLI SINAV SİSTEMİ</b> |                        |                |      |        |                                   |
|                              | Acı Soyadı:                                                               |                                                                                                    |                                  | ÖĞRENCİ GÜNCELLE & SİL |                |      |        |                                   |
|                              | <b>BÖLÜM İŞLEMLERİ</b>                                                    |                                                                                                    | Bölüm: Bilgisayar Mühendisliği   |                        | $\checkmark$   |      |        |                                   |
|                              | DÖNEM İŞLEMLERİ<br>DERS İŞLEMLERİ                                         | <b>No</b><br>1d                                                                                                    | Adi                              | Soyadi                 | <b>Bolumid</b> |      |        |                                   |
|                              | ÖĞRETMEN İŞLEMLERİ                                                        | $\ddot{4}$<br>95019290                                                                                                    | Şahin                            | Yeşil                  | $\mathbf{1}$   | Edit | Delete |                                   |
|                              | ÖĞRENCİ İŞLEMLERİ<br>» Yeni Öğrenci Ekle                                  | $\overline{5}$<br>9544478708                                                                                                    | Burcu                            | Bozkurt                | $\mathbf{1}$   | Edit | Delete |                                   |
|                              | » Öğrenci Güncelle/Sil                                                    | 969601<br>$\mathbf{1}$                                                                                                    | Osman                            | Akın                   | $\mathbf{1}$   | Edit | Delete |                                   |
|                              | » Öğrenci Listesi                                                         | $\sqrt{2}$<br>969602                                                                                                    | Gülden                           | Akın                   | $\mathbf{1}$   | Edit | Delete |                                   |
|                              | » Öğrenci Ders Atama<br>» Öğrenci Ders Listesi                            |                                                                                                    |                                  |                        |                |      |        |                                   |
|                              | KULLANICI İŞLEMLERİ                                                       |                                                                                                    |                                  |                        |                |      |        |                                   |
|                              | <b>YARDIM</b>                                                             |                                                                                                    | eni Öğrenci Kayıt                | $\mathbb{R}$ btal      |                |      |        |                                   |
|                              | LOGOUT                                                                    |                                                                                                    |                                  |                        |                |      |        |                                   |
|                              |                                                                           |                                                                                                    |                                  |                        |                |      |        |                                   |
|                              |                                                                           |                                                                                                    | @2007, Osman AKIN                |                        |                |      |        |                                   |
|                              |                                                                           |                                                                                                    |                                  |                        |                |      |        |                                   |
|                              |                                                                           |                                                                                                    |                                  |                        |                |      |        |                                   |
|                              |                                                                           |                                                                                                    |                                  |                        |                |      |        |                                   |
|                              |                                                                           |                                                                                                    |                                  |                        |                |      |        |                                   |
|                              |                                                                           |                                                                                                    |                                  |                        |                |      |        |                                   |
|                              |                                                                           |                                                                                                    |                                  |                        |                |      |        |                                   |
|                              |                                                                           |                                                                                                    |                                  |                        |                |      |        |                                   |
|                              |                                                                           |                                                                                                    |                                  |                        |                |      |        |                                   |
|                              |                                                                           |                                                                                                    |                                  |                        |                |      |        | $\lor$                            |
|                              | e javascript: location.replace("OgrenciGuncelle.aspx")                    |                                                                                                    |                                  |                        |                |      |        | Yerel intranet                    |

Şekil 5.25. Yönetici Sayfası Öğrenci Güncelleme

Şekil 5.25. de Öğrenci güncelleme akranı yer almaktadır. Öğrenci bilgilerinde herhangi değişiklik olduğu takdirde bu ekran kullanılarak öğrenci bilgileri değiştirilebilir.

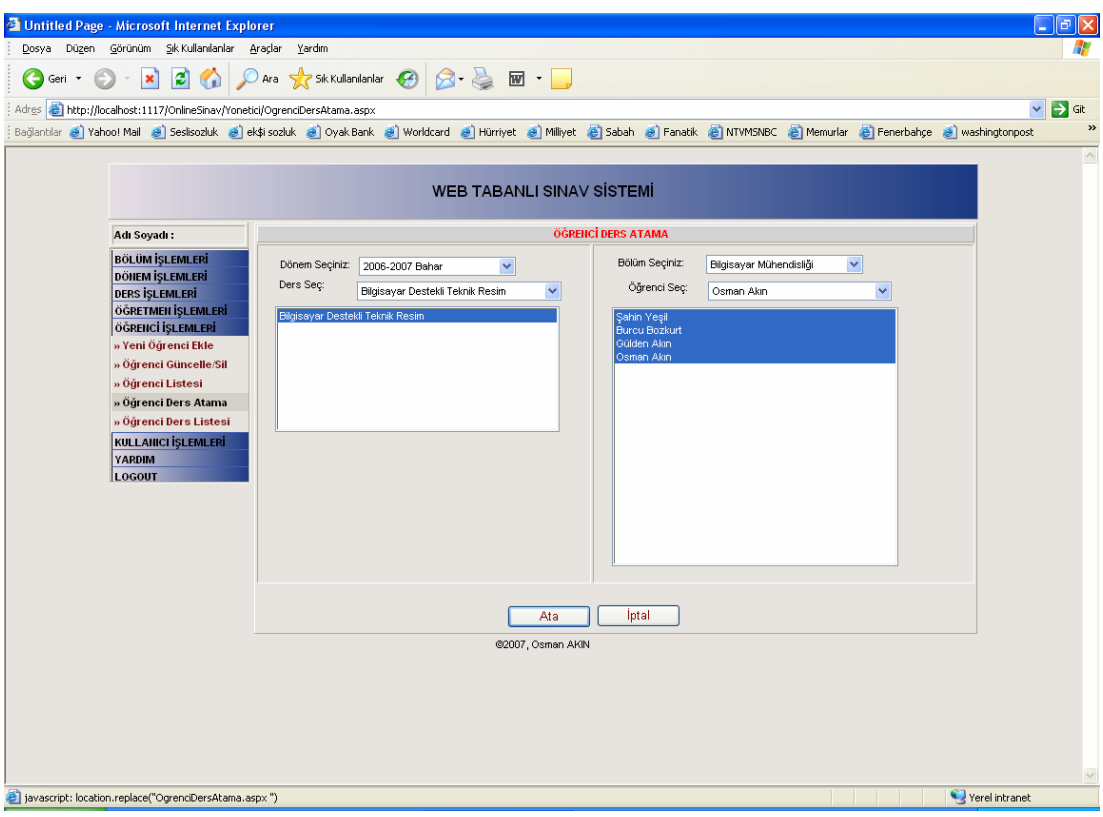

Şekil 5.26. Yönetici Sayfası Öğrenci Ders Atama

Şekil 5.26. da Yönetici Sayfası Öğrenci Ders Atama ekranı yer almaktadır. Sistem yönetici bu ekranı kullanarak herhangi bir döneme ait öğrencilerin aldığı dersleri belirler. Bu ekran yönetici için yetkilendirilmiş olup öğrenciler için kapalıdır. Yine burada yer alan bilgiler öğrenci derse yazılma modülünden elde edilebilir. Ayrıca öğrencilere ön seçim için açılabilir. Öğrencilere ön seçimleri kendileri yapmaları için açıldığı zaman yönetici tarafından onay verilmesi gerekmektedir. Bu çalışmada sisteme yönetici tarafından girildiği kabul edilmiştir.

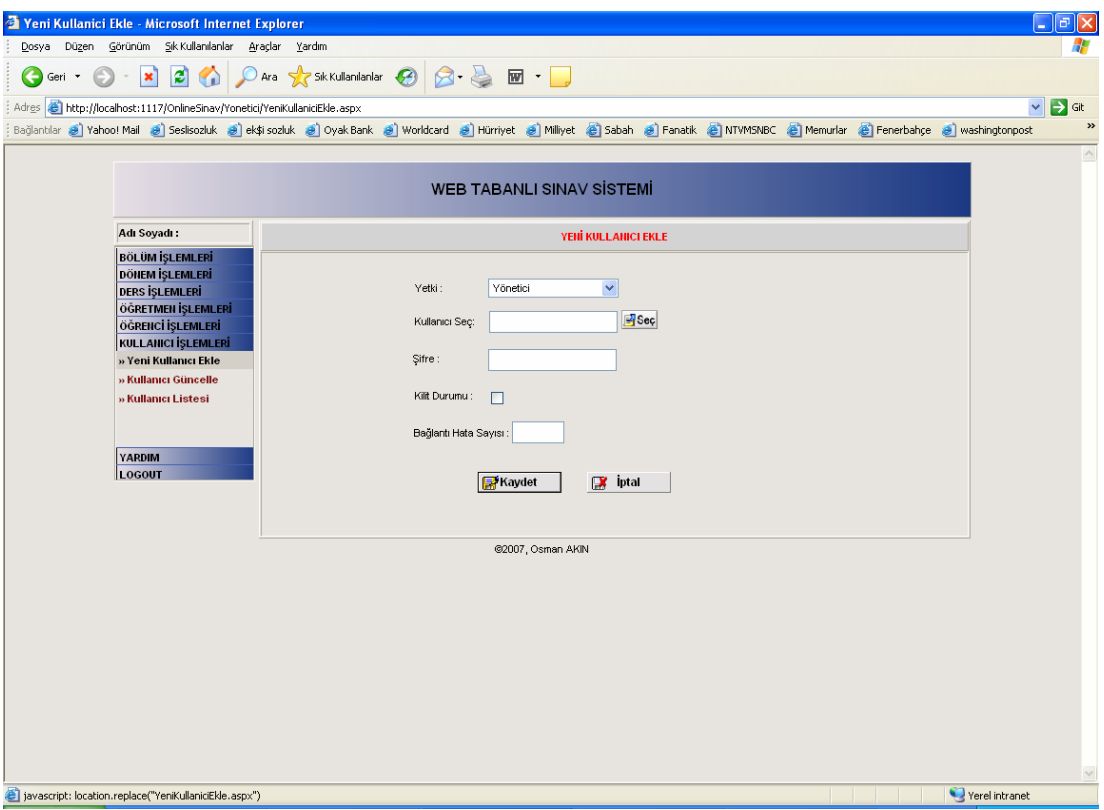

Şekil 5.27. Yönetici Sayfası Kullanıcı Ekleme

Web Tabanlı sınav sisteminde 3 tür kullanıcı mevcuttur. Bunlar yönetici, öğretim görevlisi ve öğrencidir. Sistemde kullanıcı ile ilgili bütün işlemler yöneticiye verilmiştir. Yönetici Şekil 5.27. de yer alan ekranı kullanarak sistemdeki kullanıcıları beliler. Yönetici sistemde kayıtlı olan yönetici, öğretim görevlisi ve öğrencilerden herhangi birini seçerek ve bir şifre belirleyerek kullanıcı ekleyebilir. Eklemiş olduğu kullanıcı bilgilerini ilgili kişiye iletir. İlgili kişi sisteme ilk giriş yaptığında şifresini değiştirebilir. Öğrenciler için kullanıcı adı öğrenci numarasıdır. Öğretim görevlileri için ise tekil olması için sistem tarafından atanmış olan otomatik bir numaradır. Sistemde tutulan şifreler şifrelenmiş(hash) olarak tutulur.

| Untitled Page - Microsoft Internet Explorer                                 |                                              |                |               |                                  |                          |                                                                                                    |         |      | Đ.<br>E                           |                    |
|-----------------------------------------------------------------------------|----------------------------------------------|----------------|---------------|----------------------------------|--------------------------|----------------------------------------------------------------------------------------------------|---------|------|-----------------------------------|--------------------|
| Dosya Düzen Görünüm Sık-Kullanılanlar Araçlar Yardım                        |                                              |                |               |                                  |                          |                                                                                                    |         |      |                                   |                    |
| Geri<br>$\star$                                                             | $ \mathbf{x} $                               |                |               |                                  |                          |                                                                                                    |         |      |                                   |                    |
| Adres (8) http://localhost:1117/OnlineSinav/Yonetici/KullaniciGuncelle.aspx |                                              |                |               |                                  |                          |                                                                                                    |         |      | $\checkmark$<br>$\Rightarrow$ Git |                    |
|                                                                             |                                              |                |               |                                  |                          | Bağlantılar @ Yahoo! Mail @ Seslisozluk @ ek\$i sozluk @ Voyak Bank @ Worldcard @ Hümriyet @ Milliyet @ Sabah @ Fanatik @ NTWMSNBC @ Memurlar @ Fenerbahçe @ washingtonpost |         |      |                                   | »                  |
|                                                                             |                                              |                |               |                                  |                          |                                                                                                    |         |      |                                   | $\curvearrowright$ |
|                                                                             |                                              |                |               | <b>WEB TABANLI SINAV SİSTEMİ</b> |                          |                                                                                                    |         |      |                                   |                    |
|                                                                             | Adı Soyadı:                                  |                |               |                                  | <b>KULLANICI LİSTESİ</b> |                                                                                                    |         |      |                                   |                    |
|                                                                             | <b>BÖLÜM İŞLEMLERİ</b><br>DÖNEM IŞLEMLERİ    | Kullanıcılar   |               |                                  |                          |                                                                                                    |         |      |                                   |                    |
|                                                                             | DERS İŞLEMLERİ<br>ÖĞRETMEN İŞLEMLERİ         | Id             | Kullanici_adi | Yetki                            | Sifre                    | Hatali_baglanti                                                                                                    | Kilitli |      |                                   |                    |
|                                                                             | ÖĞRENCİ İŞLEMLERİ                            | $\overline{1}$ | $\mathbf{1}$  | $\overline{2}$                   |                          | 0                                                                                                    | $\Box$  | Edit | Sil                               |                    |
|                                                                             | KULLANICI İŞLEMLERİ<br>» Yeni Kullanıcı Ekle | $\sqrt{2}$     | 10            | $\ddot{\phantom{1}}$             |                          | 0                                                                                                    | $\Box$  | Edit | Sil                               |                    |
|                                                                             | » Kullanıcı Güncelle                         | $\sqrt{3}$     | $\sqrt{2}$    | $\overline{2}$                   |                          | 0                                                                                                    | п       | Edit | Sil                               |                    |
|                                                                             | » Kullanıcı Listesi                          | 4              | 3             | $\overline{1}$                   |                          | 0                                                                                                    | n       | Edit | Sil                               |                    |
|                                                                             |                                              | 5              | 969601        | 3                                |                          | 0                                                                                                    | n       | Edit | Sil                               |                    |
|                                                                             | YARDIM<br>LOCOUT                             | 8              | 969602        | $\sqrt{3}$                       |                          | 0                                                                                                    | $\Box$  | Edit | Sil                               |                    |
|                                                                             |                                              |                |               | Yeni Kullanıcı Ekle              |                          | <b>X</b> iptal                                                                                                    |         |      |                                   |                    |
|                                                                             |                                              |                |               |                                  |                          |                                                                                                    |         |      |                                   |                    |
|                                                                             |                                              |                |               |                                  | @2007, Osman AKIN        |                                                                                                    |         |      |                                   |                    |
|                                                                             |                                              |                |               |                                  |                          |                                                                                                    |         |      |                                   |                    |
|                                                                             |                                              |                |               |                                  |                          |                                                                                                    |         |      |                                   |                    |
|                                                                             |                                              |                |               |                                  |                          |                                                                                                    |         |      |                                   |                    |
|                                                                             |                                              |                |               |                                  |                          |                                                                                                    |         |      |                                   |                    |
|                                                                             |                                              |                |               |                                  |                          |                                                                                                    |         |      |                                   |                    |
|                                                                             |                                              |                |               |                                  |                          |                                                                                                    |         |      |                                   |                    |
|                                                                             |                                              |                |               |                                  |                          |                                                                                                    |         |      |                                   |                    |
| diavascript: location.replace("KullaniciGuncelle.aspx")                     |                                              |                |               |                                  |                          |                                                                                                    |         |      | Yerel intranet                    | $\checkmark$       |

Şekil 5.28. Yönetici Sayfası Kullanıcı Güncelleme

Kullanıcı hesaplarında kilitlenmesi, öğretim görevlilerinin ve öğrencilerin şifrelerini unutmaları veya öğretim görevlilerinin kullanıcı adlarını değiştirmek istemeleri halinde Şekil 5.28. de yer alan ekran kullanılarak yönetici tarafından kullanıcı bilgileri güncellenebilir.

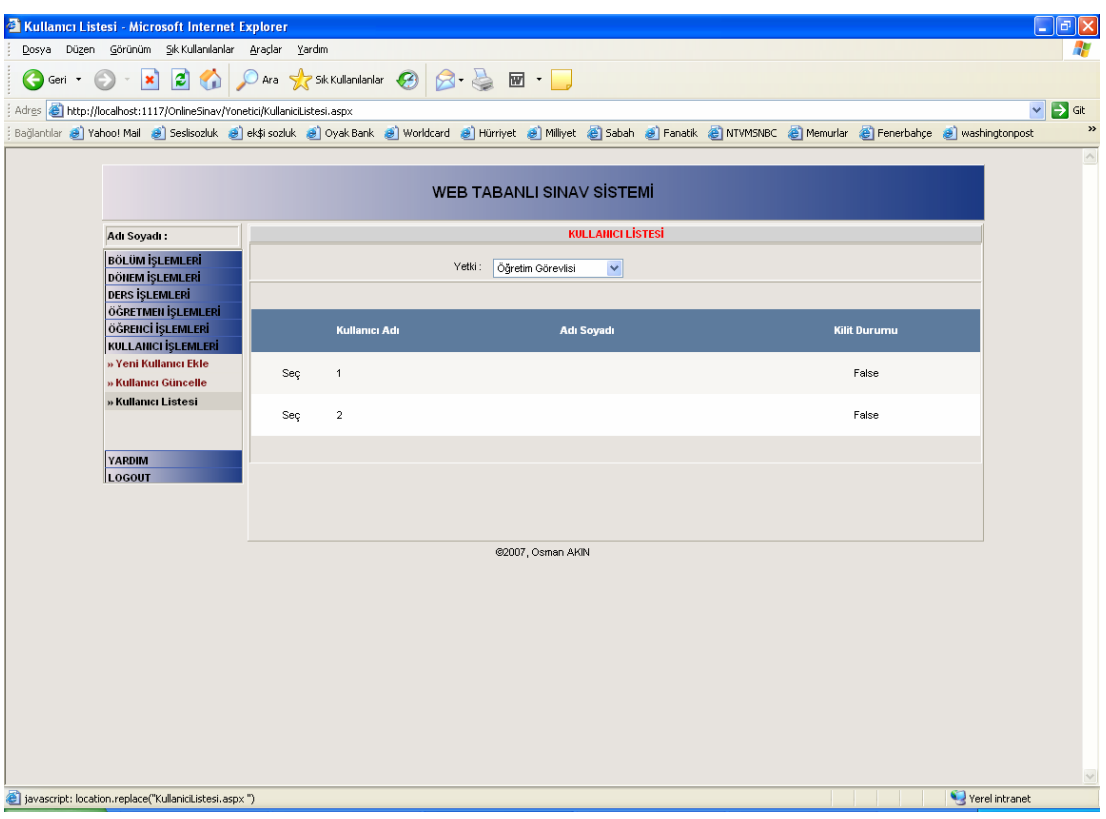

Şekil 5.29. Yönetici Sayfası Kullanıcı Listesi

Yönetici sitemde yer alan kullanıcıların listesinin Şekil 5.29. da yer alan sayfayı kullanarak görebilir.

## **5.5.2. Öğretim görevlisi arayüzü**

Sisteme Login sayfasından öğretim görevlisi yetkisiyle giren bir kişi aşağıdaki menüyle karşılaşır. Bu modülde öğretim görevlisine yetkili olduğu derler üzerinde soru, sınav eklenmesi gibi yetkiler verilmiştir. Ayrıca bu derslerle ilgili sınavları okuma, sınav sonuçlarını görme, istatistiki raporlar alma, öğrencilerin durumlarını görme gibi yetkilerde verilmiştir.

| <b>SORULAR</b><br>» Yeni Soru Ekle<br>» Soru Güncelle/Sil                                 | <b>SORULAR</b><br><b>SINAVLAR</b><br>» Yeni Sınav Ekle<br>» Sinav Güncelle<br>» Elle Sınav Oluştur<br>» Otomatik Sınav Oluştur<br>» Sinav Okul | <b>SORULAR</b><br><b>SINAVLAR</b><br><b>LISTELER</b><br>» Ders Litesi<br>» Öğrenci Listesi<br>» Sinav Sonuçları | <b>SORULAR</b><br><b>SINAVLAR</b><br><b>LISTELER</b><br><b>ISTATISTIK</b><br>» Soru İstatistikleri<br>» Sınav İstatistikleri<br>» Öğrenci İstatistikleri |
|-------------------------------------------------------------------------------------------|----------------------------------------------------------------------------------------------------|----------------------------------------------------------------------------------------------------|----------------------------------------------------------------------------------------------------|
| <b>SINAVLAR</b><br><b>LISTELER</b><br><b>İSTATİSTİK</b><br><b>YARDIM</b><br><b>LOGOUT</b> | » Sinav Aç/Kapat<br>» Sınav Tarihleri<br>LISTELER<br>ізтатізтік<br><b>YARDIM</b><br>LOGOUT                                                     | <b>İSTATISTİK</b><br><b>YARDIM</b>                                                                              | <b>LOGOUT</b>                                                                                                    |

Şekil 5.30. Öğretim Görevlisi Ana Menü

Öğretim görevlisine ait modülde yer alan menü Şekil 5.30. da görülmektedir.

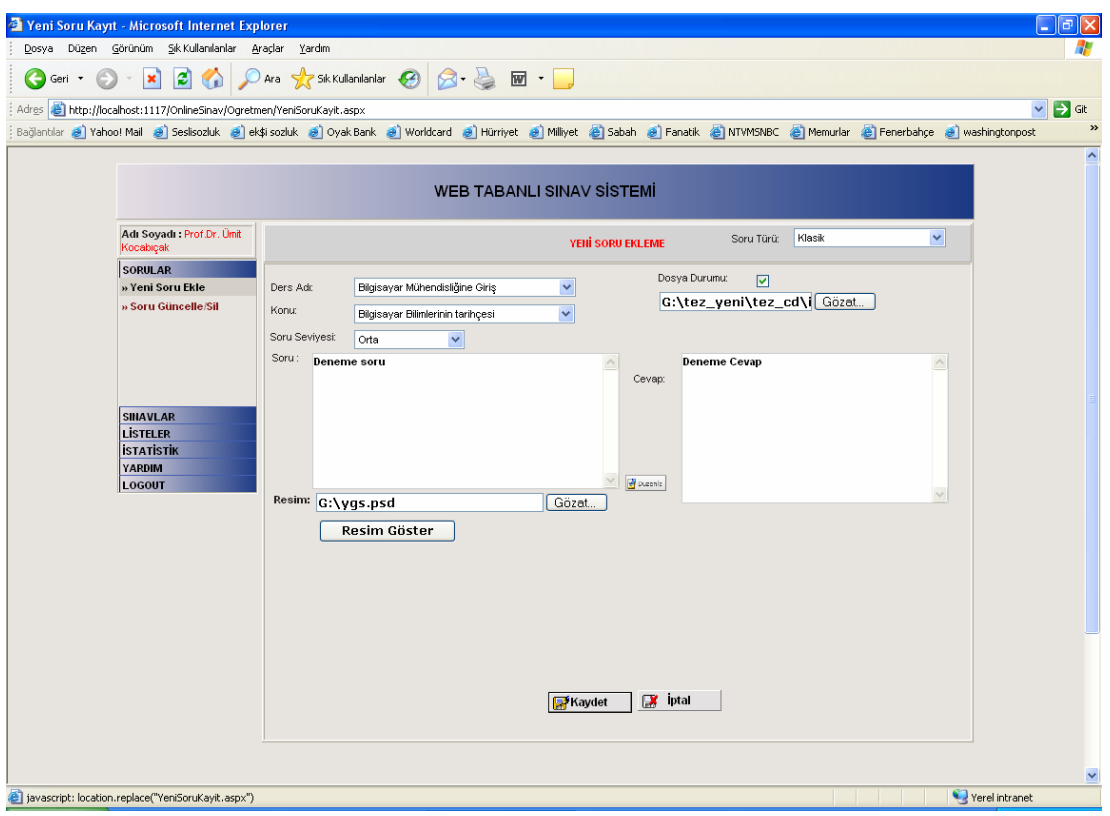

Şekil 5.31. Öğretim Görevlisi Sayfası Soru Ekleme

Şekil 5.31. de Öğretim Görevlisi Sayfası Soru Ekleme ekranı görülmektedir. Öğretim görevlisi bu ekranı kullanarak sisteme soru ekleyebilir. Sisteme eklenecek soru iki şekilde olabilir.

- Test şeklinde soru

- Klasik soru

Ayrıca sorunun 4 farklı şekilde seviyesi olabilir. Bunlar; Basit, Orta, Zor, Çok zor şeklindedir.

Öğretim görevlisi bu soruları hazırlarken soru metnini cevap metnini veya cevap şıkkını girmek zorundadır. Ayrıca soruya resim veya herhangi bir dosya ekleyebilir. Bununla birlikte sorunun tipini seviyesini hangi derse ait olduğunu ve hangi konunun sorusu olduğunu girmek zorundadır. Herhangi bir konuya ait olmayan sorular için Genel konusunu seçebilir.

| Soru Güncelleme - Microsoft Internet Explorer                     |                |                                                                                                    |                   |                 |                |                    |                      |              |                   |                             |
|-------------------------------------------------------------------|----------------|----------------------------------------------------------------------------------------------------|-------------------|-----------------|----------------|--------------------|----------------------|--------------|-------------------|-----------------------------|
| Düzen Görünüm Sık Kullanılanlar Araçlar Yardım<br>Dosya           |                |                                                                                                    |                   |                 |                |                    |                      |              |                   |                             |
| $ \bm{x} $<br>$\overline{\phantom{a}}$<br>Geri                    |                |                                                                                                    |                   |                 |                |                    |                      |              |                   |                             |
|                                                                   |                |                                                                                                    |                   |                 |                |                    |                      |              |                   | $\Rightarrow$ Git<br>$\vee$ |
| Adres (8) http://localhost:1117/OnlineSinav/Ogretmen/Sorular.aspx |                |                                                                                                    |                   |                 |                |                    |                      |              |                   |                             |
|                                                                   |                | Bağlantılar @ Yahoo! Mail @ Seslisozluk @ ek\$i sozluk @ Oyak Bank @ Worldcard @ Hürriyet @ Milliyet @ Sabah @ Fanatik @ NTWMSNBC @ Memurlar @ Fenerbahçe @ washingtonpost |                   |                 |                |                    |                      |              |                   |                             |
|                                                                   |                |                                                                                                    |                   |                 |                |                    |                      |              |                   |                             |
|                                                                   |                | <b>WEB TABANLI SINAV SISTEMI</b>                                                                                                    |                   |                 |                |                    |                      |              |                   |                             |
|                                                                   |                |                                                                                                    |                   |                 |                |                    |                      |              |                   |                             |
| Adı Soyadı : Prof.Dr. Ümit<br>Kocabicak                           |                | <b>SORULAR</b>                                                                                                    |                   |                 |                |                    |                      |              |                   |                             |
| <b>SORULAR</b>                                                    |                |                                                                                                    |                   |                 |                |                    |                      | $\checkmark$ |                   |                             |
| » Yeni Soru Ekle<br>» Soru Güncelle/Sil                           | Ders Adr       | Bilgisayar Mühendisliğine Giriş<br>v                                                                                                    | Konu:             |                 |                |                    |                      |              |                   |                             |
|                                                                   | 1d             | Metni                                                                                                    | <b>Ders</b>       | Konu            | Turu           | <b>Seviyesi</b>    | <b>Cevapid</b>       |              |                   |                             |
|                                                                   | $\overline{1}$ | Transistör hangi yılda icad edilmiştir?                                                                                                    | $\mathbf{1}$      | 9               | $\overline{1}$ | $\,$ 0 $\,$        | $\,0\,$              | Edit         | <b>Sil</b>        |                             |
|                                                                   | $\,2\,$        | Aşağıdakilerden hangisi Bilgisayar Kasasında bulunmaz?                                                                                                    | $\mathbf{1}$      | 11              | $\overline{1}$ | $\circ$            | $\mathbb O$          | Edit         | <b>Sil</b>        |                             |
|                                                                   | 3              | Bir gigabyt kaç megabyte'dır?                                                                                                    | $\mathbf{1}$      | 10              | $\overline{1}$ | $\circ$            | $\,0\,$              | Edit         | SiI               |                             |
|                                                                   | $\overline{4}$ | Ekranda oluşturulan her bir noktaya ne denir?                                                                                                    | $\mathbf{1}$      | 12              | $\overline{1}$ | 0                  | $\mathbf{0}$         | Edit         | Sil               |                             |
| <b>SINAVLAR</b><br><b>LİSTELER</b>                                | 5              | denemesonSON                                                                                                    | $\mathbf{1}$      | 12              | $\overline{1}$ | $\Omega$           | $\mathbf{0}$         | Edit         | <b>Sil</b>        |                             |
| <b>İSTATİSTİK</b>                                                 | 6<br>7         | Aşağıdakilerden hangisi web tabanlı yazılım değildir                                                                                                    | $\mathbf{1}$      | $\overline{4}$  | $\overline{1}$ | $\mathbf{0}$       | $\mathbf{0}$         | Edit         | Sil               |                             |
| <b>YARDIM</b>                                                     | $\circ$        | 5 WEb tabanlı yazılım yazınız                                                                                                    | $\mathbf{1}$      | 4<br>$\ddot{4}$ |                | $\bf 0$<br>$\circ$ | $\theta$<br>$\theta$ | Edit         | <b>Sil</b>        |                             |
| LOGOUT                                                            | 28             | JavaTabanlı Programlama Dili Hangisidir<br>dasdas 28.05.2007 güncelleme                                                                                                    | $\mathbf{1}$<br>1 | 24              | $\overline{1}$ | $\mathbf 0$        | $\theta$             | Edit<br>Edit | <u>Sil</u>        |                             |
|                                                                   | 34             | Asp NET nasil bir yazılmdır?                                                                                                    | $\mathbf{1}$      | 4               | $\overline{2}$ | $\bullet$          | $\theta$             | Edit         | <b>Sil</b><br>Sil |                             |
|                                                                   |                |                                                                                                    |                   |                 |                |                    |                      |              |                   |                             |
|                                                                   |                |                                                                                                    |                   |                 |                |                    |                      |              |                   |                             |
|                                                                   |                |                                                                                                    |                   |                 |                |                    |                      |              |                   |                             |
|                                                                   |                |                                                                                                    |                   |                 |                |                    |                      |              |                   |                             |
|                                                                   |                |                                                                                                    |                   |                 |                |                    |                      |              |                   |                             |
|                                                                   |                |                                                                                                    |                   |                 |                |                    |                      |              |                   |                             |
|                                                                   |                |                                                                                                    |                   |                 |                |                    |                      |              |                   |                             |
|                                                                   |                |                                                                                                    |                   |                 |                |                    |                      |              |                   |                             |
|                                                                   |                |                                                                                                    |                   |                 |                |                    |                      |              |                   |                             |
|                                                                   |                |                                                                                                    |                   |                 |                |                    |                      |              |                   |                             |
|                                                                   |                | @2007, Osman AKIN                                                                                                    |                   |                 |                |                    |                      |              |                   |                             |
|                                                                   |                |                                                                                                    |                   |                 |                |                    |                      |              |                   |                             |
| (8) javascript: location.replace("Sorular.aspx")                  |                |                                                                                                    |                   |                 |                |                    |                      |              |                   | Yerel intranet              |

Şekil 5.32. Öğretim Görevlisi Sayfası Soru Silme/Güncelleme

Öğretim görevlisi sisteme yanlış, eksik girdiği veya sistemde olmasını istemediği soruları Şekil 5.32. de yer alan Soru Silme/Güncelleme sayfasını kullanarak silebilir veya güncelleyebilir.

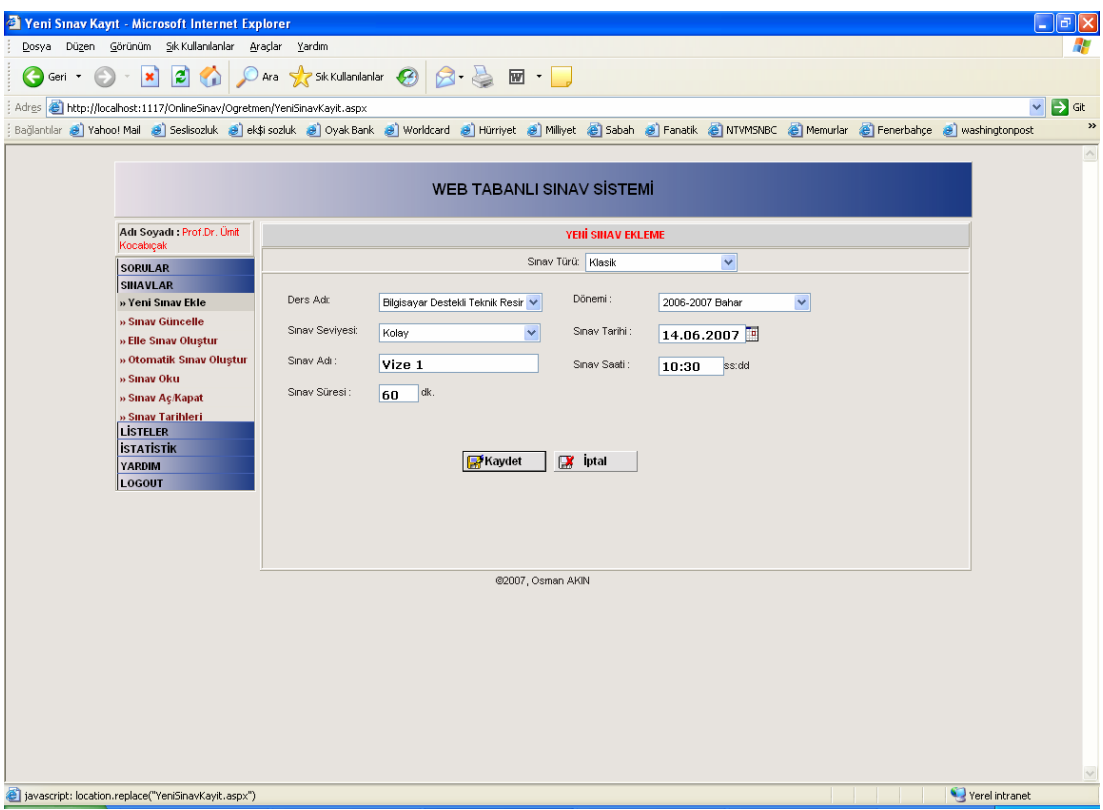

Şekil 5.33. Öğretim Görevlisi Sayfası Sınav Ekleme

Öğretim görevlisi modülünde yer alan sayfalardan biriside Şekil 5.33. te görüldüğü üzere sınav ekleme sayfasıdır. Öğretim görevlisi bu ekranı kullanarak sisteme yeni bir sınav ekleyebilir. Ekleyeceği yeni sınavın hangi derse ait olduğu, test veya klasik sınav olduğunu, sınav süresini, zorluk derecesini, sınav tarihini ve sınav saatini girmek zorundadır. Bu bilgileri girdikten sonra sınava ait bilgileri girmiş olacaktır. Bundan sonraki aşama soruların seçilmesi aşamasıdır. Bu aşamada öğretim görevlisine iki seçenek sunulmaktadır. Öğretim görevlisi isterse soruları ders ve konusuna göre kendisi seçebilir veya belirlediği kriterlere göre soruların sistem tarafından seçilmesini sağlayabilir.

| Sinav Güncelle - Microsoft Internet Explorer                                                                                                    |                |                                          |             |                   |                                  |                   |                   |      |            |                | $\overline{a}$                    |
|----------------------------------------------------------------------------------------------------|----------------|------------------------------------------|-------------|-------------------|----------------------------------|-------------------|-------------------|------|------------|----------------|-----------------------------------|
| Dosya Düzen Görünüm Sık Kullanılanlar Araçlar Yardım                                                                                                    |                |                                          |             |                   |                                  |                   |                   |      |            |                |                                   |
| $\vert z \vert$<br>×<br>G.<br>Geri *                                                                                                    |                |                                          |             |                   |                                  |                   |                   |      |            |                |                                   |
| Adres (8) http://localhost:1117/OnlineSinav/Ogretmen/Sinavlar.aspx                                                                                                    |                |                                          |             |                   |                                  |                   |                   |      |            |                | $\Rightarrow$ Git<br>$\checkmark$ |
| Bağlantılar @ Yahoo! Mail @ Seslisozluk @ ek\$i sozluk @ Oyak Bank @ Worldcard @ Hürriyet @ Milliyet @ Sabah @ Fanatik @ NTWMSNBC @ Memurlar @ Fenerbahçe @ washingtonpost |                |                                          |             |                   |                                  |                   |                   |      |            |                | $\rightarrow$                     |
|                                                                                                    |                |                                          |             |                   |                                  |                   |                   |      |            |                | $\curvearrowright$                |
|                                                                                                    |                |                                          |             |                   | <b>WEB TABANLI SINAV SİSTEMİ</b> |                   |                   |      |            |                |                                   |
| Adı Soyadı : Prof.Dr. Ümit<br>Kocabıçak                                                                                                    |                |                                          |             |                   | <b>SINAV GÜNCELLE</b>            |                   |                   |      |            |                |                                   |
| <b>SORULAR</b>                                                                                                    |                | Ders Adr Bilgisayar Mühendisliğine Giriş |             | $\checkmark$      |                                  |                   |                   |      |            |                |                                   |
| <b>SINAVLAR</b><br>» Yeni Sınav Ekle                                                                                                    |                |                                          |             |                   |                                  |                   |                   |      |            |                |                                   |
| » Sinav Güncelle                                                                                                    | Donem          | Adi                                      | <b>Sure</b> | <b>Saat</b>       | <b>Tarih</b>                     | Durumu            | <b>Aktiflik</b>   |      |            |                |                                   |
| » Elle Sınav Oluştur                                                                                                    | 3              | Bsmg 1. VİZE                             | 60          | 16:00             | 15.01.2007 00:00:00              | п                 | $\overline{\vee}$ | Edit | <b>Sil</b> |                |                                   |
| » Otomatik Sınav Oluştur                                                                                                    | $\overline{1}$ | Vize 2                                   | 60          | 10:00             | 01.01.2007 10:00:00              | $\checkmark$      | $\checkmark$      | Edit | <b>Sil</b> |                |                                   |
| » Sinav Oku                                                                                                    | $\mathbf{1}$   | 3. vize                                  | 30          | 14:00             | 18.01.2007 14:00:00              | $\overline{\vee}$ | п                 | Edit | Sil        |                |                                   |
| » Sinav Aç/Kapat<br>» Sinav Tarihleri                                                                                                    | $\mathbf{1}$   | <b>BSMG Final</b>                        | 90          | 14:30             | 15.01.2007 00:00:00              | п                 | п                 | Edit | Sil        |                |                                   |
| <b>LISTELER</b>                                                                                                    |                |                                          |             |                   |                                  |                   |                   |      |            |                |                                   |
| <b>İSTATİSTİK</b>                                                                                                    |                |                                          |             |                   |                                  |                   |                   |      |            |                |                                   |
| <b>YARDIM</b><br>LOGOUT                                                                                                    |                |                                          |             |                   |                                  |                   |                   |      |            |                |                                   |
|                                                                                                    |                |                                          |             |                   |                                  |                   |                   |      |            |                |                                   |
|                                                                                                    |                |                                          |             |                   |                                  |                   |                   |      |            |                |                                   |
|                                                                                                    |                |                                          |             |                   | Yeni Sınav Ekle                  |                   |                   |      |            |                |                                   |
|                                                                                                    |                |                                          |             | @2007, Osman AKIN |                                  |                   |                   |      |            |                |                                   |
|                                                                                                    |                |                                          |             |                   |                                  |                   |                   |      |            |                |                                   |
|                                                                                                    |                |                                          |             |                   |                                  |                   |                   |      |            |                |                                   |
|                                                                                                    |                |                                          |             |                   |                                  |                   |                   |      |            |                |                                   |
|                                                                                                    |                |                                          |             |                   |                                  |                   |                   |      |            |                |                                   |
|                                                                                                    |                |                                          |             |                   |                                  |                   |                   |      |            |                |                                   |
|                                                                                                    |                |                                          |             |                   |                                  |                   |                   |      |            |                |                                   |
|                                                                                                    |                |                                          |             |                   |                                  |                   |                   |      |            |                |                                   |
|                                                                                                    |                |                                          |             |                   |                                  |                   |                   |      |            |                | $\lor$                            |
| [3] javascript: location.replace("Sinavlar.aspx")                                                                                                    |                |                                          |             |                   |                                  |                   |                   |      |            | Yerel intranet |                                   |

Şekil 5.34. Öğretim Görevlisi Sayfası Sınav Güncelleme

Sistemde yer alan sınavları öğretim görevlisi Şekil 5.34. teki ekranı kullanarak güncelleyebilir. Öğretim görevlinsin güncelleyebileceği sınavlar sadece hazırlanmış olup hiçbir öğrenci tarafından olunmayan sınavlardır. Herhangi bir öğrenci tarafından olunuş sınavların değiştirilmesine sistem izin vermez. Bu sayede yapılmış olan sınavlarla ilgili arşiv bilgileri tutulmuş olacaktır.

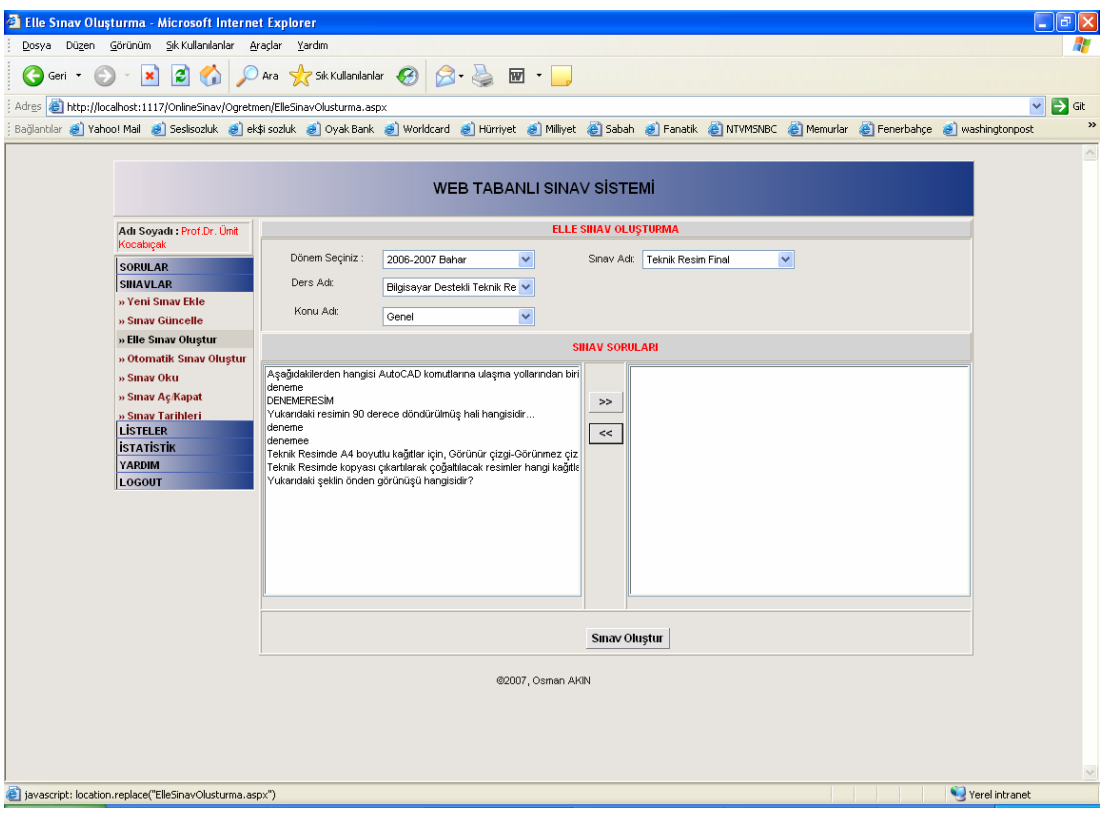

Şekil 5.35. Öğretim Görevlisi Sayfası Elle Sınav Soruları Oluşturma

Şekil 5.35. de öğretim görevlisi tarafından oluşturulan sınava ait soruların elle seçilmesi görülmektedir. Bu ekranda öğretim görevlisi daha önceden oluşturmuş olduğu sınavı seçer. Sınavın tipine göre(test, klasik) o derse ait konulara ait sorular gelir istediği konudaki istediği soruyu seçerek sağ tarafta yer alan "Seçilen Sorular" kısmına alır. Sağ tarafa eklediği soruları isterse tekrar listeden çıkarabilir. En son listesini oluşturduktan sonra "Sınav Oluştur" düğmesine tıklayarak sınav sorularını oluşturmuş olur.

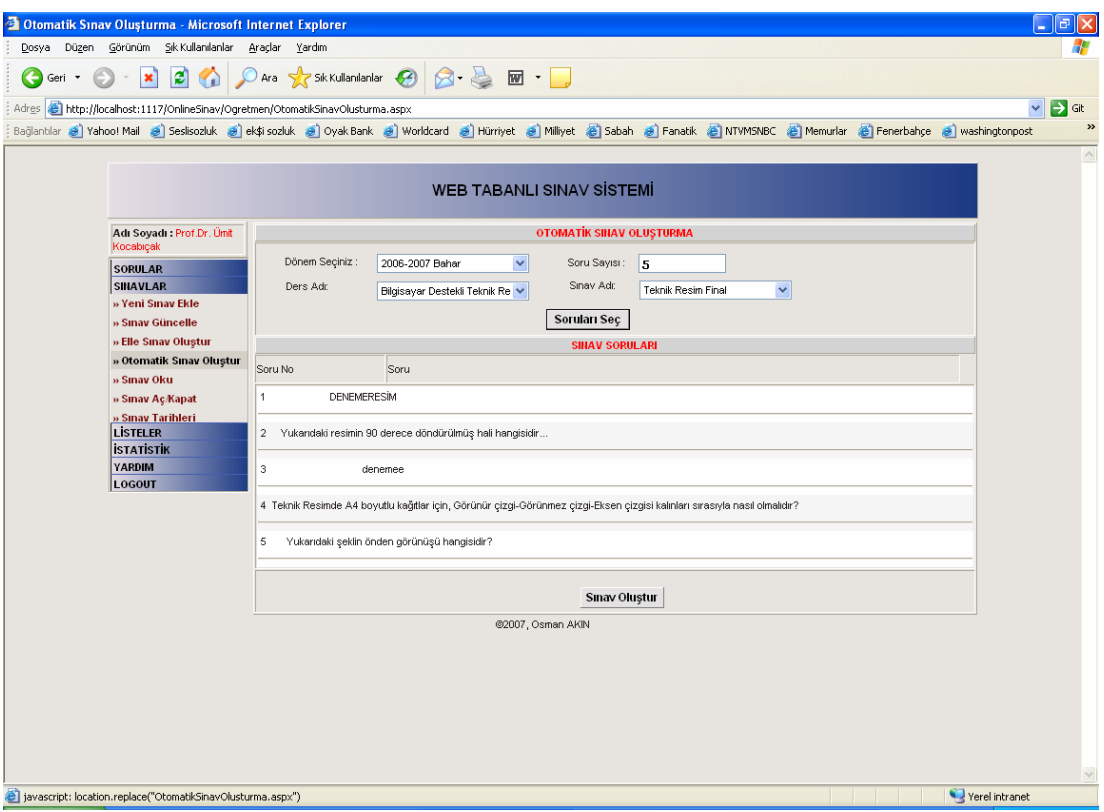

Şekil 5.36. Öğretim Görevlisi Sayfası Otomatik Sınav Soruları Oluşturma(Test)

Öğretim görevlisi modülünde öğretim görevlisine sunulan seçeneklerden biriside sınavın sistem tarafından otomatik olarak oluşturulmasıdır. Öğretim görevlisi bu ekranı kullanarak sorularını oluşturmak istediği sınavı seçer. Ayrıca sınav soru sayısını seçer. "Soruları seç" düğmesine tıklayarak sistemin soruları seçmesini sağlar. Sistem tipine göre(test, klasik), seviyesine göre ve soru sayısına göre soruları veritabanından otomatik olarak seçer. Seçilmiş olan soruların test olarak görüntüsü Şekil 5.36. da ve klasik soruların görüntüsü Şekil 5.37. de yer almaktadır. Test sınav için öğretim görevlisi soruları gördükten sonra "Sınav Oluştur" düğmesine tıklayarak sınav oluşturabilir veya sistemin yeni sorular seçmesi için tekrar "Soruları Seç" düğmesine tıklayabilir. Klasik sınavlar için soruları gördükten sonra sorulara ait puanları belirleme zorundadır. Sistem herhangi bir sorunun puanının boş olmasına ve toplam puanın 100'ü aşmasına izin vermez. Öğretim görevlisi "Sınav Oluştur" düğmesine tıkladıktan sonra sınava ait soruları oluşturmuş olur.

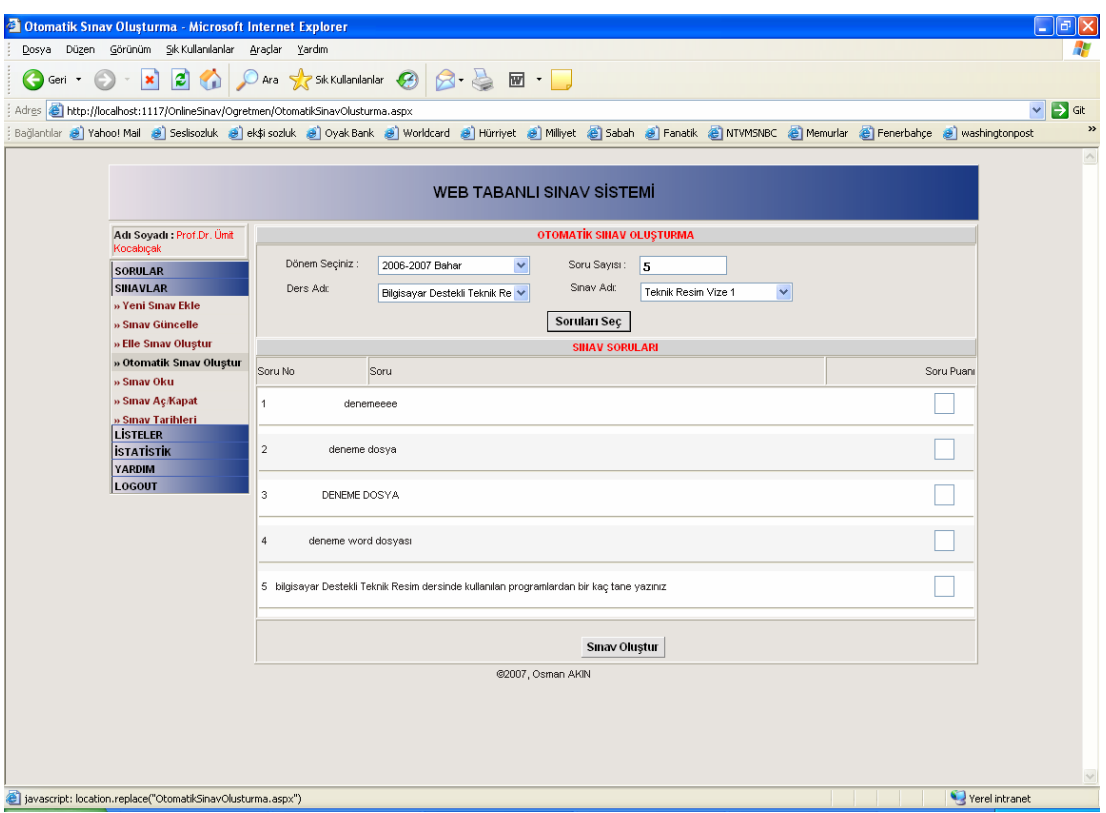

Şekil 5.37. Öğretim Görevlisi Sayfası Otomatik Sınav Soruları Oluşturma(Klasik)

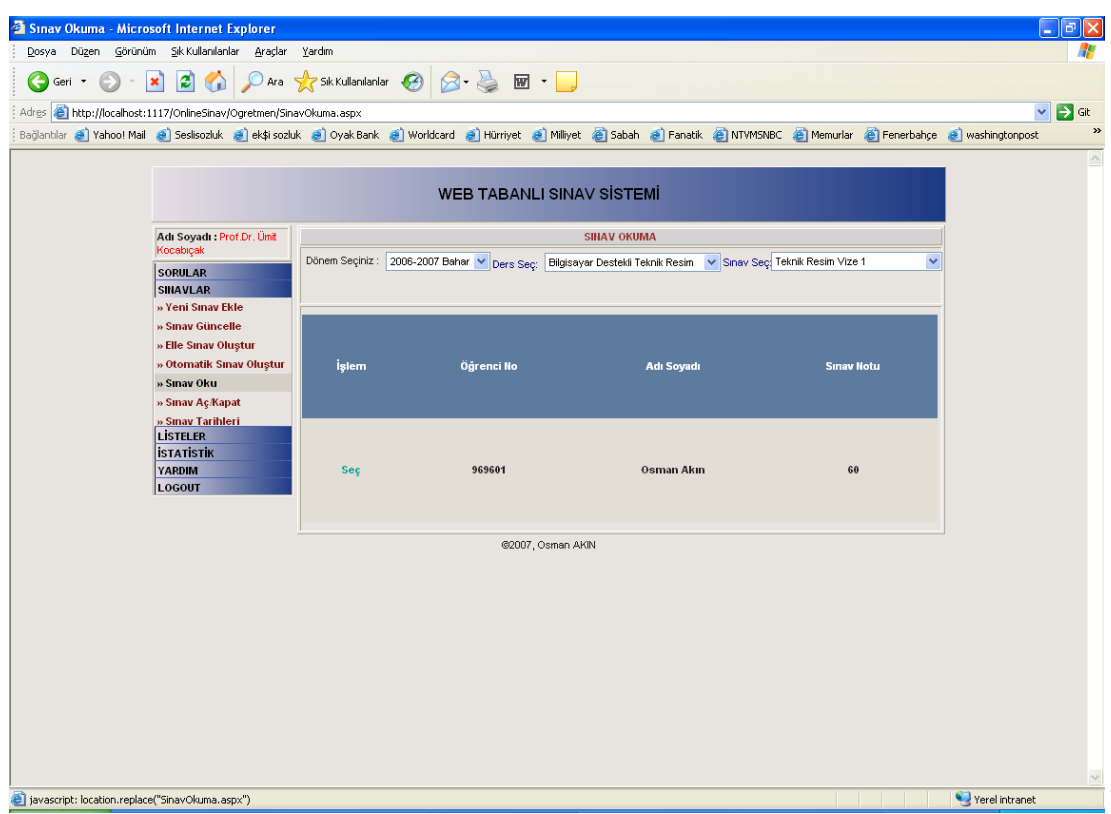

Şekil 5.38. Öğretim Görevlisi Sayfası Sınav Okuma

Öğretim görevlisi yapmış olduğu klasik sınavları Şekil 5.38. de yer alan modülü kullanarak okuyabilir. Öncelikle sayfada yer alan dersi ve ders ait sınavı seçer. Seçilmiş olan sınavı olan öğrencilerin listesi gelir. Listenin sağ tarafında yer alan durumu kısmında listedeki öğrencilerden hangilerinin sınavını okuyup okumadığını görebilir. Sınavını okumamış olduğu öğrenciyi seçerek sınavını okuyabilir.

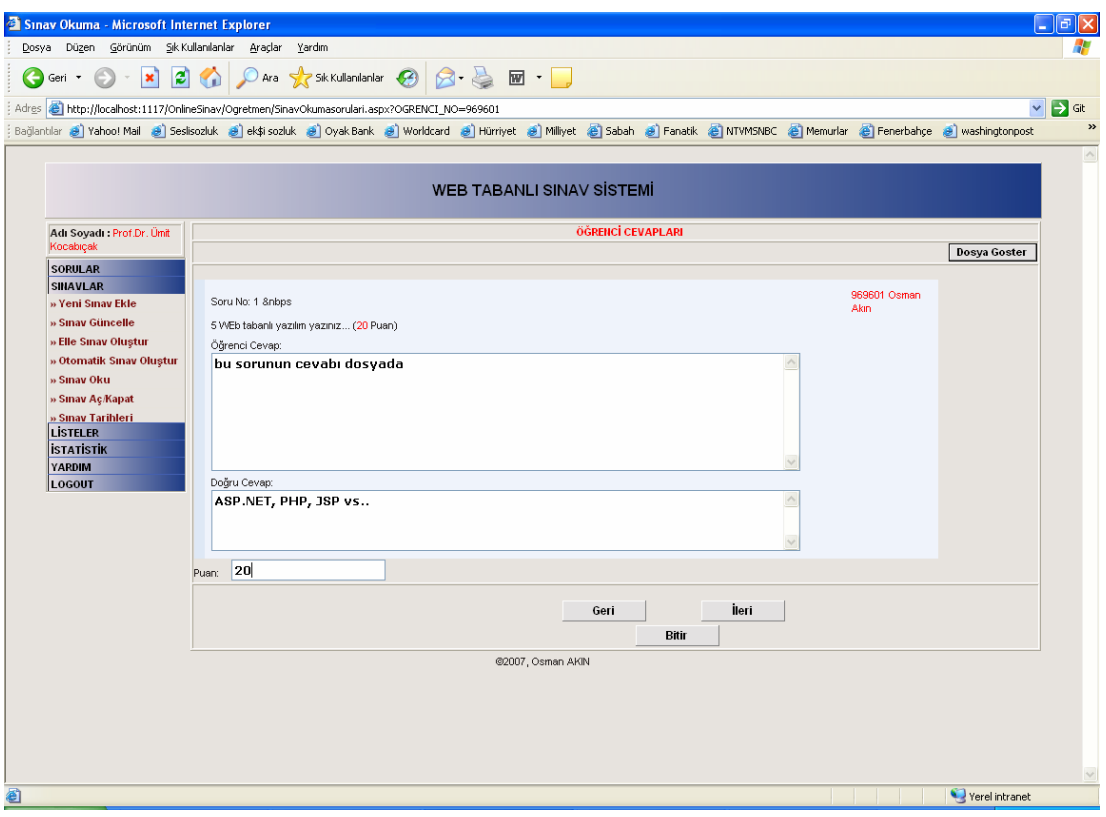

Şekil 5.39. Öğretim Görevlisi Sayfası Sınav Okuma Sorular

Öğretim görevlisi seçmiş olduğu öğrencinin sınavını Şekil 5.39. da yer alan ekrandaki gibi soru bazında görebilir. Burada öğrencinin yazmış olduğu cevabı veya soruya cevap olarak eklemiş olduğu dosyayı görebilir. Sorunun alt kısmında yer alan puan kısmına soru ile ilgili puanı yazar. Sistem puan alanına soru puanından fazla bir puan yazılmasına izin vermez. Öğretim görevlisi bu şekilde sorular arasında ileri geri dolaşarak öğrenci sınavını okur. Bütün soruları okuduktan sonra "Bitir" düğmesine basarak sınav okumayı bitirebilir.

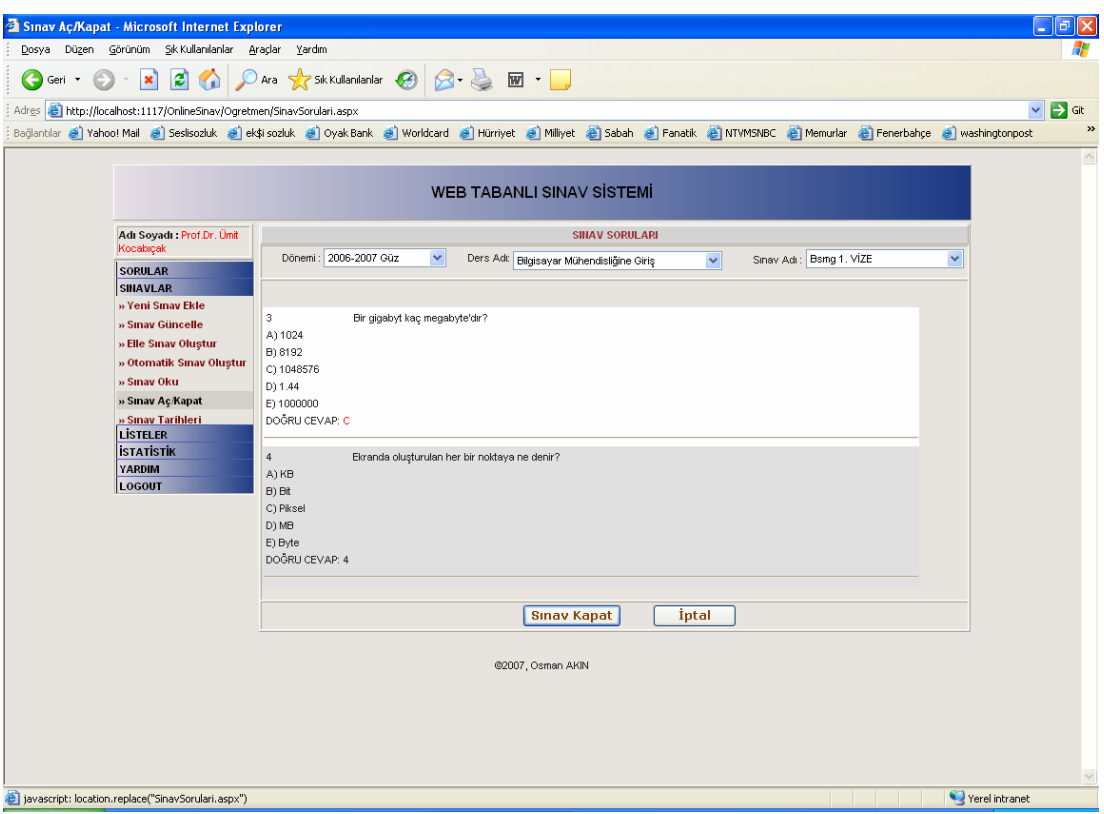

Şekil 5.40. Öğretim Görevlisi Sayfası Sınav Açma/Kapama

Öğretim görevlisi sınav sorularını elle veya otomatik olarak oluşturduktan sonra "Sınavlar" menüsünde yer alan "Sınav Aç/Kapat" bağlantısını kullanarak Şekil 5.40. ta yer alan sınav soruları ekranına ulaşabilir. Öğretim görevlisi sınav sorularını oluşturduğunda sınav kapalı durumdadır. Sınav sorularını gördükten sonra "Sınav Aç" düğmesini kullanarak sınavı açabilir. Açılan sınav o dersi alan öğrenciler tarafından ulaşabilir duruma gelir. Öğretim görevlisi istediği zaman tekrar bu ekranı kullanarak sınavı kapatabilir. Öğretim görevlisinin açmadığı bir sınava öğrenciler ulaşamaz. Buna ek olarak öğrenci bir kez olduğu bir sınava tekrar ulaşamaz.

|                                                                                                    | Dosya Düzen Görünüm Şık Kullanılarılar Araçlar Yardım              |                |                   |                                     |     |     |                | la<br>G                                              |
|----------------------------------------------------------------------------------------------------|--------------------------------------------------------------------|----------------|-------------------|-------------------------------------|-----|-----|----------------|------------------------------------------------------|
| $\mathbf{x}$                                                                                                    | 2 1 Das ***Kullanlarlar @ 3 点 回 ·                                  |                |                   |                                     |     |     |                |                                                      |
| G<br>Geri *                                                                                                    |                                                                    |                |                   |                                     |     |     |                |                                                      |
| Adres & http://localhost:1117/OnlineSinav/Ogretmen/SinavTarihleri.aspx                                                                                                    |                                                                    |                |                   |                                     |     |     |                | $\times$ $\rightarrow$ Gt<br>$\overline{\mathbf{v}}$ |
| Bağlantılar @ Yahoo! Mall @ Seslisozluk @ ek\$i sozluk @ Oyak Bank @ Worldcard @ Hürriyet @ Millyet @ Sabah @ Fanatik @ NTWMSNBC @ Memurlar @ Fenerbahçe @ washingtonpost |                                                                    |                |                   |                                     |     |     |                |                                                      |
|                                                                                                    |                                                                    |                |                   | <b>WEB TABANLI SINAV SİSTEMİ</b>    |     |     |                |                                                      |
|                                                                                                    |                                                                    |                |                   |                                     |     |     |                |                                                      |
| Adı Soyadı:                                                                                                    |                                                                    |                |                   | Ocak 2007                           |     |     |                |                                                      |
| <b>SORULAR</b><br><b>SINAVLAR</b>                                                                                                    | Pzt                                                                | Sal            | Çar               | Per                                 | Cum | Cmt | Paz            |                                                      |
| » Yeni Sınav Ekle                                                                                                    |                                                                    | 26             | 27                | 28                                  | 29  | 33  | 31             |                                                      |
| » Sinay Güncelle                                                                                                    |                                                                    | $\sqrt{2}$     | 3                 | $\overline{4}$                      | 5   | 6   | $\overline{7}$ |                                                      |
| » Elle Sınav Oluştur<br>» Otomatik Sınav Oluştur                                                                                                    | 10:00 Vize 2                                                       |                |                   |                                     |     |     |                |                                                      |
| » Sinav Oku                                                                                                    | 8                                                                  | $\overline{9}$ | 10                |                                     | 12  |     |                |                                                      |
| » Sinav Aç/Kapat                                                                                                    |                                                                    |                |                   | 11                                  |     | 13  | 14             |                                                      |
| » Sınav Tarihleri<br><b>LİSTELER</b><br><b>İSTATİSTİK</b><br>LOGOUT                                                                                                    | 15<br>10:30 Teknik<br>Resim Vize 1<br>14:30 Final<br>16:00 1. VİZE | 16             | 17                | 18<br>14:00 3. vize<br>14:30 Vize 1 | 19  | 20  | 21             |                                                      |
|                                                                                                    | 22                                                                 | 23             | 24                | 25                                  | 26  | 27  | 28             |                                                      |
|                                                                                                    | 29                                                                 | 30             | 31                |                                     |     |     |                |                                                      |
|                                                                                                    |                                                                    |                | @2007, Osman AKIN |                                     |     |     |                |                                                      |
|                                                                                                    |                                                                    |                |                   |                                     |     |     |                |                                                      |
| (5) javascript: location.replace("SinavTarihleri.aspx")                                                                                                    |                                                                    |                |                   |                                     |     |     |                | Yerel intranet                                       |

Şekil 5.41. Öğretim Görevlisi Sayfası Sınav Tarihleri

Şekil 5.41. de "Sınavlar" alt menüsü altında yer alan Sınav Tarihleri sayfası görülmektedir. Öğretim görevlileri bu sayfayı kullanarak sınavların hangi tarihlerde yapılacağını görebilir. Ayrıca ilgili sınav üzerine tıklayarak sınavla ilgili daha ayrıntılı olarak sınav yerini ve sınavda görevli öğretim elemanlarını görebilir.

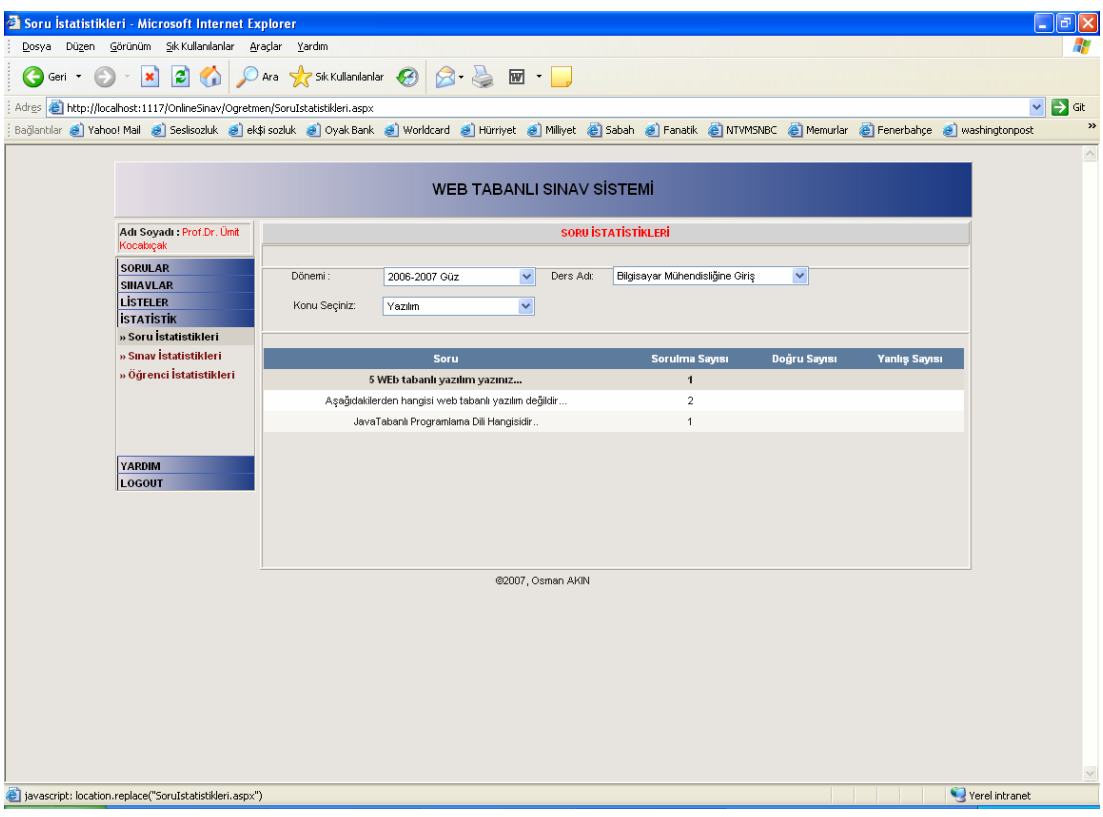

Şekil 5.42. Öğretim Görevlisi Soru İstatistikleri

Öğretim görevlisi İstatistikler menüsü altında yer alan Soru İstatistikleri sayfası sistemde yer alan sorularla ilgili istatistiki bilgilerin görüntülenmesini sağlar. Şekil 5.42. de yer alan ekran seçilmiş olan bir konuya ait soruların istatistiki bilgilerini göstermektedir. Bu sayede soruların kaç kez sorulduğu, ne kadar doğru veya yanlış cevaplandığı bilgilerine ulaşılabilir. Elde edilecek bilgiler kullanılarak sistemde yer alan sorular değiştirilebilir, sistemden çıkarılabilir.

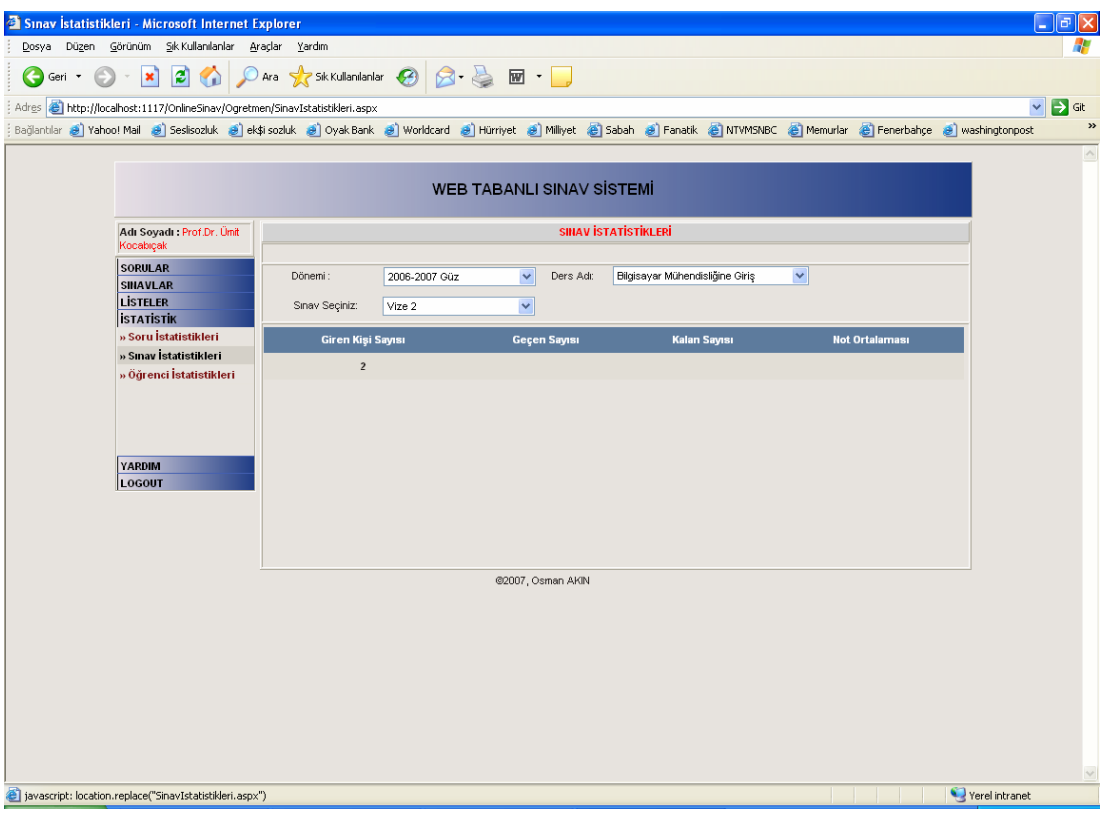

Şekil 5.43. Öğretim Görevlisi Sınav İstatistikleri

Sınav bazında istatistik tutmak öğretim görevlileri için bir ihtiyaçtır. Öğretim görevlisi Şekil 5.43. de yer alan ekranı kullanarak sınav bazında istatistiki bilgilere ulaşabilir. Bu kapsamda herhangi bir sınava kaç kişinin girdiği, kaç kişinin başarılı olduğu, sınavın başarı ortalaması gibi değerlere ulaşabilir.

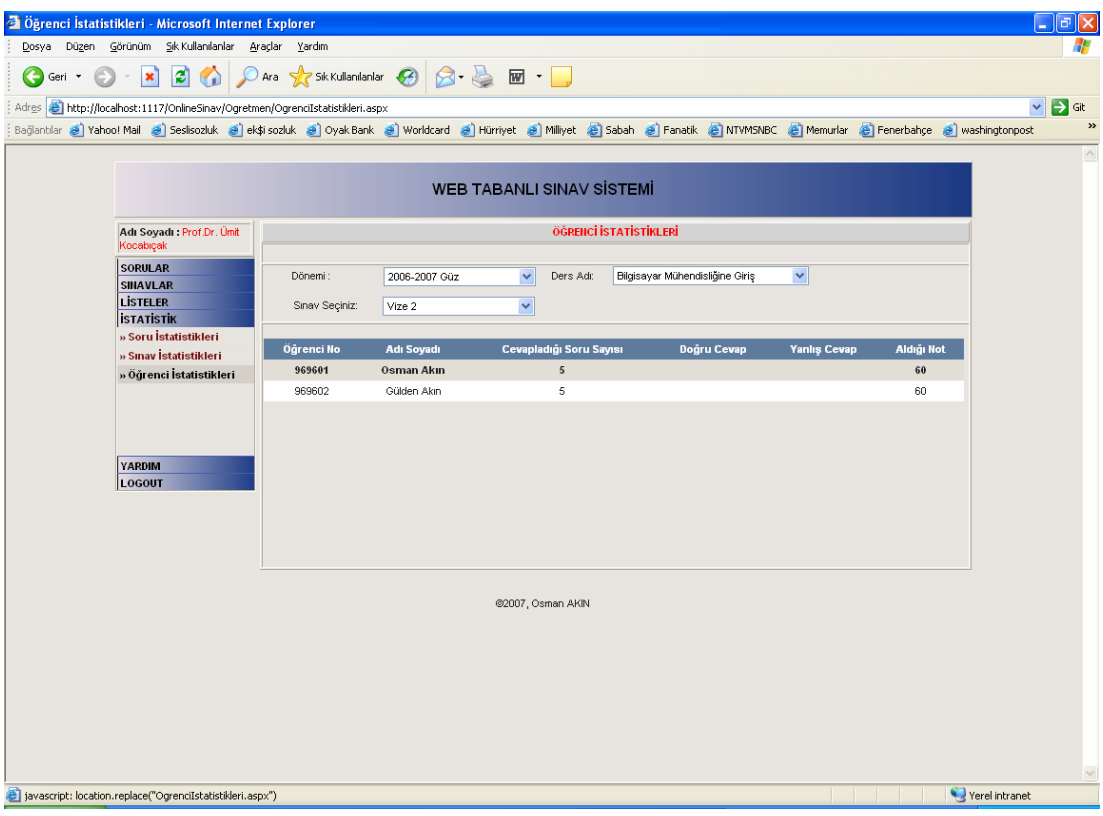

Şekil 5.44. Öğretim Görevlisi Öğrenci İstatistikleri

Şekil 5.44. de Öğretim görevlisi öğrenci istatistikleri ekranı yer almaktadır. Öğretim görevlisi bu arayüzü kullanarak öğrenci bazında tekil veya herhangi bir dersi alanlar şeklinde toplu istatistiki bilgilere ulaşabilir.

## **5.5.3. Öğrenci arayüzü**

Web Tabanlı Sınav Sisteminde yer alan modüllerden biriside öğrenci modülüdür. Bu modül sistemde yetkilendirilmiş bütün öğrencilere açıktır. Sisteme giren bir öğrenci Şekil 5.45. de yer alan menüdeki bilgilere ulaşabilecektir. Öğrenci bu sınav sisteminde sınav olabilecek, sınav sonuçlarını görebilecek, aldığı dersleri görebilecek, sınav tarihlerini görebilecek ve olmuş olduğu sınavlarla ilgili istatistiki bilgilere ulaşabilecektir.

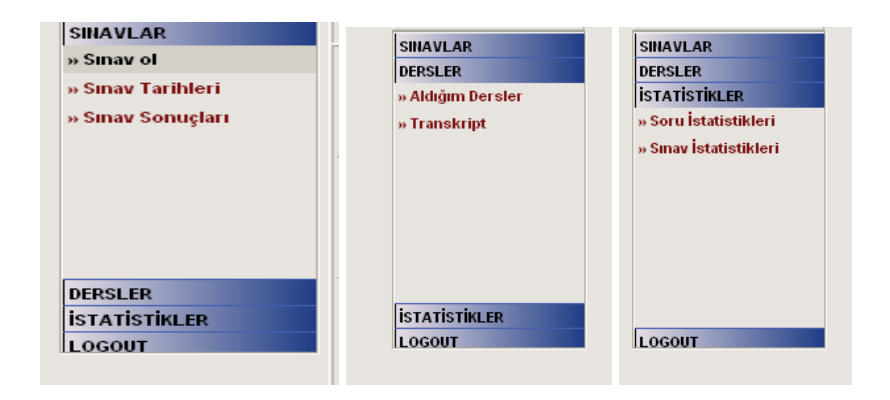

Şekil 5.45. Öğrenci Sayfası Ana Menüsü

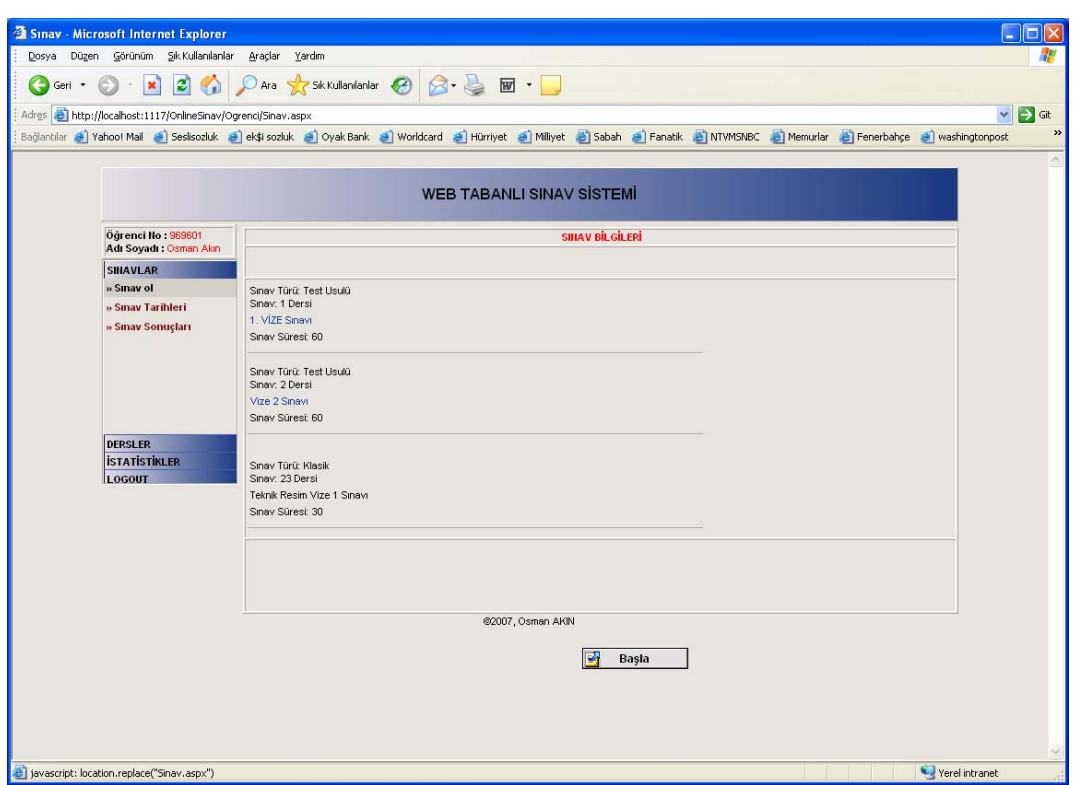

Şekil 5.46. Öğrenci Sayfası Sınav Bilgileri

Şekil 5.46. da görüldüğü gibi öğrenci "Sınavlar" menüsünden "Sınav Ol" bağlantısını kullanarak sınav olacağı ekrana ulaşabilir. Öğretim görevlisi tarafından açılmış olan ve öğrencinin almış olduğu bir ders ise öğrenci sınav bilgileri kısmında bu sınava ait bağlantıyı görür. Öğrenci daha önce girmiş olduğu bir sınava ait bağlantıyı göremez. Öğrenci "Başlat" düğmesine tıklayarak sınavı başlatır.

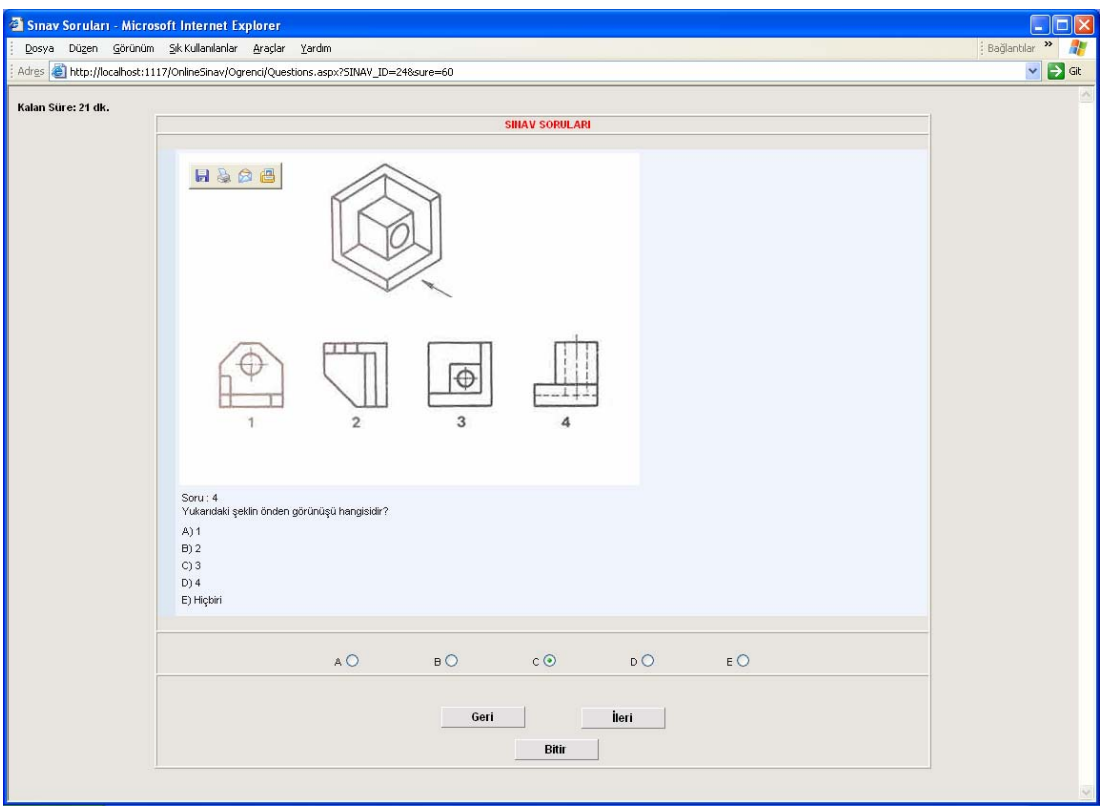

Şekil 5.47. Öğrenci Sayfası Sınav Soruları(Test)

Öğrenci sınavı başlattıktan sonra Şekil 5.47. de yer alan ekranı görecektir. Öğrenci bu ekrandan geriye gidemez. Ekranda görüldüğü gibi sorular birer birer gelecektir. Öğrenci sorulara ait cevapları ilgili seçenekleri işaretler seçer. Öğrenci sınavı bitirmediği sürece sorular üzerinde ileri geri dolaşabilir. Sınav süresi bittiği zaman öğrenci sınavı bitirmese bile sınav otomatik olarak biter.

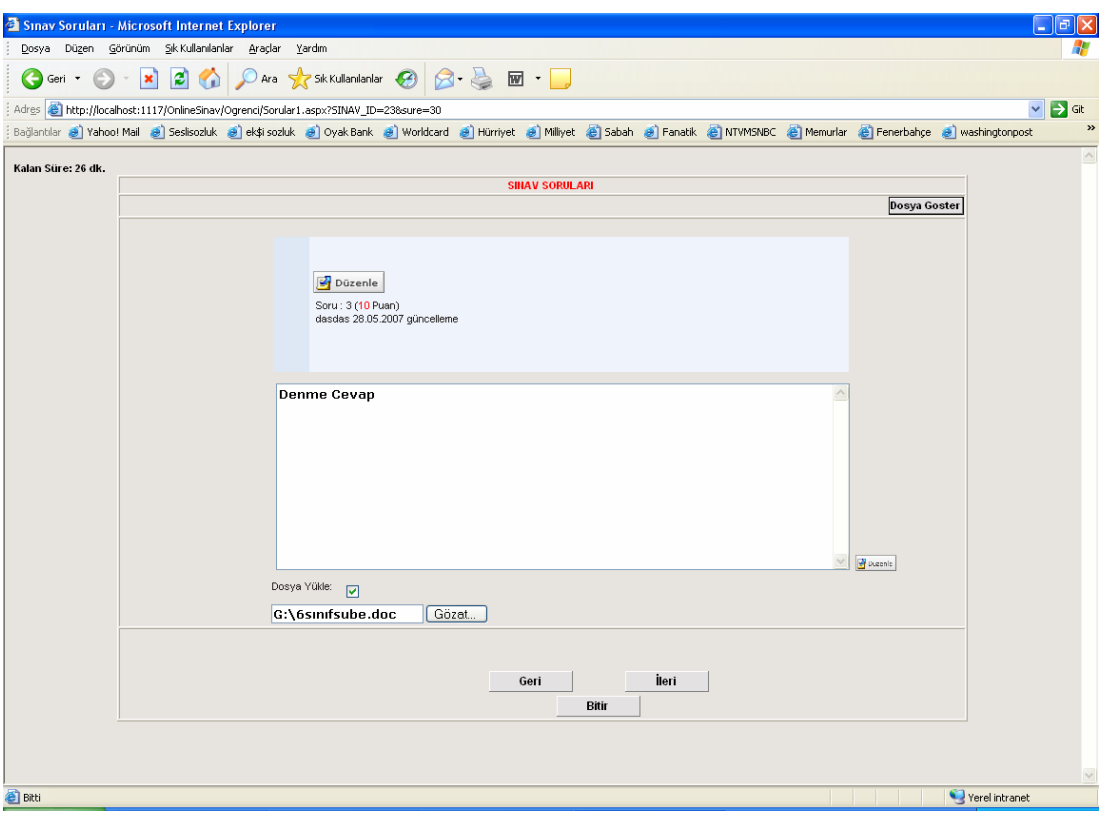

Şekil 5.48. Öğrenci Sayfası Sınav Soruları(Klasik)

Sistemde klasik sınavlar için yer alan ekran Şekil 5.48. de görüldüğü gibidir. Klasik sınavlarda soruya ait herhangi bir dosya varsa öğrenci "Dosya Göster" düğmesini kullanarak görebilir. Ayrıca dosya yükle kısmını kullanarak soruya herhangi bir dosya ekleyebilir.

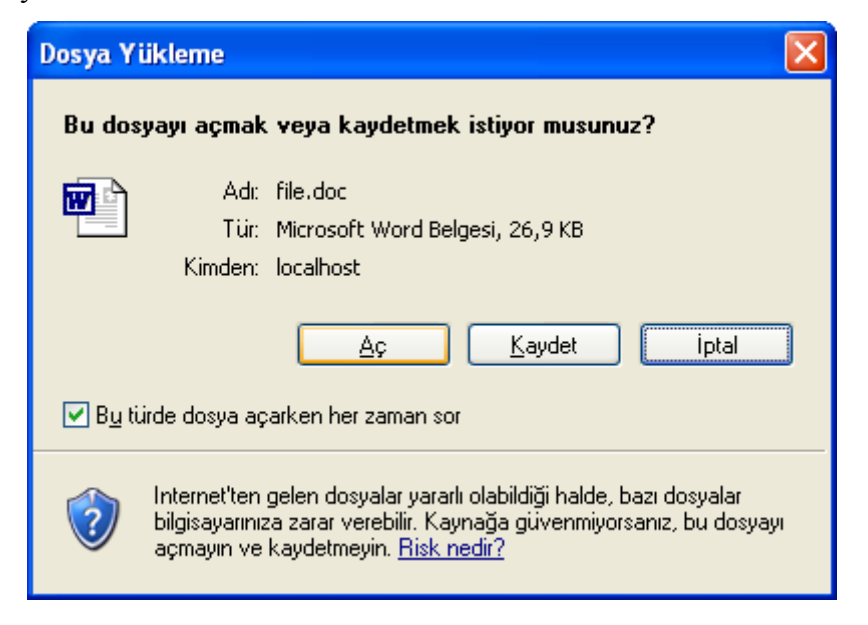

Şekil 5.49. Öğrenci Sayfası Dosya Açma

Sınav sorularına ait herhangi bir dosya mevcutsa ilgili sorunun üst kısmında dosya göster düğmesi görünür.öğrenci bu düğmeye tıklayarak soruya ait herhangi bir dosya varsa görüntüleyebilir veya dosyayı kaydedebilir.(Bkz. Şekil 5.49.) Görüntülenen bir Word dosyası Şekil 5.50. de ki gibidir.

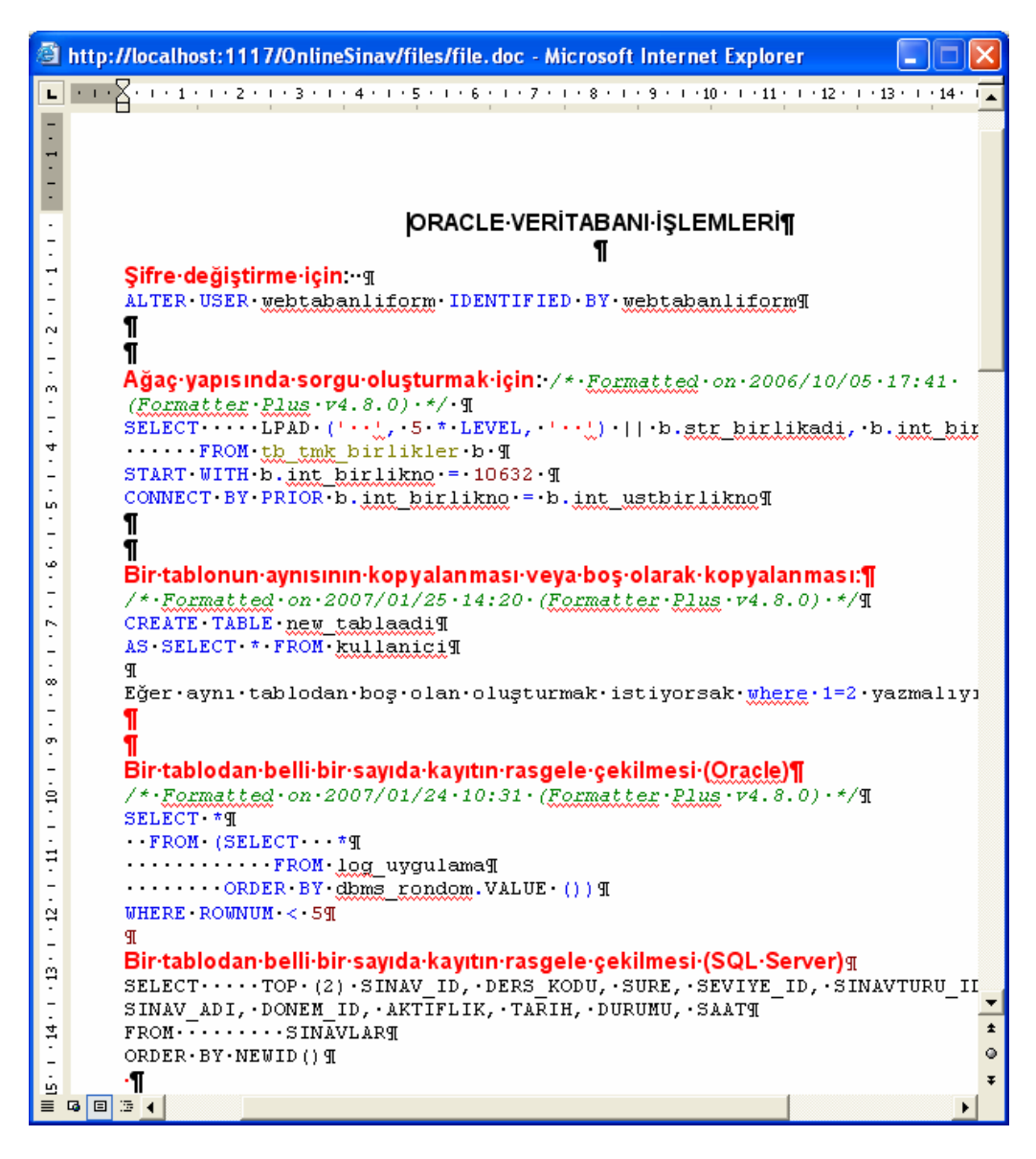

Şekil 5.50. Öğrenci Sayfası Dosya

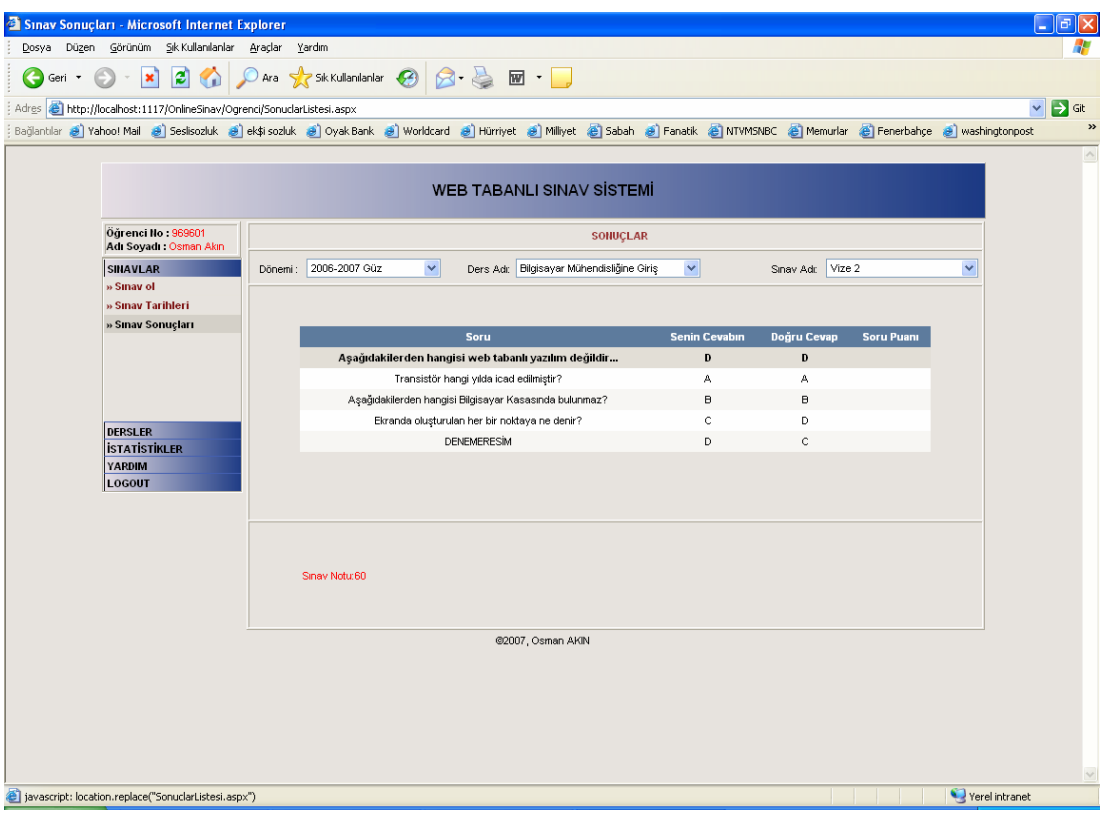

Şekil 5.51. Öğrenci Sayfası Sınav Sonuçları

Öğrenci sınav sorularını çözdükten sonra "Bitir" düğmesine basarak sınavı bitirir. Sınavı bitirdikten sonra öğrenciye ait sınav sonuç bilgileri veritabanına yazılır. Test sınavlarında Şekil 5.51. de ki gibi sınav sonucunu görebilir. Klasik sınavlarda öğrenci sonuçları ancak öğretim görevlisi okuduktan sonra görebilir.

| Adres <b>2</b> http://localhost:1117/OnlineSinav/Ogrenci/SinavTarihleri.aspx<br>Bağlantılar @ Yahoo! Mail @ Sesisozluk @ ek\$i sozluk @ Oyak Bank @ Worldcard @ Hürriyet @ Milliyet @ Rabah @ Fanatik @ NTVMSNBC @ Memurlar @ Fenerbahçe @ washingtonpost |                                    |                |     |                                     |                |                 |                | $\overline{\mathbf{v}}$<br>$\Rightarrow$ Git |
|----------------------------------------------------------------------------------------------------|------------------------------------|----------------|-----|-------------------------------------|----------------|-----------------|----------------|----------------------------------------------|
|                                                                                                    |                                    |                |     |                                     |                |                 |                |                                              |
|                                                                                                    |                                    |                |     | <b>WEB TABANLI SINAV SISTEMI</b>    |                |                 |                |                                              |
| Öğrenci IIo: 969601<br>Adı Soyadı : Osman Akın                                                                                                    |                                    |                |     | Ocak 2007                           |                |                 |                |                                              |
| <b>SINAVLAR</b>                                                                                                    | Pzt                                | Sal            | Çar | Per                                 | Cum            | Cmt             | Paz            |                                              |
| » Sinav of                                                                                                    | 15 <sup>1</sup>                    | 26             | 27  | 28.                                 | 23             | 30              | 31             |                                              |
| » Sınav Tarihleri                                                                                                    |                                    |                |     |                                     |                |                 |                |                                              |
| » Sinav Sonuçları                                                                                                    | 10:00 Vize 2                       | $\overline{2}$ | 3   | $\overline{4}$                      | 5              | 6 <sup>1</sup>  | $\overline{7}$ |                                              |
|                                                                                                    | 8                                  | $\overline{9}$ | 10  | 11                                  | 12             | 13              | 14             |                                              |
|                                                                                                    | 15<br>10:30 Teknik<br>Resim Vize 1 | 16             | 17  | 18<br>14:00 3. vize<br>14:30 Vize 1 | 19             | 20 <sup>°</sup> | 21             |                                              |
| <b>DERSLER</b><br><b>İSTATİSTİKLER</b>                                                                                                    | 14:30 Final<br>16:00 1. VİZE       |                |     |                                     |                |                 |                |                                              |
| LOGOUT                                                                                                    |                                    |                |     |                                     |                |                 |                |                                              |
|                                                                                                    | 22                                 | 23             | 24  | 25                                  | 26             | 27              | 28             |                                              |
|                                                                                                    | 29                                 | 30             | 31  |                                     | $\overline{2}$ | 3 <sup>1</sup>  |                |                                              |
|                                                                                                    |                                    |                |     | @2007, Osman AKIN                   |                |                 |                |                                              |
|                                                                                                    |                                    |                |     |                                     |                |                 |                |                                              |

Şekil 5.52. Öğrenci Sayfası Sınav Tarihleri

Şekil 5.52. de "Sınavlar" alt menüsü altında yer alan Sınav Tarihleri sayfası görülmektedir. Öğrenciler bu sayfayı kullanarak sınavların hangi tarih, hangi saatlerde yapılacağını görebilir. Ayrıca ilgili sınav üzerine tıklayarak sınavla ilgili daha ayrıntılı olarak sınav yerini görebilir.

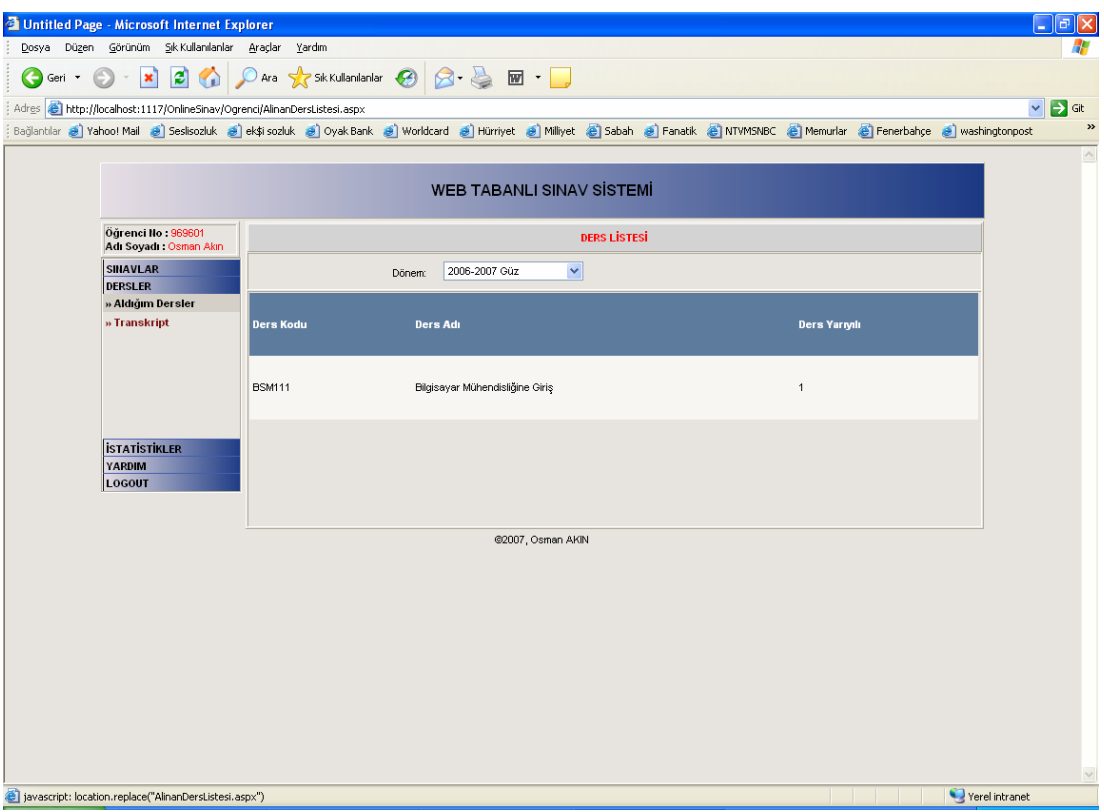

Şekil 5.53. Öğrenci Sayfası Alınan Dersler

Şekil 5.53. de Öğrenci Sayfasında yer alan öğrencinin aldığı dersleri gösteren ekran yer almaktadır. Öğrenciler bu ekranı kullanarak herhangi bir dönemde hangi dersleri aldıklarını görebilirler.

## **BÖLÜM 6. SONUÇLAR VE ÖNERİLER**

Teknolojinin öğretim alanındaki yeniliklerini etkin bir şekilde kullanabilmek için, güncel seçeneklerden biri web tabanlı sınav sistemidir. Bu sistem, öğrencilere sunulacak sınav arayüzünün etkin hale getirilmesinde, öğrencilerin bilgi seviyesini ölçerek geri-besleme alınmasında kullanılabilir. Web tabanlı sınav sistemlerinin pedagojik ve teknik imkanlarının ayrıntılı olarak incelenmesi, geleneksel klasik sınavlara alternatif olarak kullanılması mümkün olan, öğretime büyük kolaylık sağlayacak ve sınav maliyetlerini düşürecek en önemli hususlardan birisidir. Web tabanlı sınav sistemlerinin kullanılmaya başlamasıyla özellikle öğretim görevlilerinin sınavlarla ilgili uğraşılarının minimum seviyeye indirilebileceği hatta sıfırlanabileceği görülmektedir. Sınavla ilgili uğraşılarının en aza inmesi şüphesiz öğretim görevlilerinin diğer alanlarındaki verimliliğini artıracaktır.Buna ek olarak öğrenciler de girdikleri sınavların bilgilerine daha erken ulaşabilecek ve sınavlarla ilgili daha iyi geri besleme alabileceklerdir. Ayrıca kağıt üzerinde olması çok zor olan sınavların(ör: yazılım sınavları) bilgisayar ortamında yapılması imkanı olacaktır.

Bir sınav sistemi için hayati önem taşıyan konulardan birisi de güvenliktir. Sınav bilgilerinin ulaşılamayacak derecede korunması olmazsa olmaz şarttır. Özellikle birçok alanda açıkları olan web tabanlı yazılımların maksimum seviyede güvenlik tedbirlerinin nasıl alınması gerektiği gerek teorik seviyede gerekse yapılan uygulamada gösterilmiştir. Bu güvenlik tedbirleri fiziksel ve yazılım seviyesinde incelenmiş ve uygulanabileceği gösterilmiştir.

Bu çalışmada, daha önce yapılan web-tabanlı sınav sistemi uygulamalarından faydalanılarak çoklu ortam desteği üst düzeyde olan ve kolay kullanılan bir sınav arayüzü; öğrenci, ders, sınav ve not bilgilerini uygun şekilde tutan, iyileştirmelere ve güncellemelere açık olan bir veritabanı yapısı, web tabanlı sınavlar için en hassas konu olan sınav sorularının düzenlenmesi ve sunumu ile ilgili süreçlerde uygun iş akışına sahip bir sınav sisteminin tasarım aşamaları ele alınmıştır. Ayrıca birçok kurumda kullanılan klasik sınavlarında web tabanlı olarak yapılabilmesi değerlendirilmiştir.

İngiltere, İskoçya gibi ülkelerde ilköğretim ve ortaöğretimde yavaş yavaş kullanılmaya başlayan web tabanlı sınavların önümüzdeki yıllarda bütün dünya çapında yaygınlaşması kaçınılmazdır. Dünyada bu gelişmeler olurken Türkiye'nin de bu süreçte sınavlarını web tabanlı olarak yapması konularını gündemine alması gerekmektedir. Özellikle üniversitelerde akademisyenlerin bu konuyu gündemlerine almaları ve ilk önce üniversitelerde uygulamak için yeterli çabayı göstermeleri gerekmektedir.

Bu çalışmaya ek olarak istemci taraflı (kullanıcının bilgisayarında çalışan) sınav sistemleri önerileri incelenebilir. İstemci taraflı sınav sistemlerinde kullanıcı internete bağlandığı sırada verilerin yüklenmesi, sınav oturumunun internete bağlı olunmasa da gerçekleştirilmesi, tekrar internete bağlanıldığında sınav oturumuna ait verilerin sunucu işlevi gören ana bilgisayara iletilmesi detaylandırılıp bu çalışmanın teknik (donanım, yazılım, güvenlik vs.) kapsamı incelenebilir. Bunun yanında sınav verilerinin ölçümünde kullanılan istatistiki bilgi toplama ve bu bilgilerin değerlendirilmesi konuları ayrıntılı olarak incelenebilir.

Ayrıca klasik sınavlar için çok büyük kolaylıklar sağlayacak A4 kağıdı boyutlarında akıllı tahta kullanımı konuları incelenebilir. Özellikle denklemsel ve şekilsel soruların çözümünde bu akıllı tahtaların kullanılması çok büyük kolaylıklar sağlayacaktır. Bu sayede öğrenciler sanki kağıt üzerine yazar gibi sınavları yaparak bilgisayar ortamına aktarabilirler.
## **KAYNAKLAR**

- [1] KARAKAYA, Z. (2001), "Development and Implementation of On-line Exam for a Programming Language Course", Master Thesis, METU, December 2001.
- [2] TAŞBAŞI N., Web Erişimli Veritabanı Yönetim Sistemiyle Ölçme ve Değerlendirme Sitemi Tasarımı, Yüksek Lisans Tezi, Sakarya Üniversitesi, 2004.
- [3] [http://www.tdk.gov.tr,](http://www.tdk.gov.tr/) Türk Dil Kurumu Web Sitesi.
- [4] BBC Focus Magazine, ONLINE EXAMS INTRODUCED, 2006.
- [5] BBC News, Online exam clicks with students, By Angela Harrison BBC News education reporter, <http://news.bbc.co.uk/1/hi/education/4563611.stm> , 2005.
- [6] [http://www.owasp.org](http://www.owasp.org/) , [OWASP](http://www.owasp.org/index.php/About_The_Open_Web_Application_Security_Project) WEB Sitesi.
- [7] [http://www.webappsec.org](http://www.webappsec.org/) , Web Application Security Consortium.
- [8] Writing Secure Code. Second Edition, Micheal Howard and David LeBlanc, Microsoft Press, 2003.
- [9] http://www.4guysfromrolla.eom/webtech/l 11798-1.shtml.
- [10] http://www.zend.com/php5/articles/php5-mysqli.php
- [11] http://msdn.microsoftxom/Iibrary/default.asp?url=/library/enus/dnnetsec/htrnl/ ThreatCounter.asp, Microsoft MSDN.
- [12] http://java.sun.com/docs/books/tutorial/jdbc/basics/prepared.html, The Sun.
- [13] http://msdn.microsoft.com/library/defauİt.asp?ur 1^/1 ibrary/enus/dv^vstechart/html/tchDevelopingSoftwarelnVisualStudİoNETWithNon-AdministrativePrivileges.asp, Microsoft MSDN.
- [14] http://www.microsoft.com/technet/prodtechnol/windowsserver2003/ technologies/ webapp/iis/appisoa.mspx, Microsoft
- [15] http://rosdn.microsoft.com/]ibrary/default.asp?url/library/enus/dnpag2/html/paght000008.asp, Microsoft.
- [16] http://java.sun.com/products/jaas/, The Sun.
- [17] http://msdn.microsoft.com/iibrary/default.asp7urH/librarv/enus/dnnetsec/htm1/SecNetch03.asp, Microsoft MSDN.
- [18] http://www.theserverside.net/news/thread.tss?thread\_id=31953, Theserverside.net.
- [19] http://msdn.microsoft.com/library/default.asp?url:z::/librai'Y/enus/dnnetsec/html/secnetlpMSDN.asp, , Microsoft MSDN.
- [20] <http://www.stunnel.org/>, Stunnel Universal SSL Wrapper.
- [21] http://www.novell.com/coolsolutions/trench/5838.html, Novell.
- [22] http://www.securecoder.com/blog/2004/09/14/ApplicationLoggmg.aspx
- [23] http://www.owasp.org/documentation/appsecjiaq.htmi, [OWASP](http://www.owasp.org/index.php/About_The_Open_Web_Application_Security_Project) WEB Sitesi
- [24] BULL J., MCKENNA C., "Blueprint for Computerassisted Assessment", Published by Routledge, 2003.
- [25] TITUS, A. P., MARTIN, L. W. and Beichner R. J., "Web-Based Testing in Physics Education: Methods and Opportunities, Computers in Physics 12", 1998.
- [26] TİNOCO L. C., "Online Evaluation in WWW-based Courseware:The QUIZIT System", Master Thesis, Virginia Polytechnic Institute and State University, 1996.
- [27] HAMILTON, L.S., Klein S.P., Lorie W.,"Using Web-Based Testing For Large-Scale Assessment", Rand Documents, IP-196, 2000.
- [28] TAŞÇI T., Bütünleşik Web tabanlı Bir Uzaktan Öğretim Sistemi Tasarımı, Yüksek Lisans Tezi, Sakarya Üniversitesi, 2004.
- [29] ZHENMING Y., Liang Z., Guohua Z., "A Novel Web-Based Online Examination System For Computer Science Education", 33rd ASEE/IEEE Frontiers in Education Conference, 2003.
- [30] BONHAM W. S., TITUS A., Beichner R. J., Martin L., "Education research using web-based assessment systems", Journal of Research on Computing in Education, 6.
- [31] TEKİN, Halil, Eğitimde Ölçme ve Değerlendirme, Yargı ve Yayınevi, 1996.
- [32] KAPTAN H., ALTIKARDEŞ A., ÇAMURCU Y., "Web Tabanlı Eğitimde Sınav Uygulama Teknikleri", Akademik Bilişim, 2002.

## **ÖZGEÇMİŞ**

Osman AKIN, 10.04.1978 de Erzurum' da doğdu. İlk, orta eğitimini Erzurum'da lise eğitimini Rize'de tamamladı. 1995 yılında Rize Lisesi'nden mezun oldu. 1995 yılında Yıldız Teknik Üniversitesi Matematik bölümünü kazandı ve bir yıl devam etti. 1996 yılında başladığı Sakarya Üniversitesi Bilgisayar Mühendisliği bölümünü 2001 yılında bitirdi. 2002 yılında askerlik görevini yapmak üzere askere gitti. müteakiben 2003 yılında Türk Silahlı Kuvvetlerine subay olarak katıldı. 2003 yılında Genelkurmay Başkanlığı Yazılım Geliştirme Şubede yazılımcı olarak göreve başladı. Kurum bazında geliştirilen bir çok web tabanlı yazılımın geliştirilmesinde çalıştı. Şu anda aynı iş yerinde yazılımcı olarak çalışmalarına devam etmektedir.